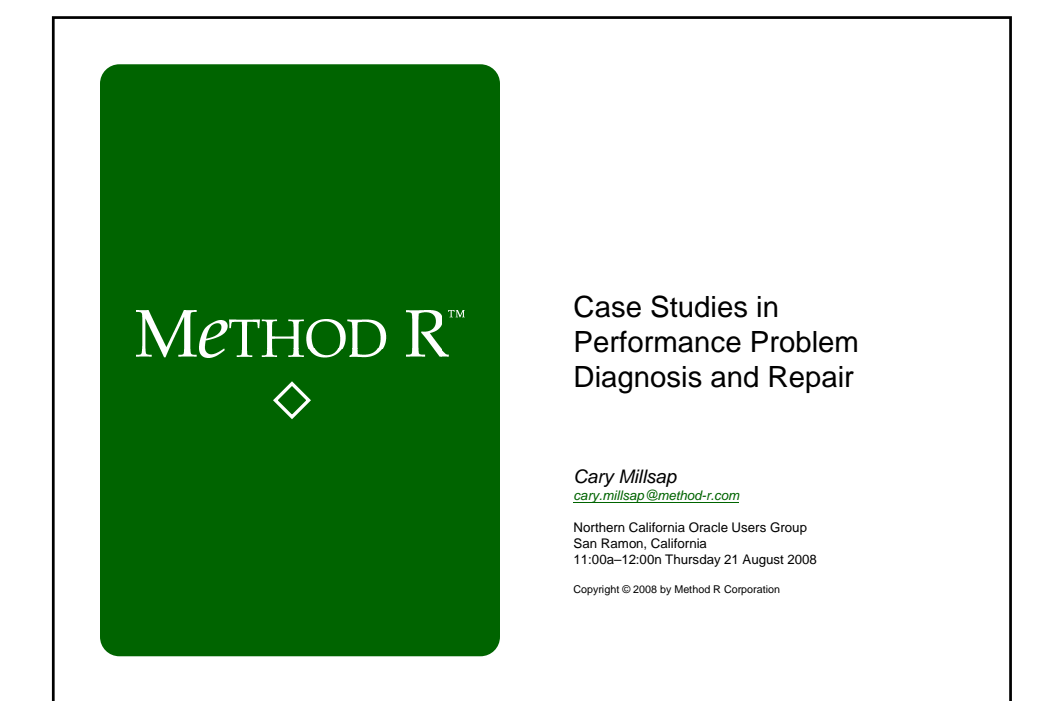

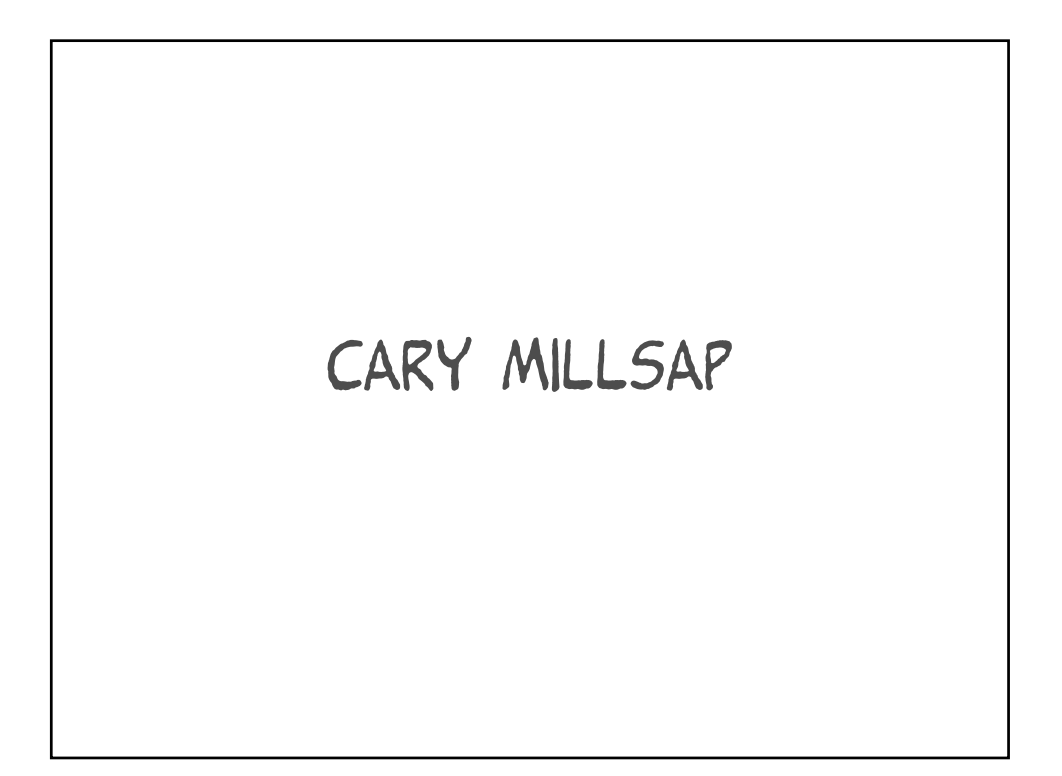

http://method-r.com

http://carymillsap.blogspot.com http://karenmorton.blogspot.com

cary.millsap@method-r.com

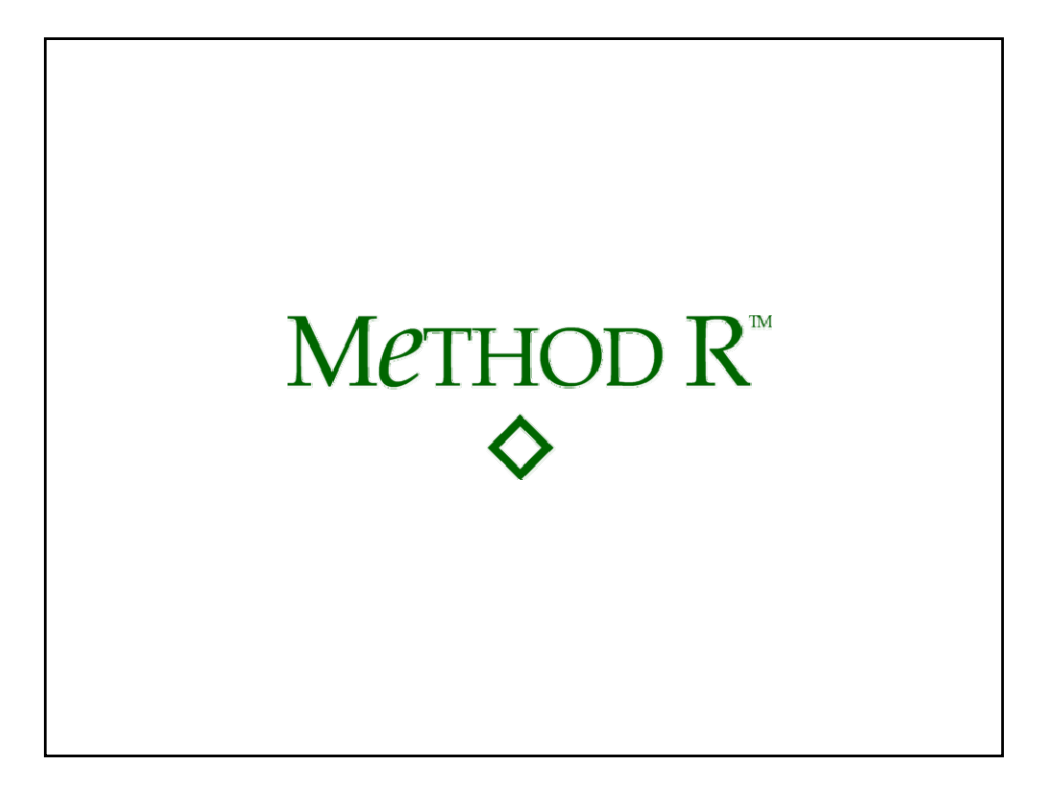

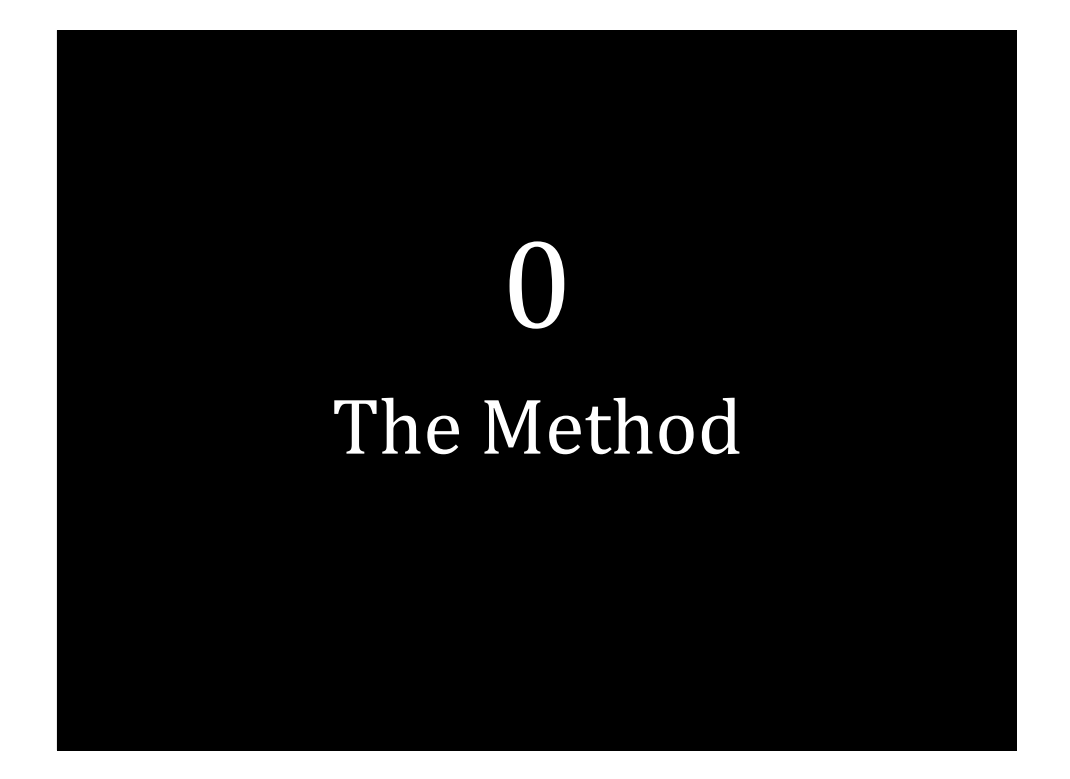

### Method R

- 1. Target the right task
- 2. Collect its R details
- 3. Forecast, act
- 4. Repeat until optimized

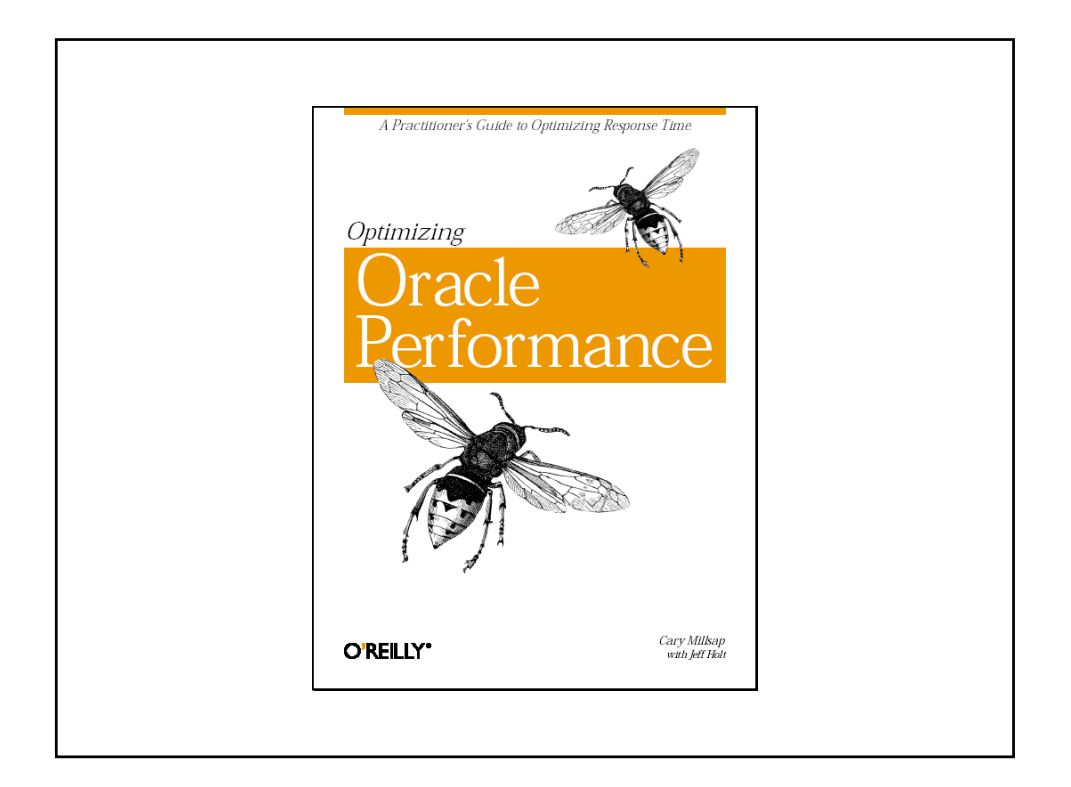

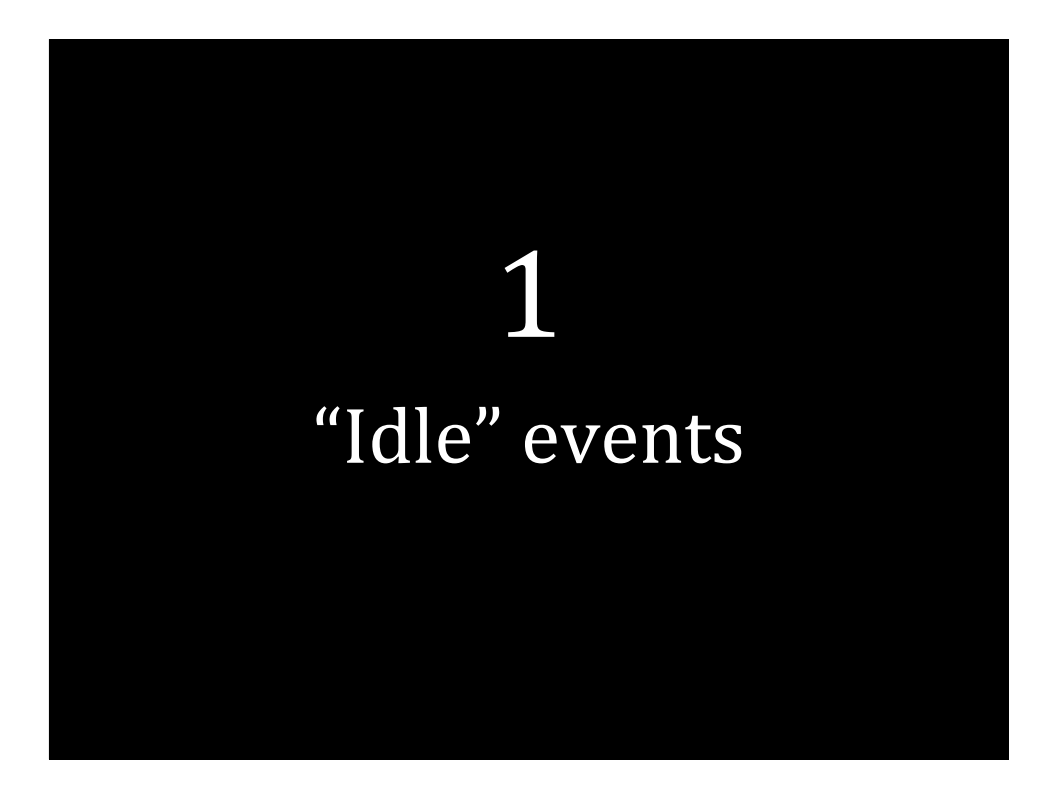

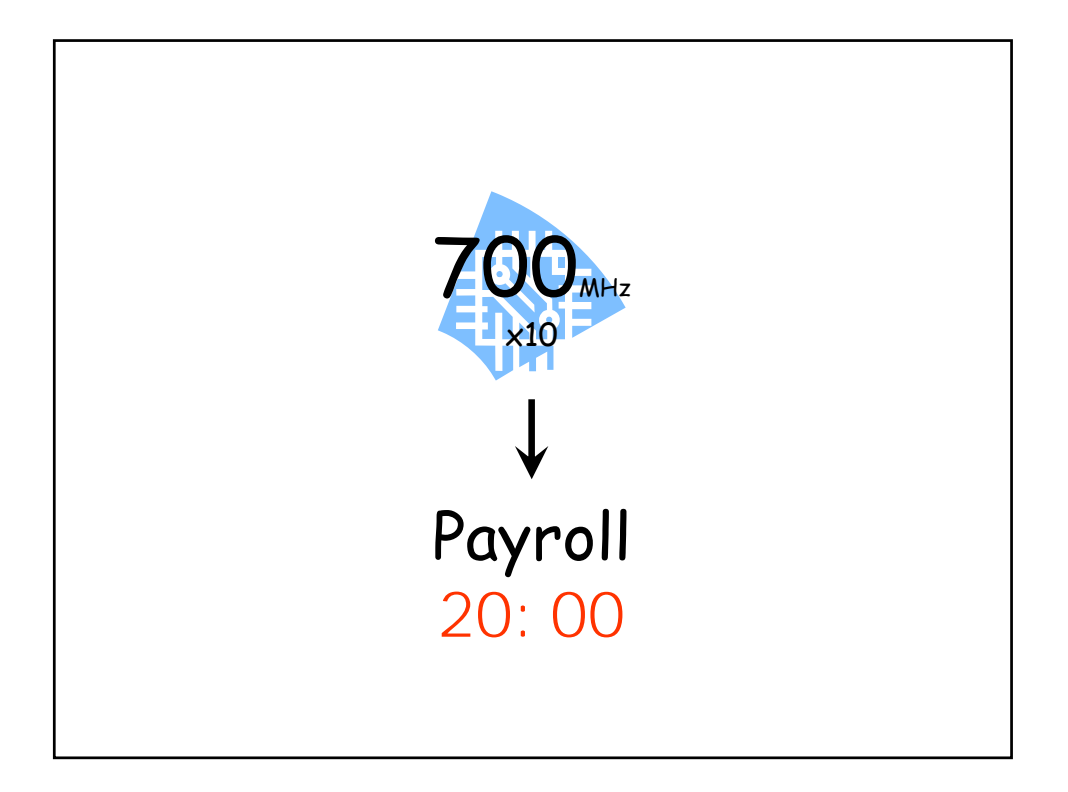

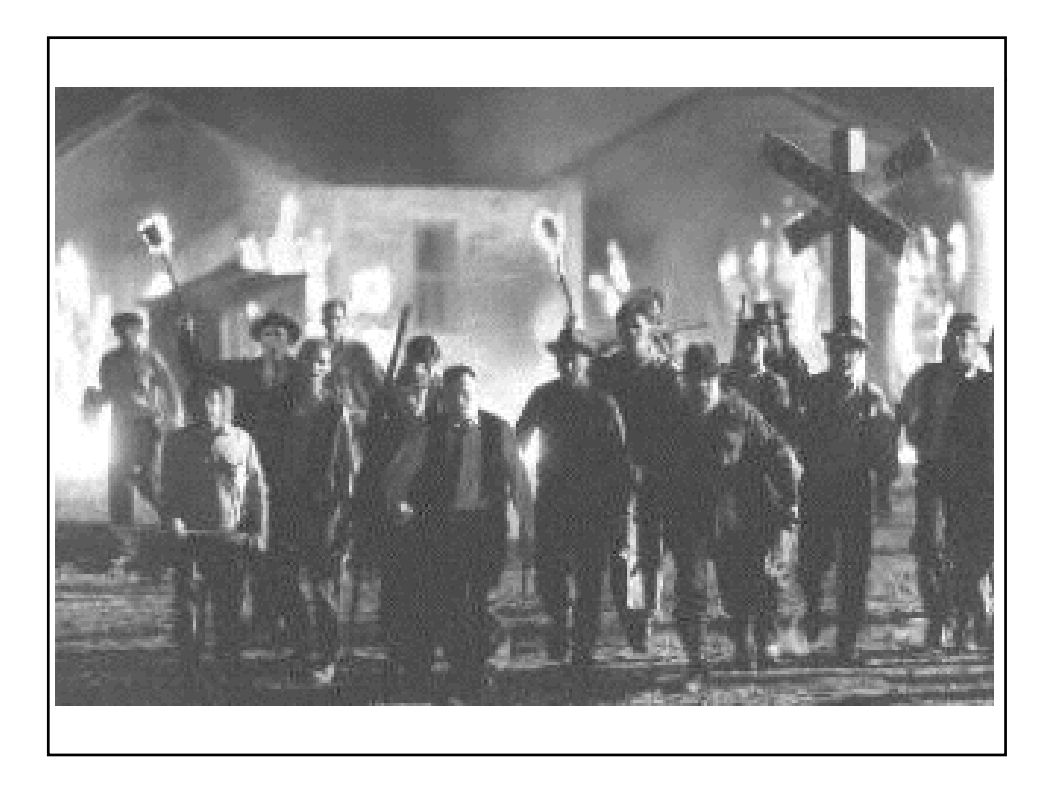

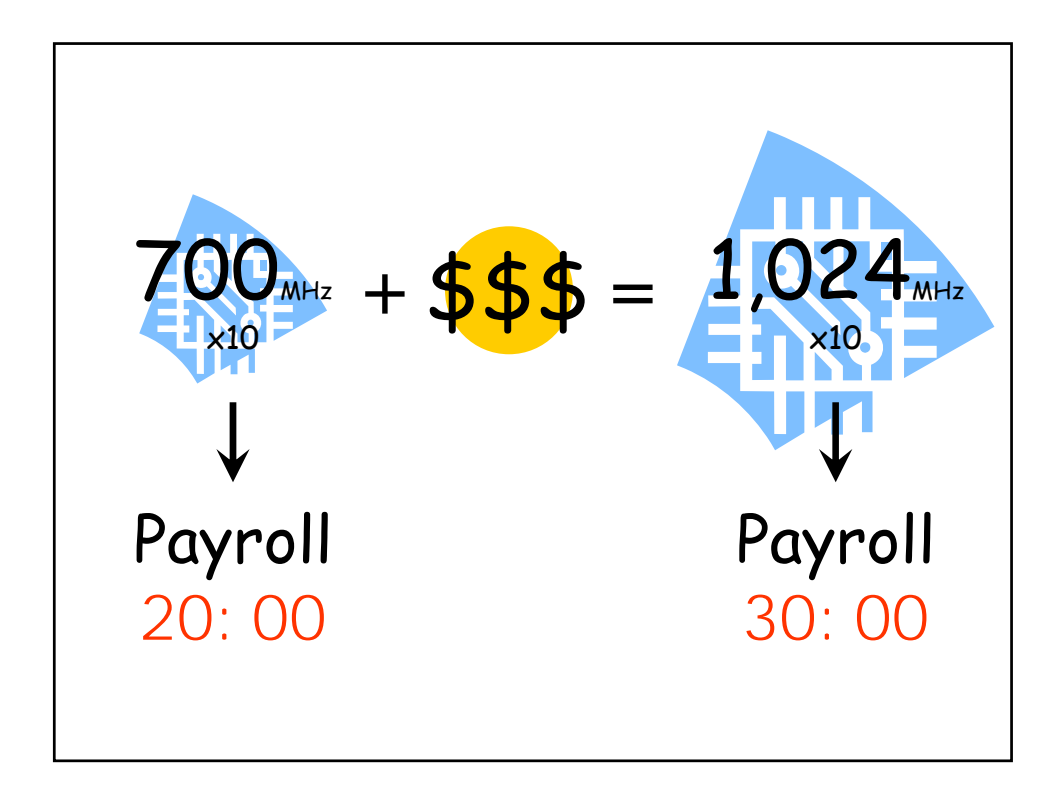

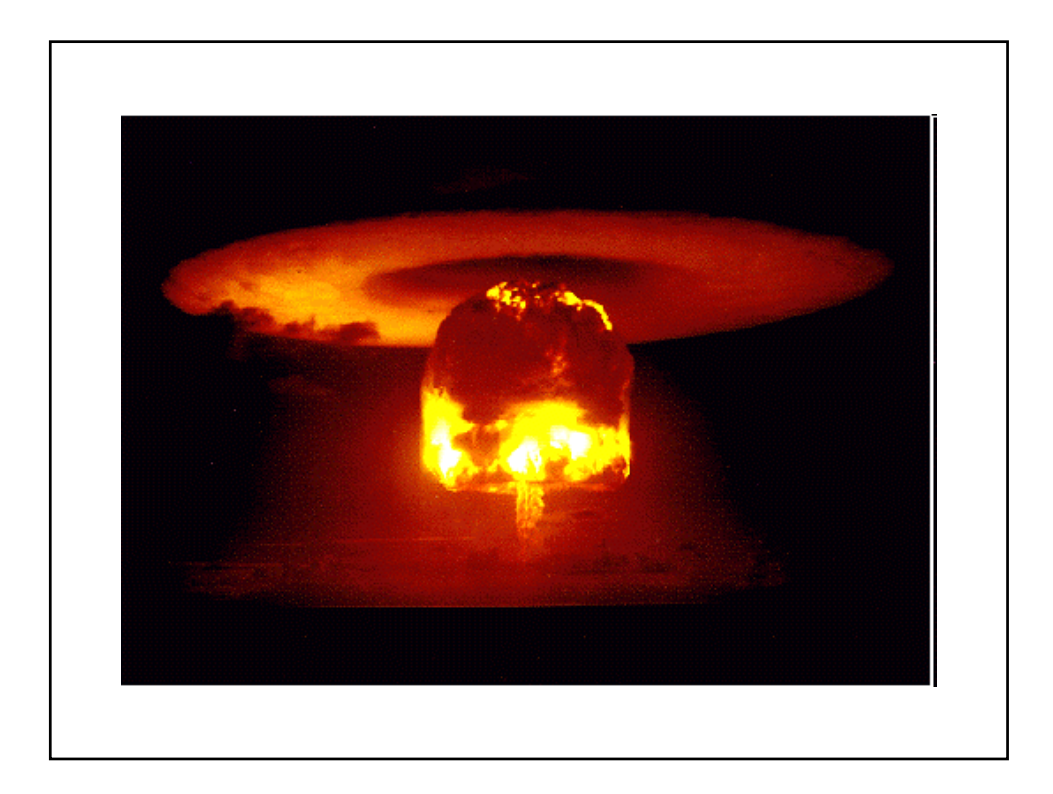

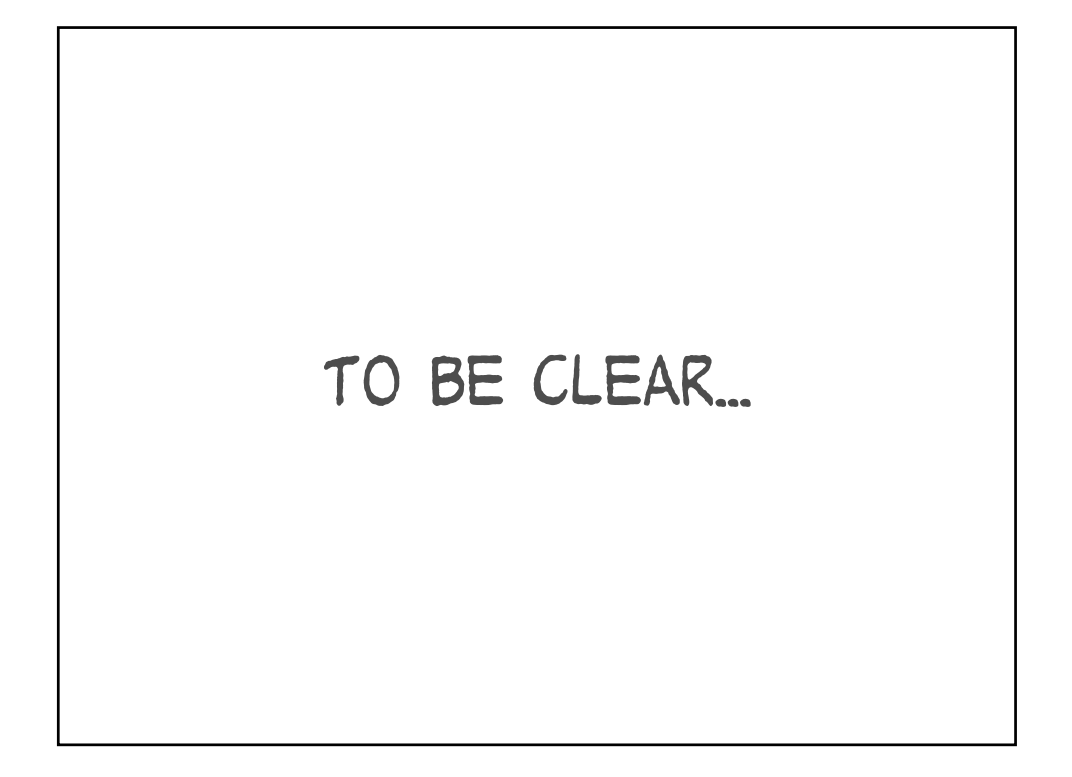

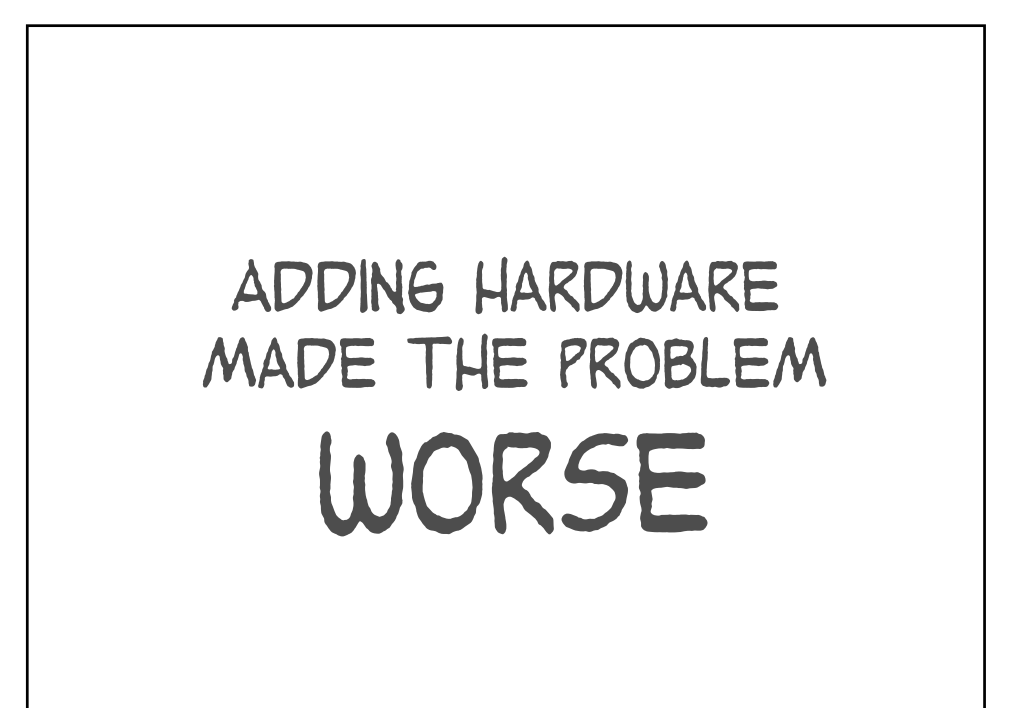

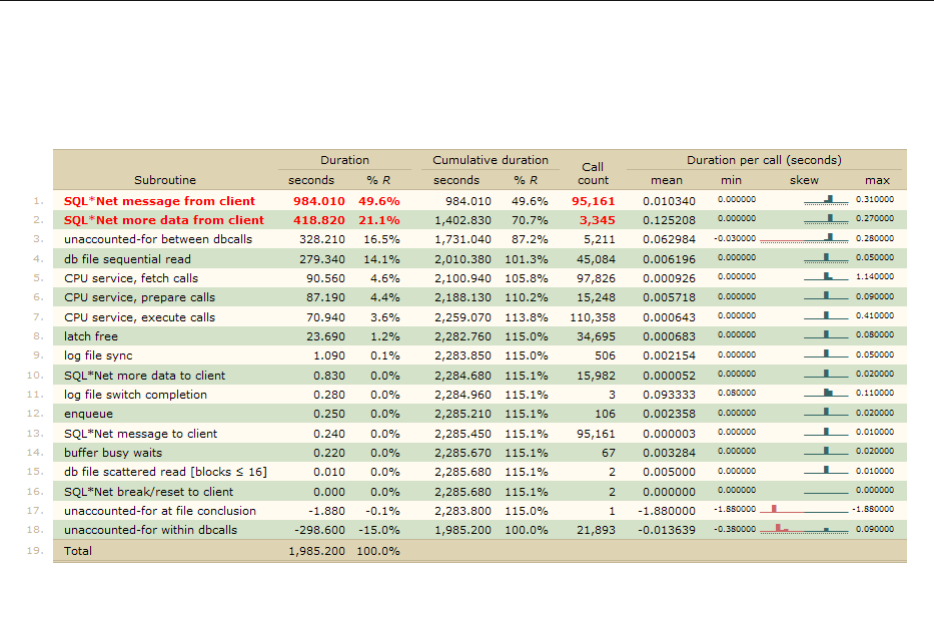

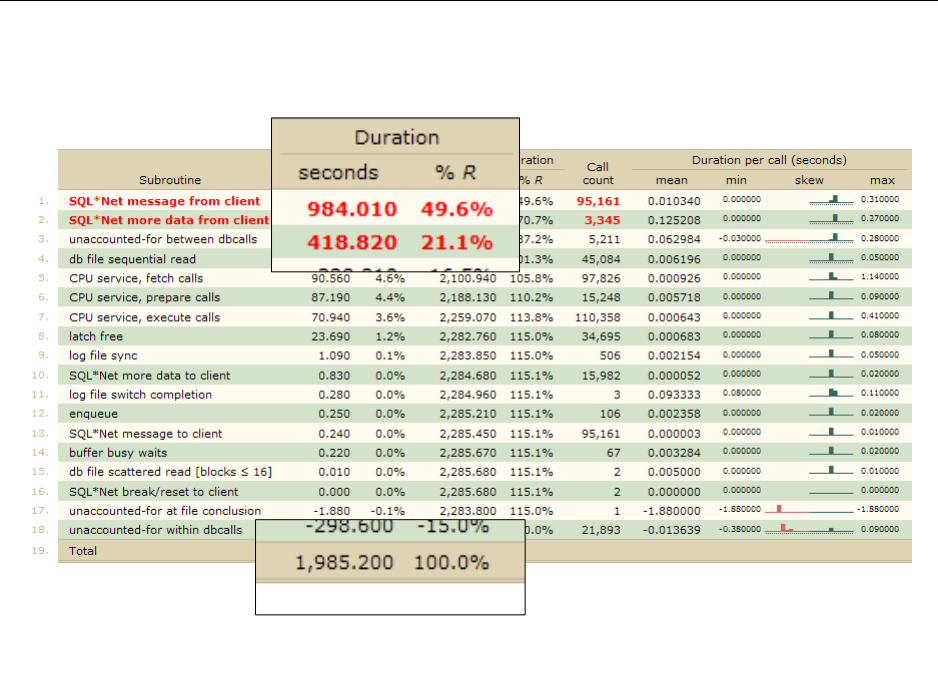

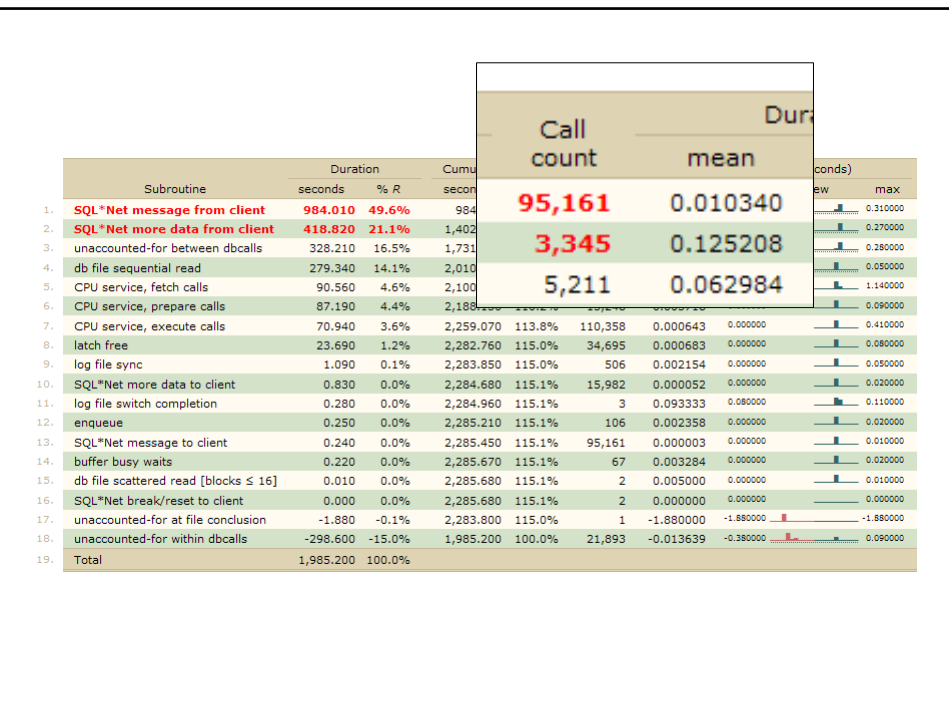

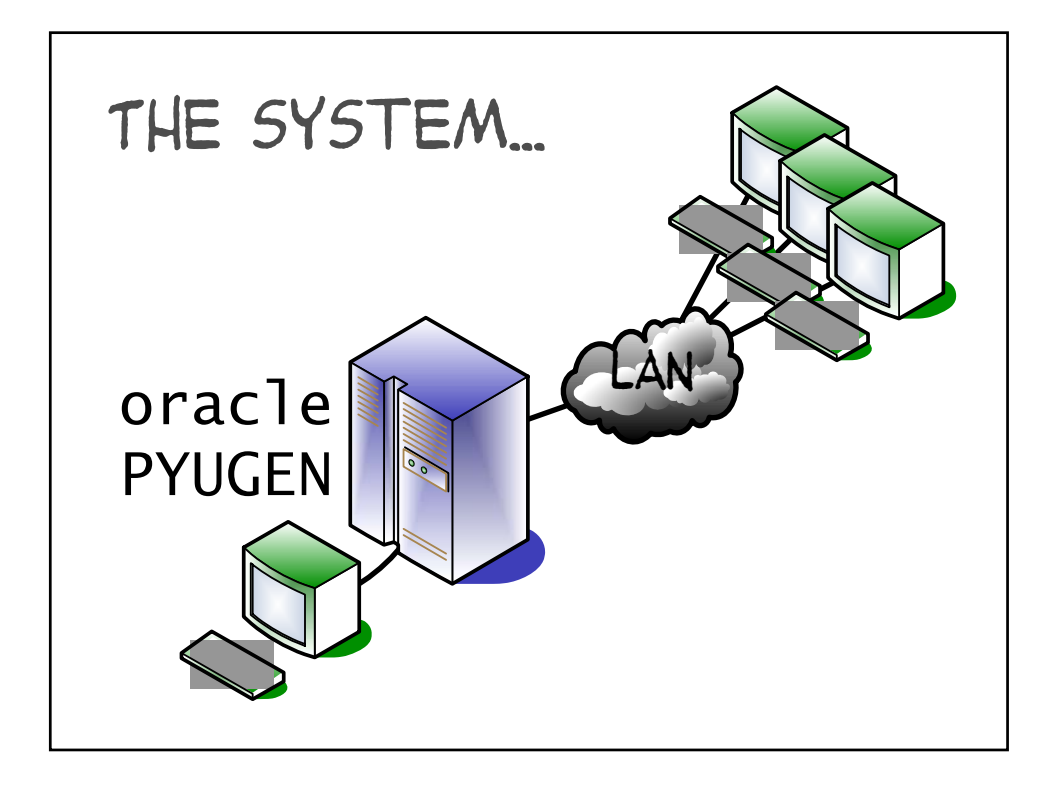

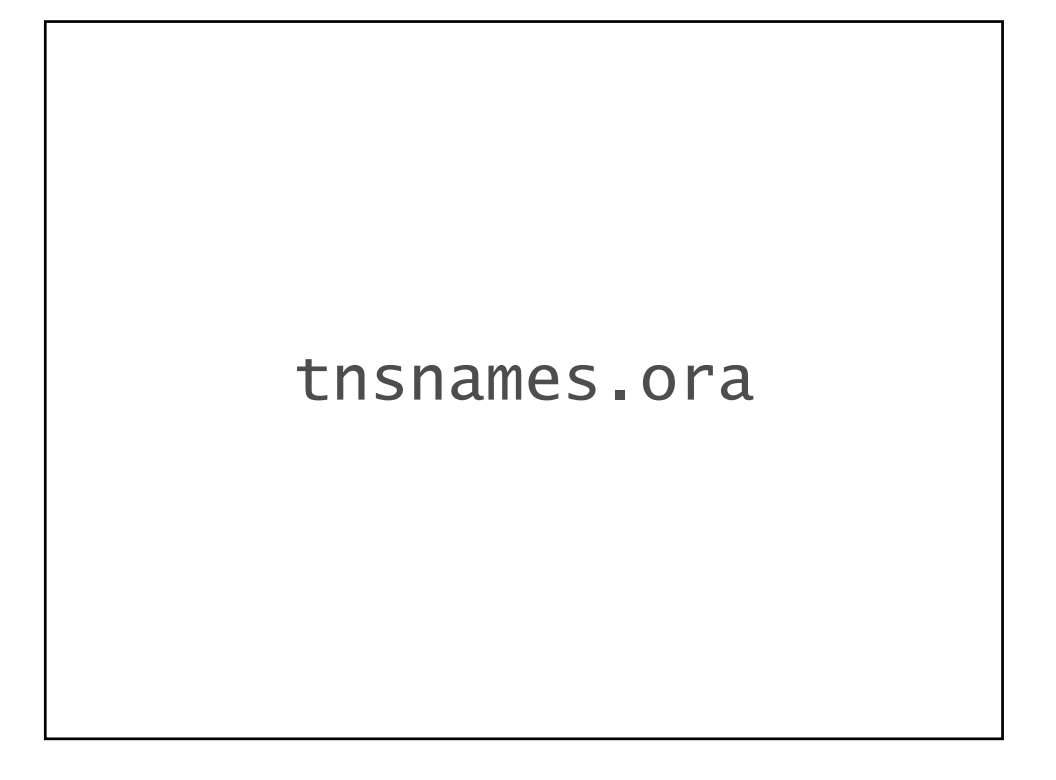

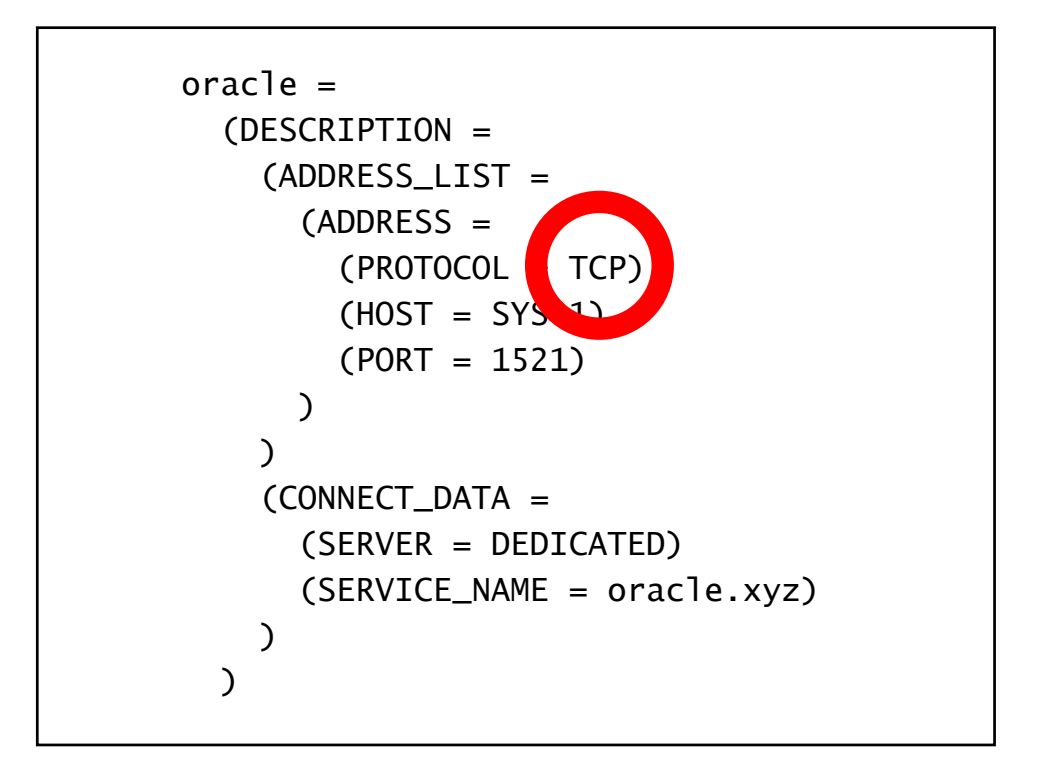

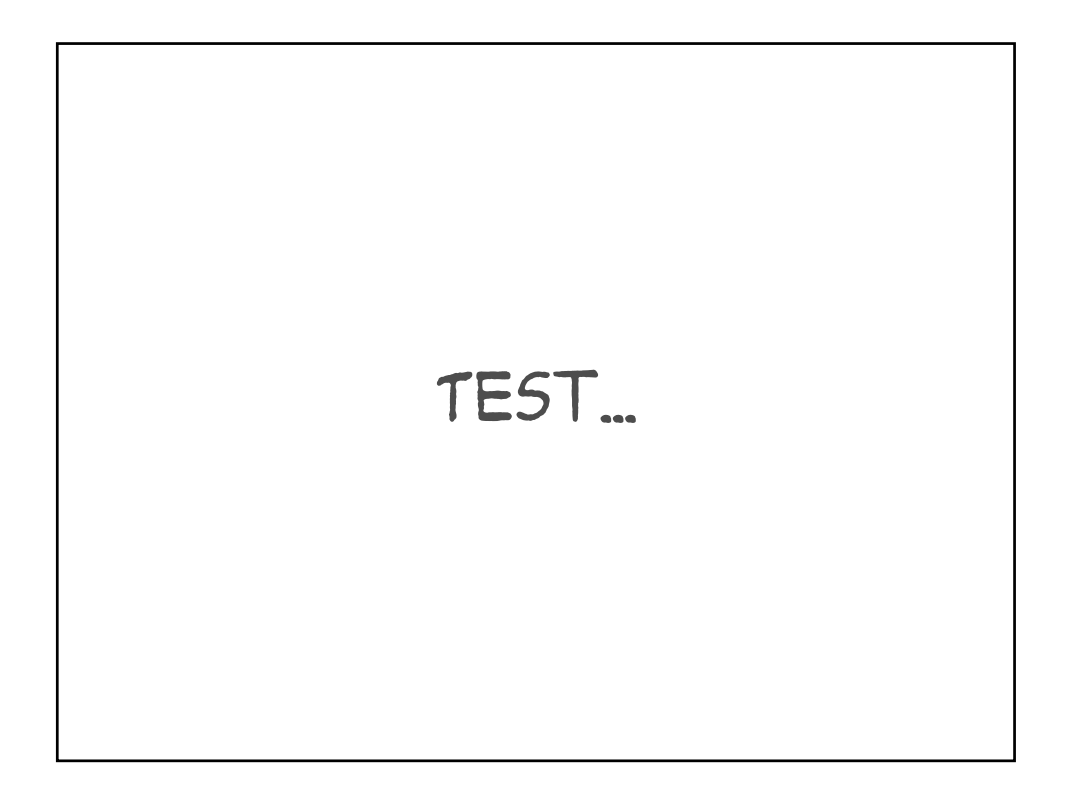

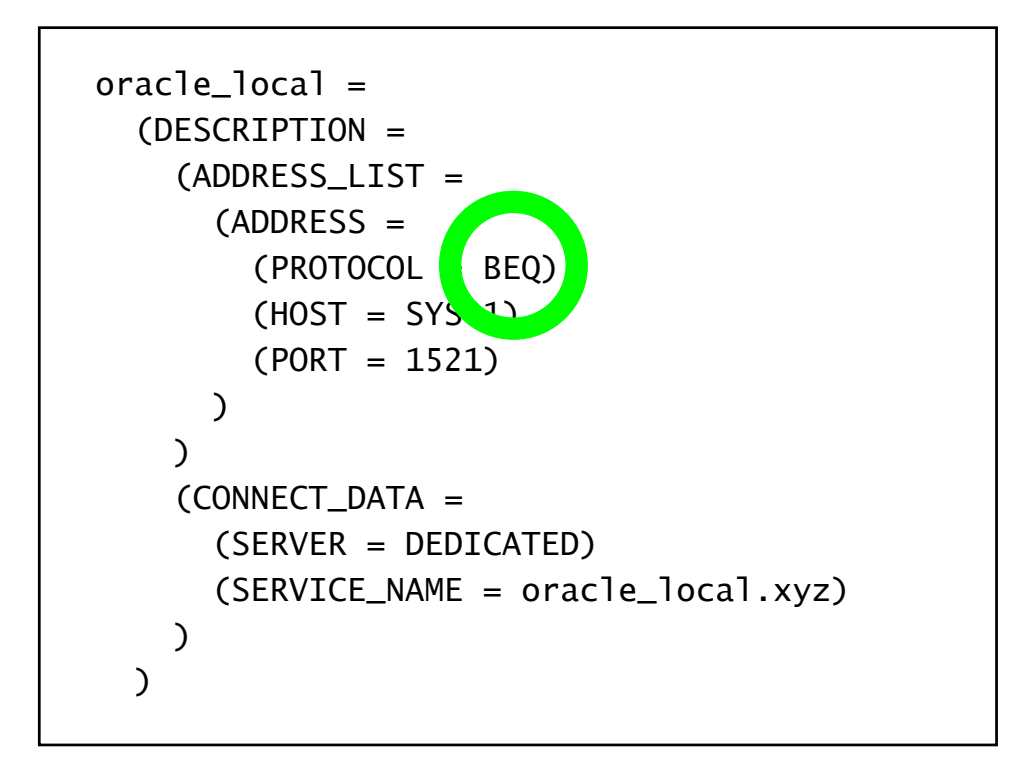

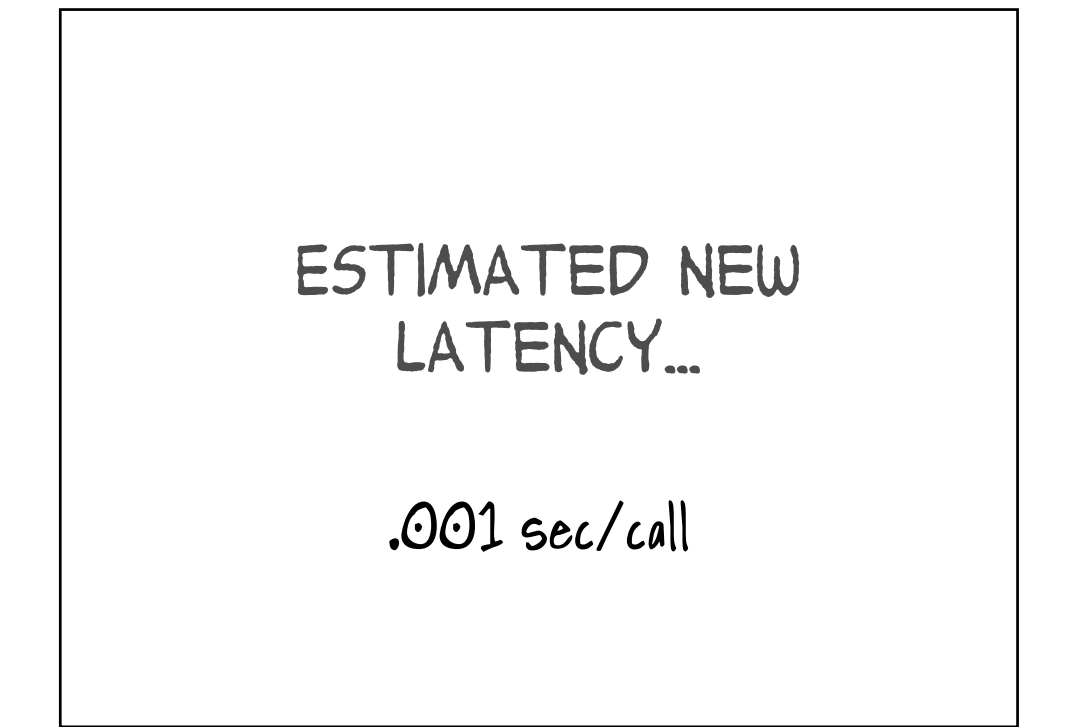

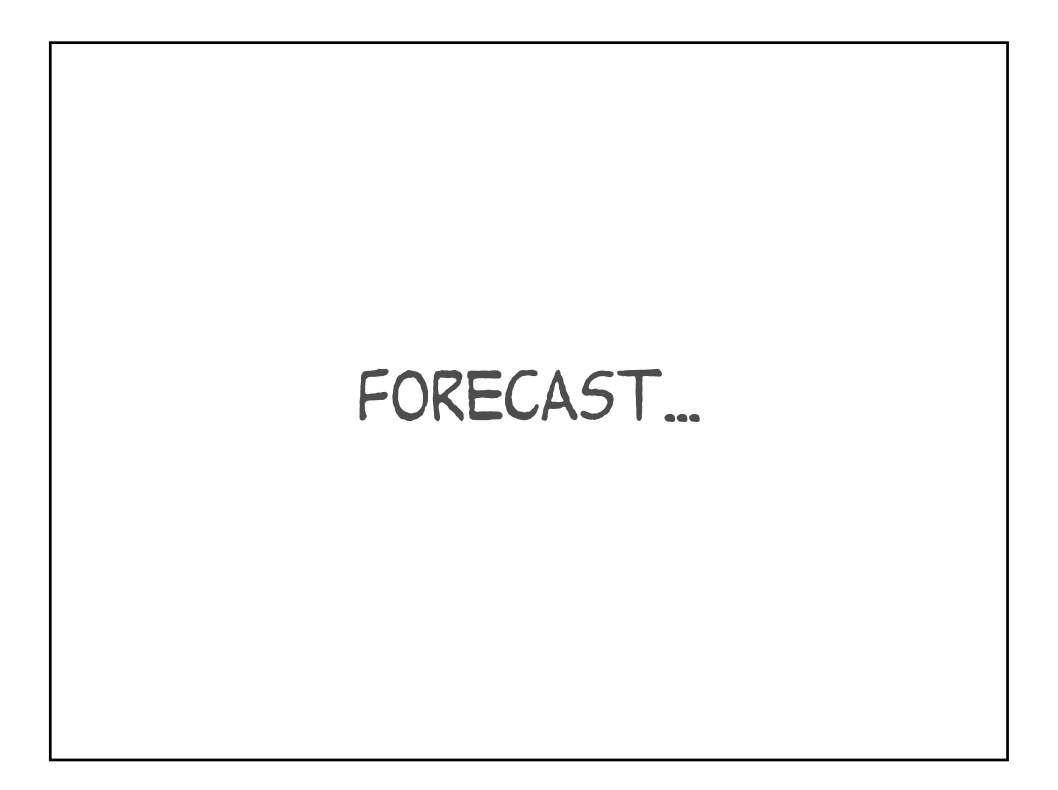

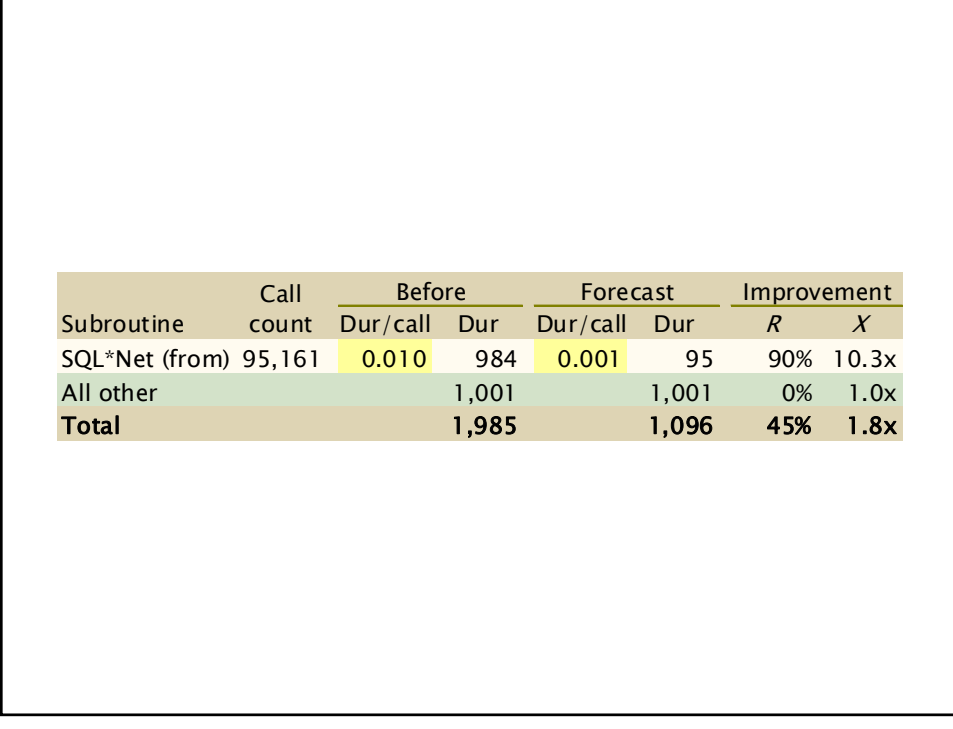

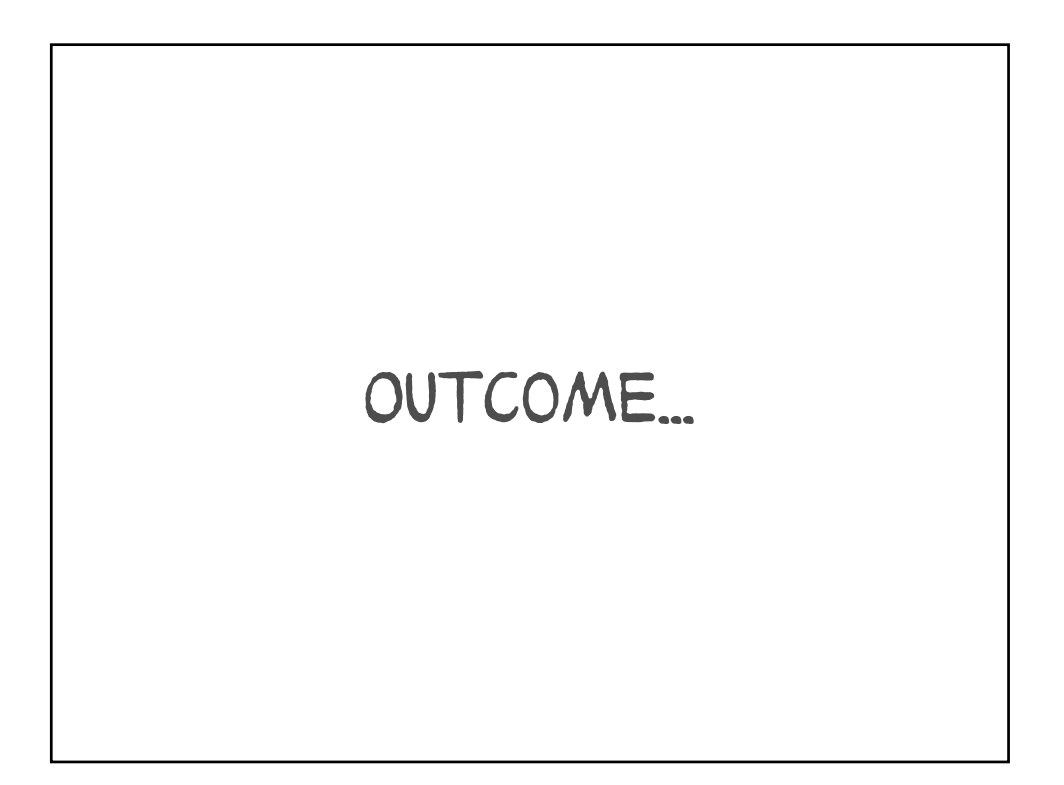

before: 27 txns/min after: 61 txns/min 2.3x improvement

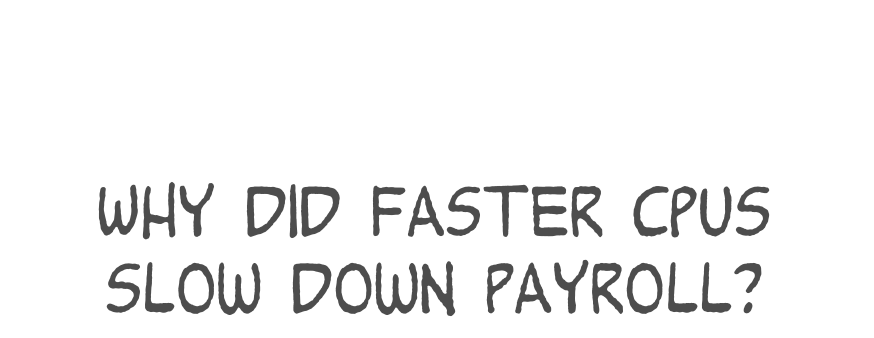

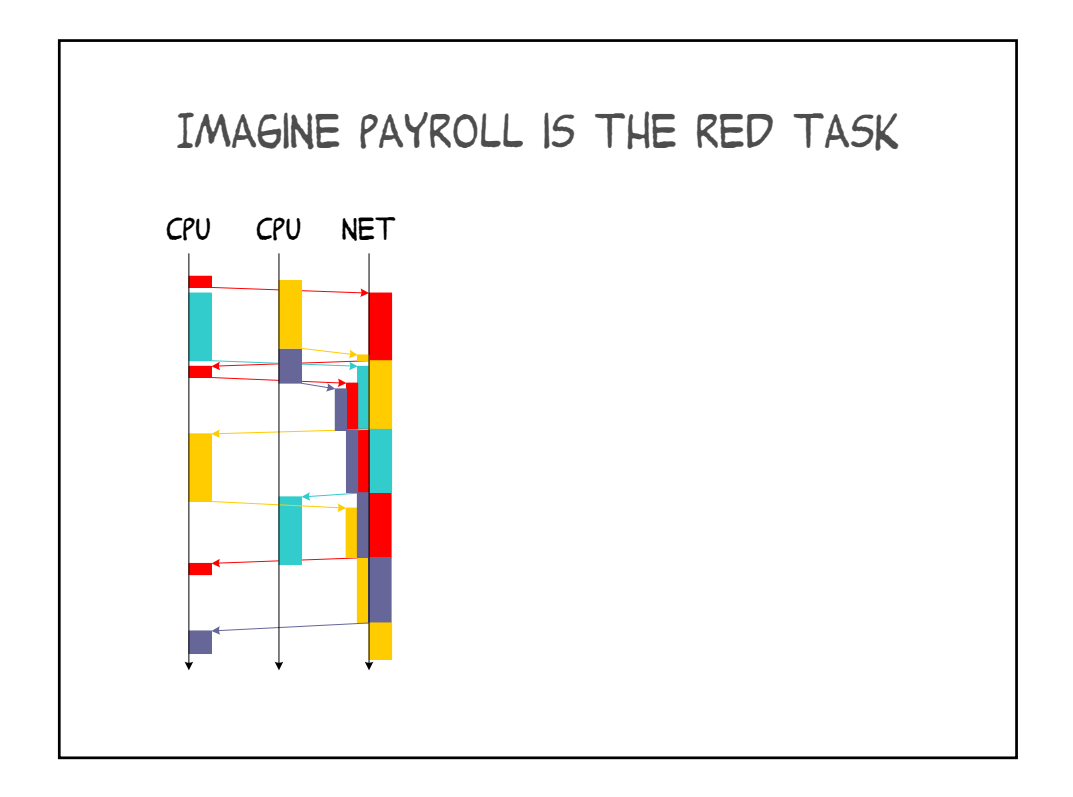

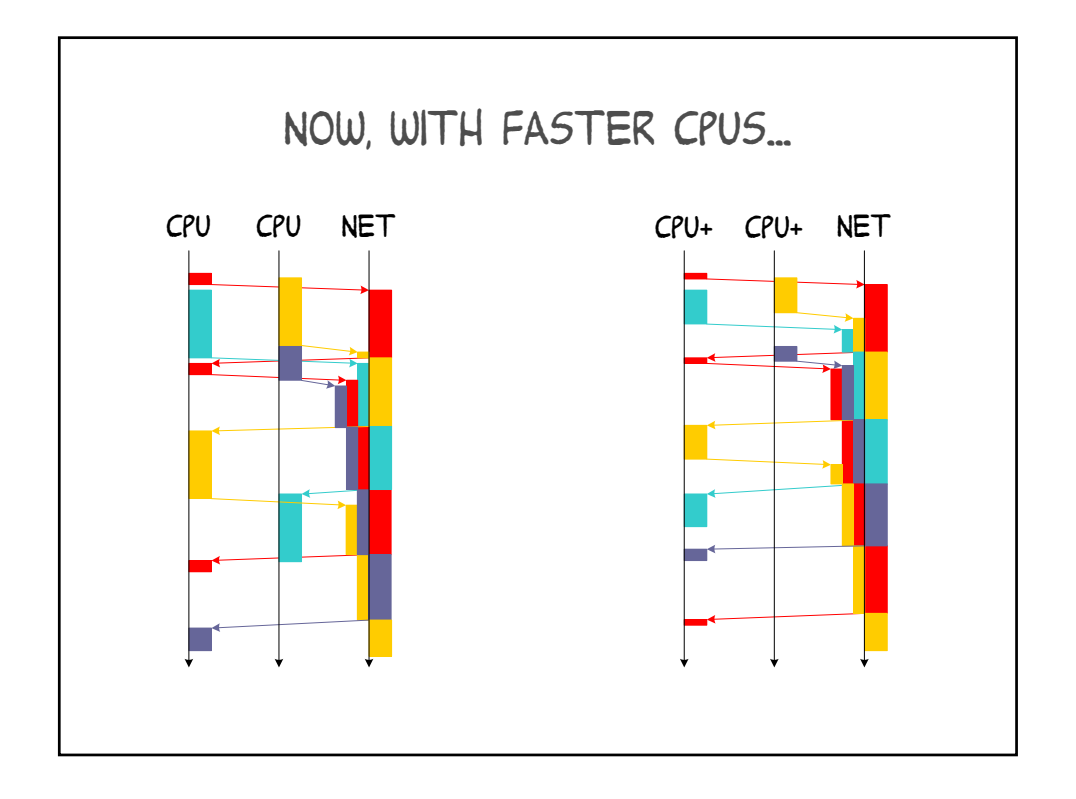

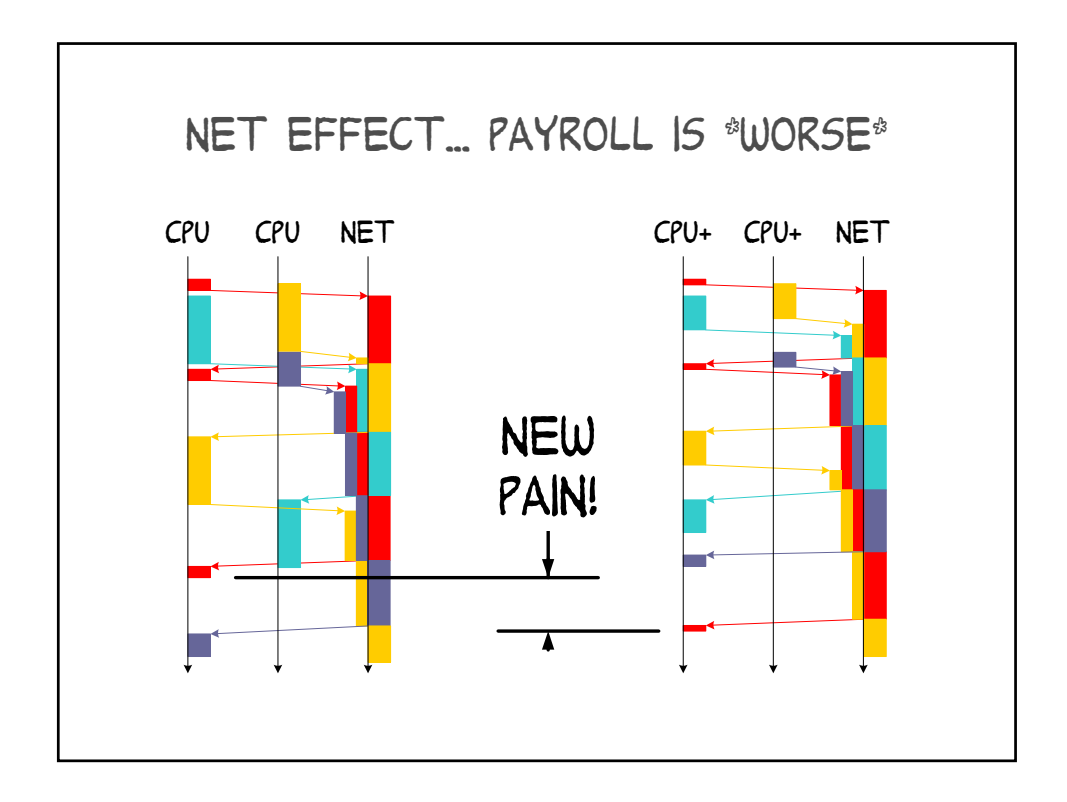

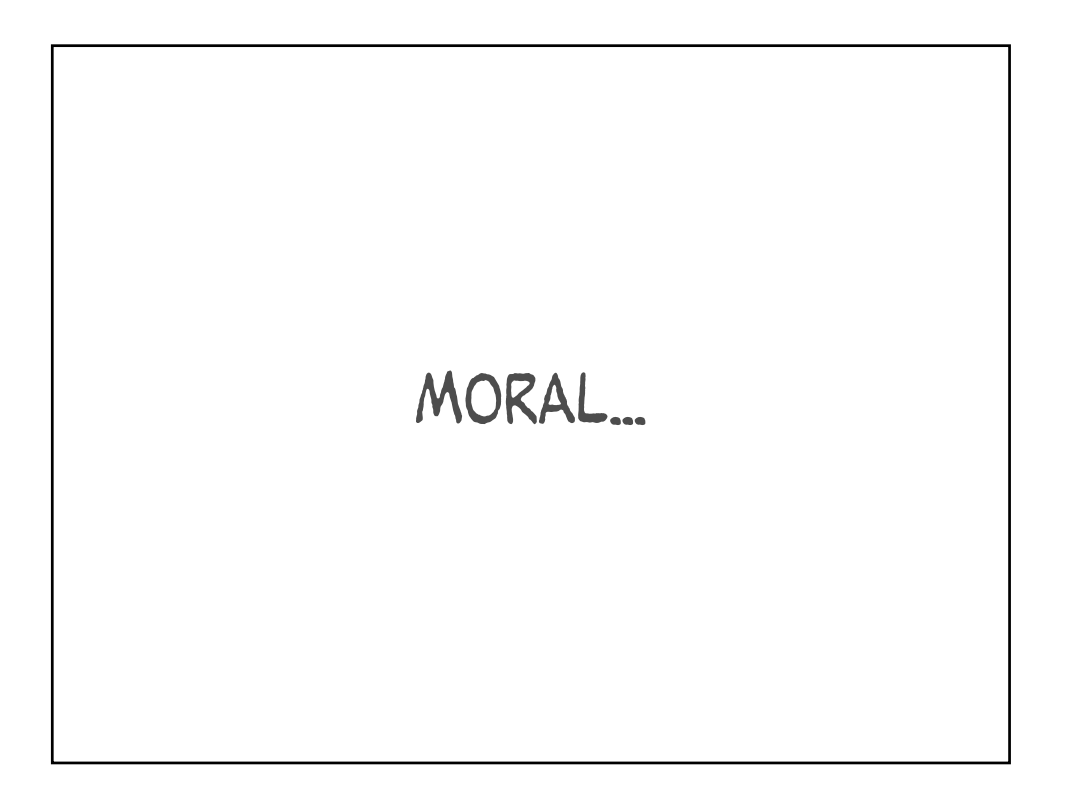

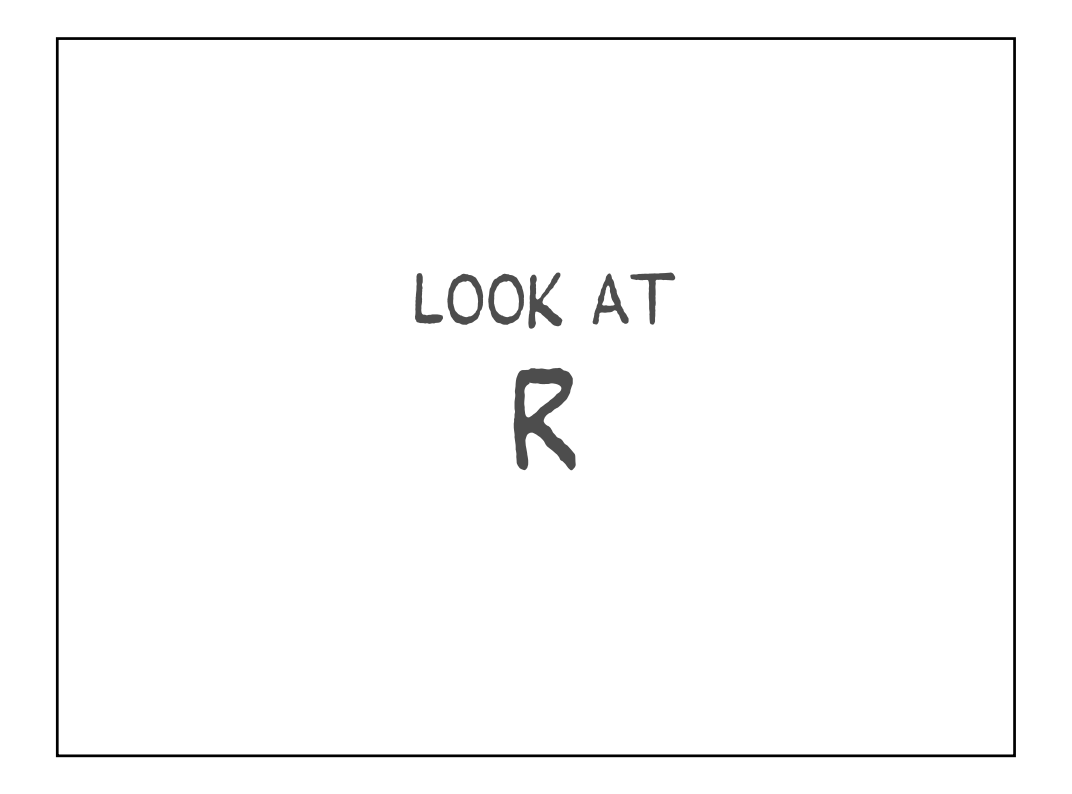

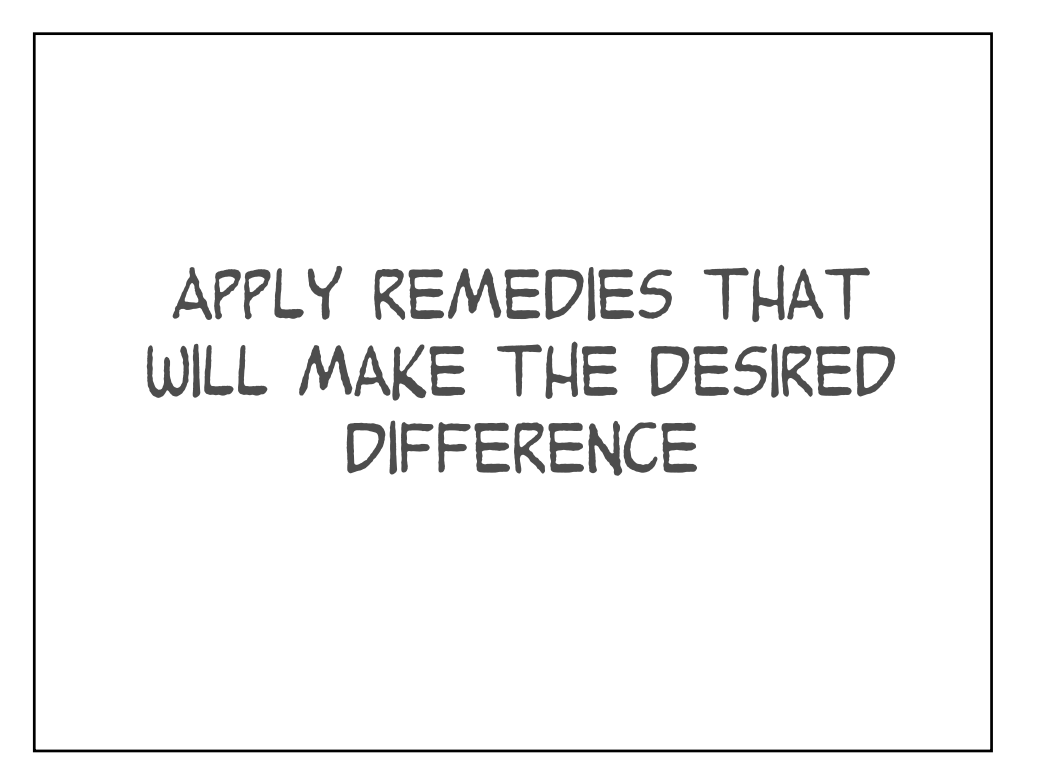

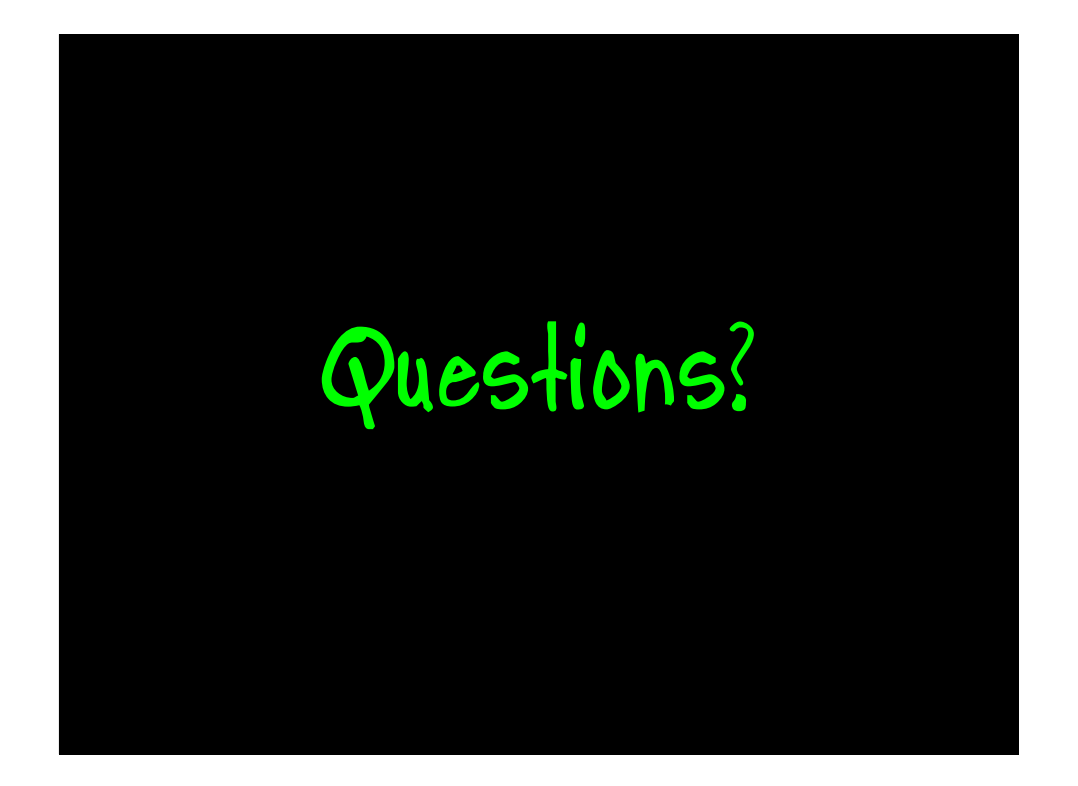

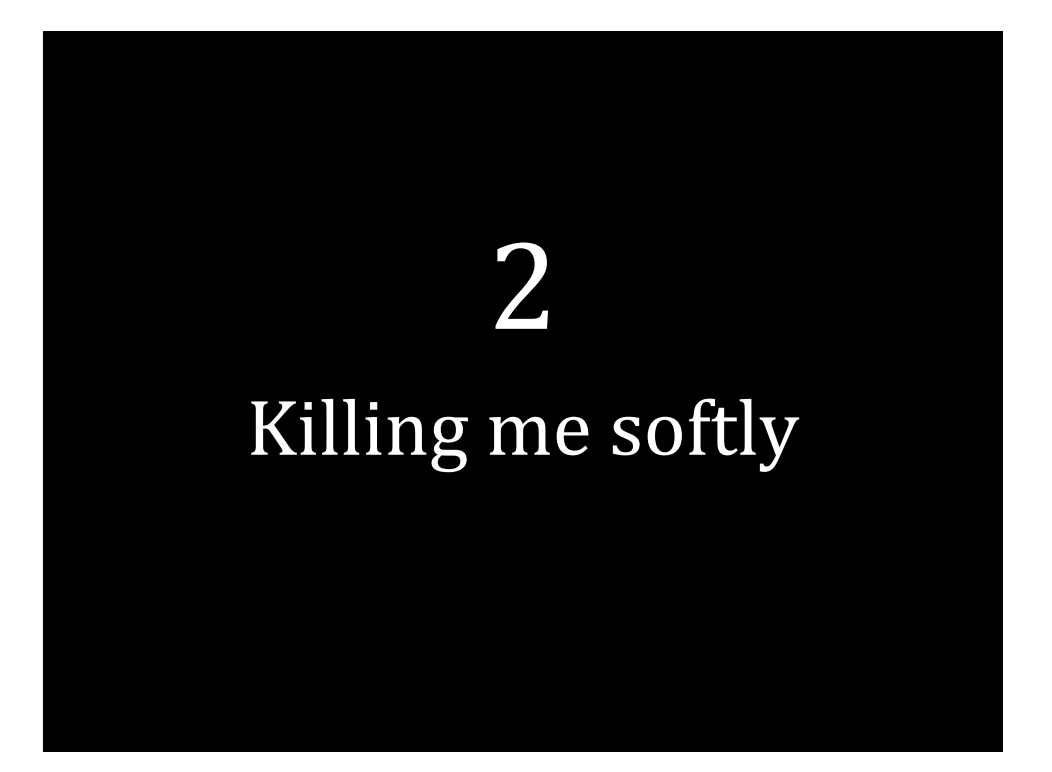

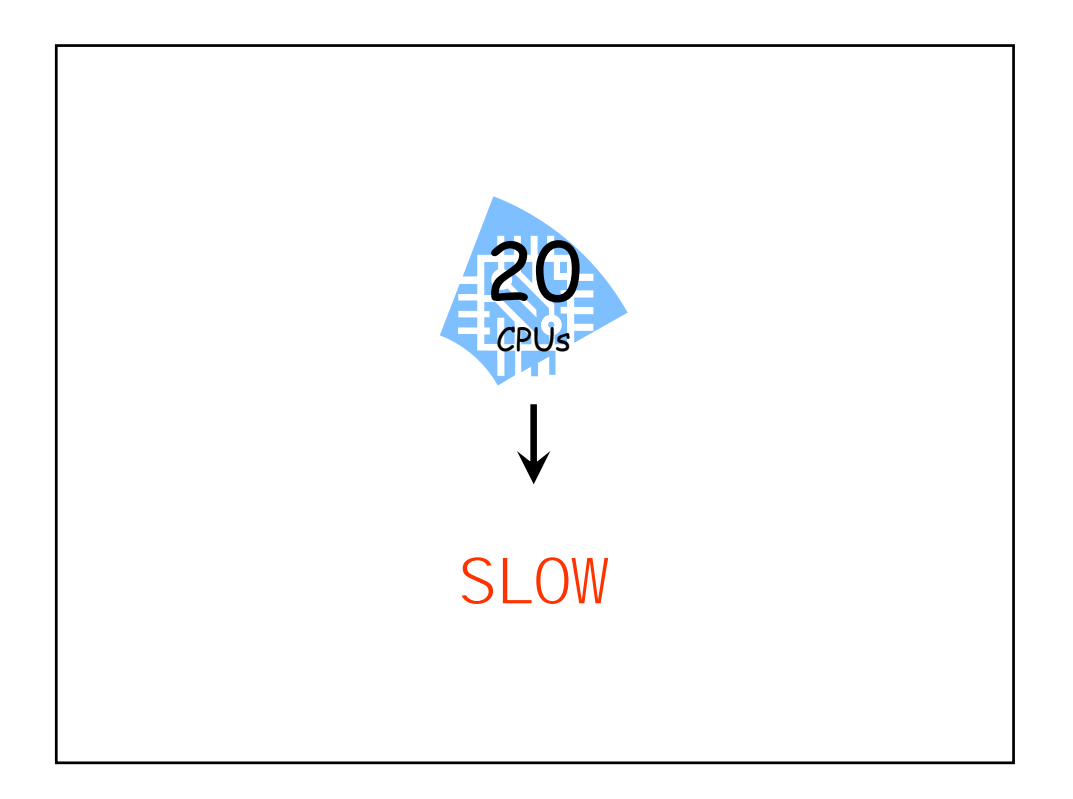

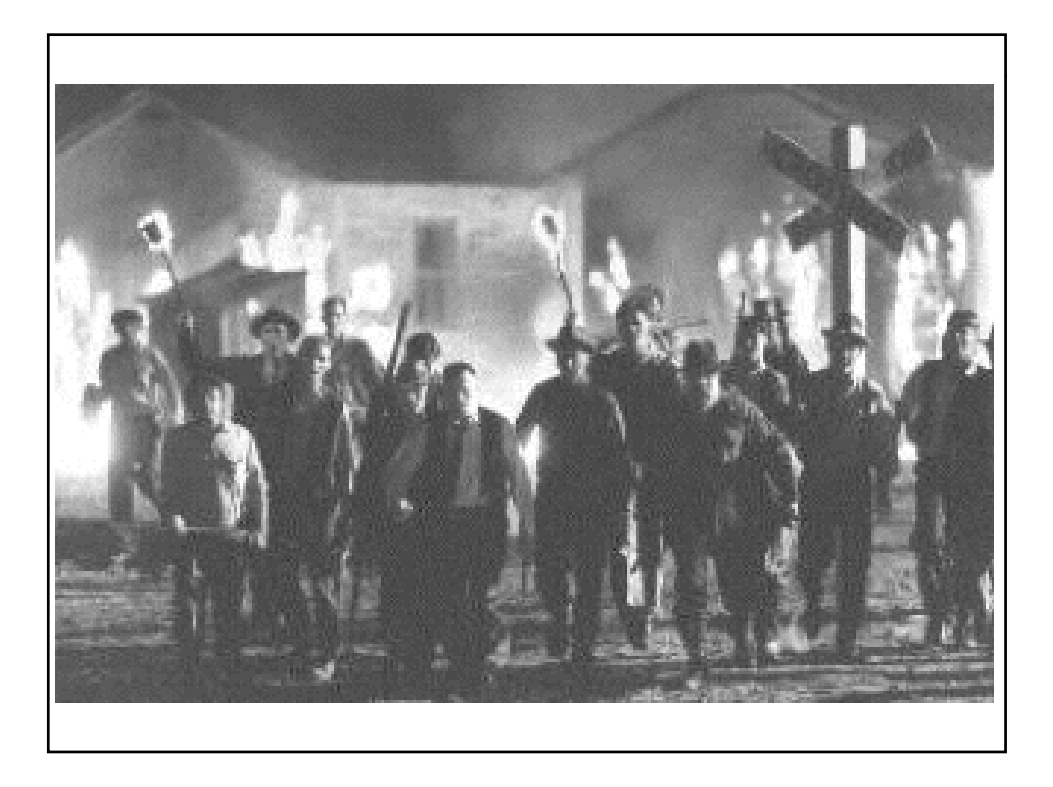

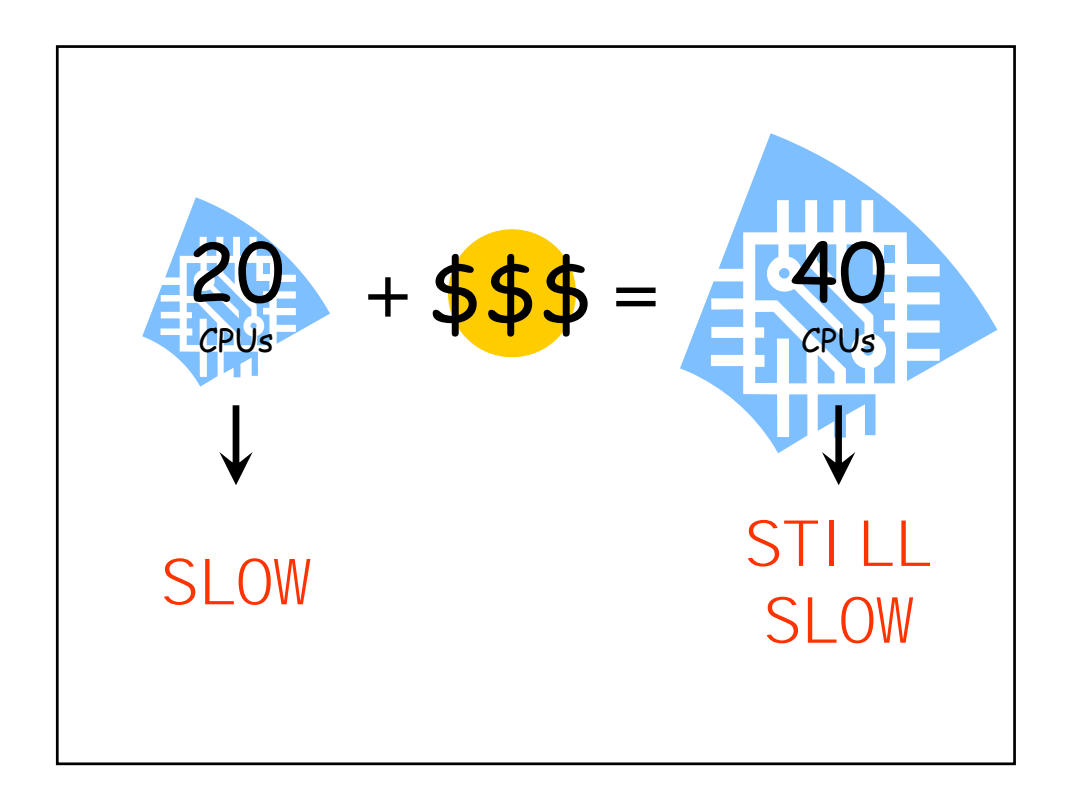

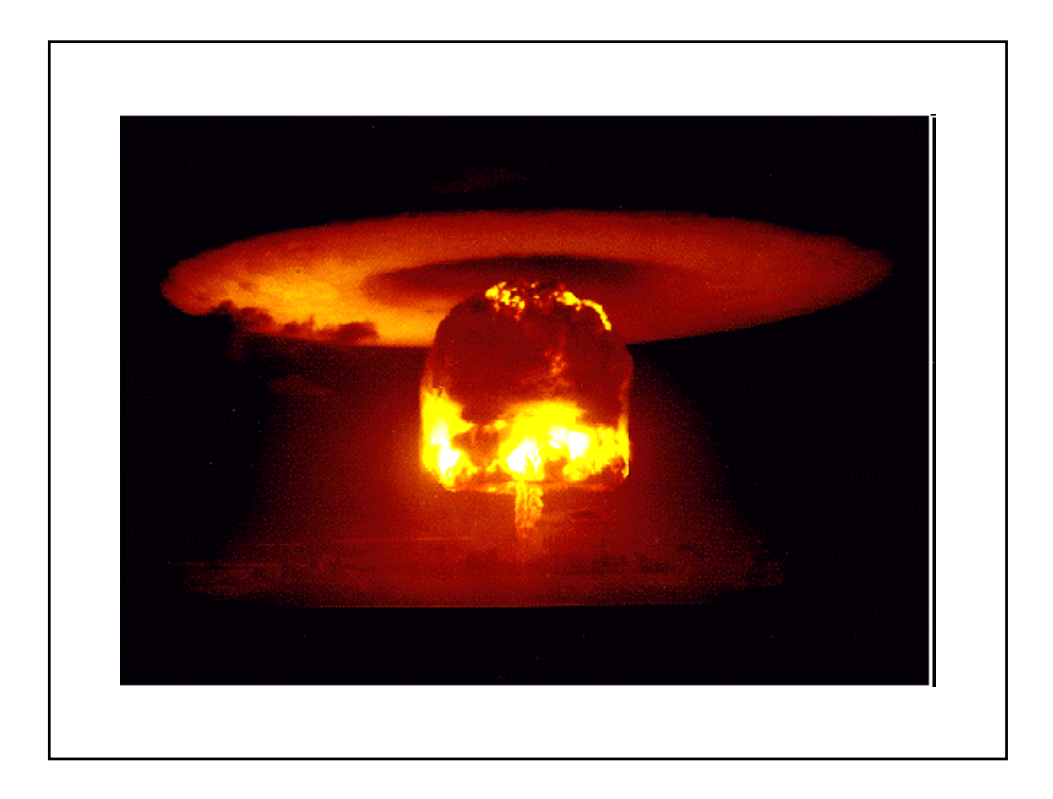

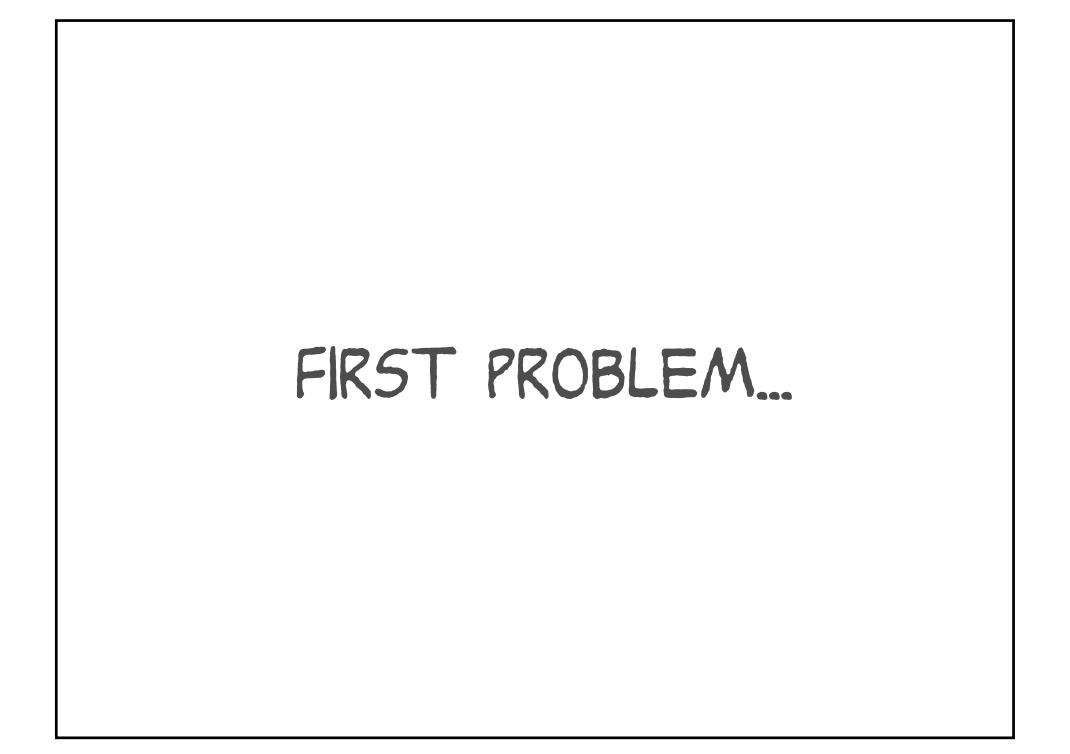

300 copies of the same code on a 40-CPU system

#### THAT'S TOO MANY concurrent batch jobs

Millsap (2000) "Batch queue management and the magic of '2'"

#### Here's the problem it causes

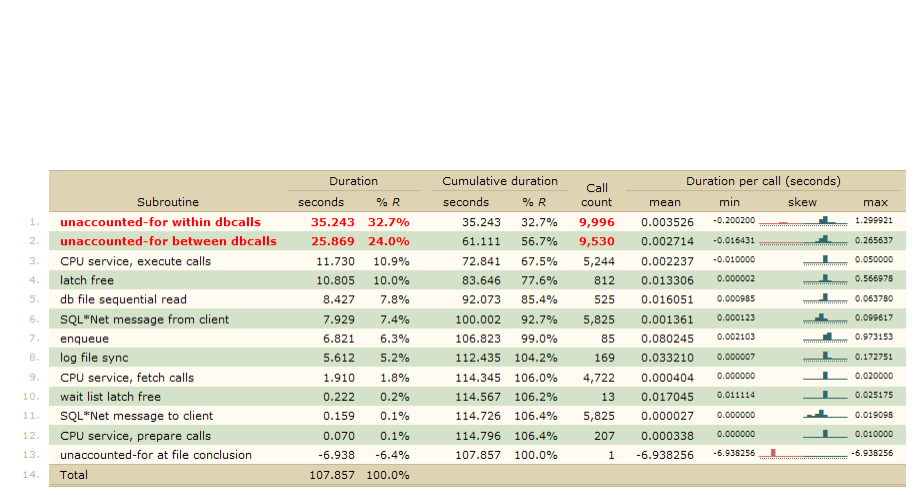

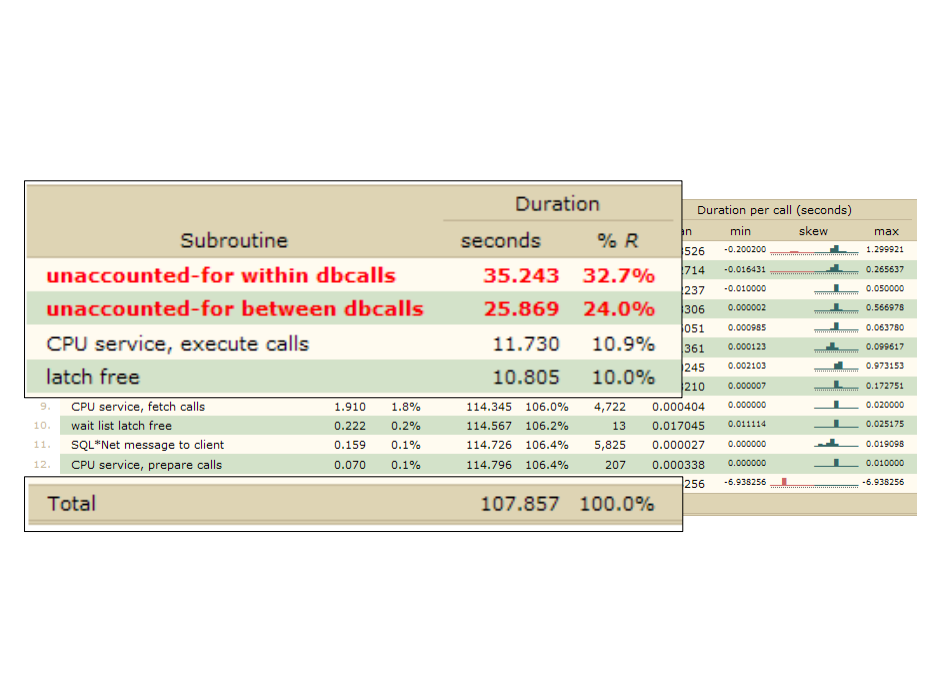

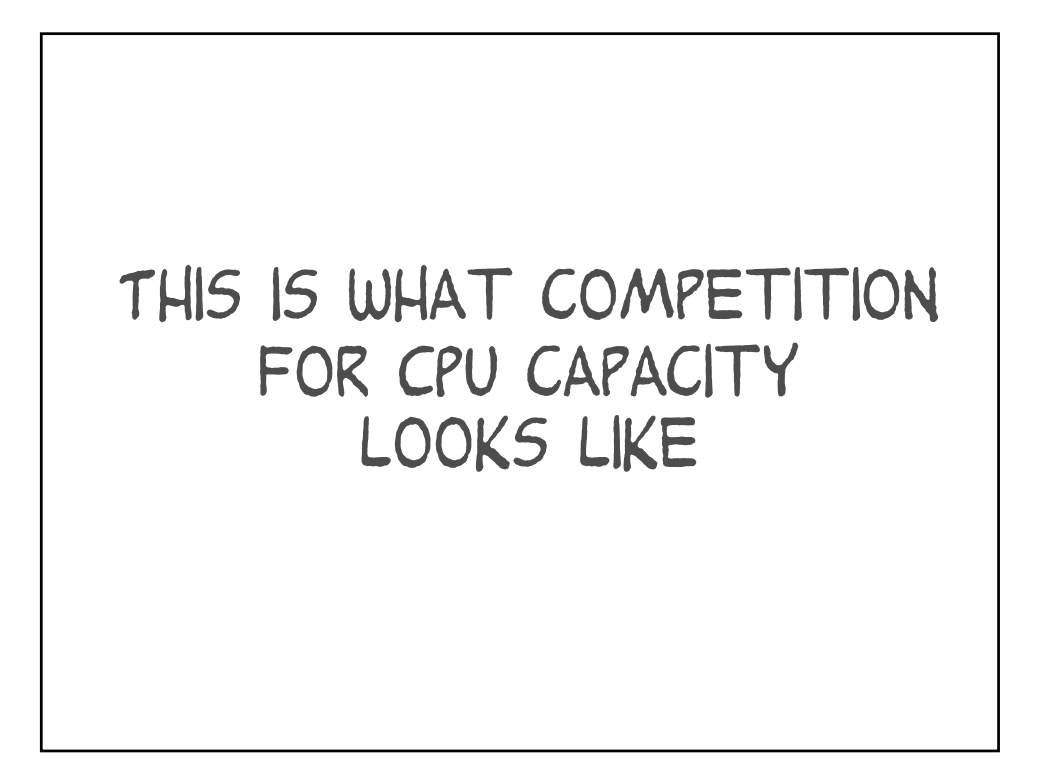

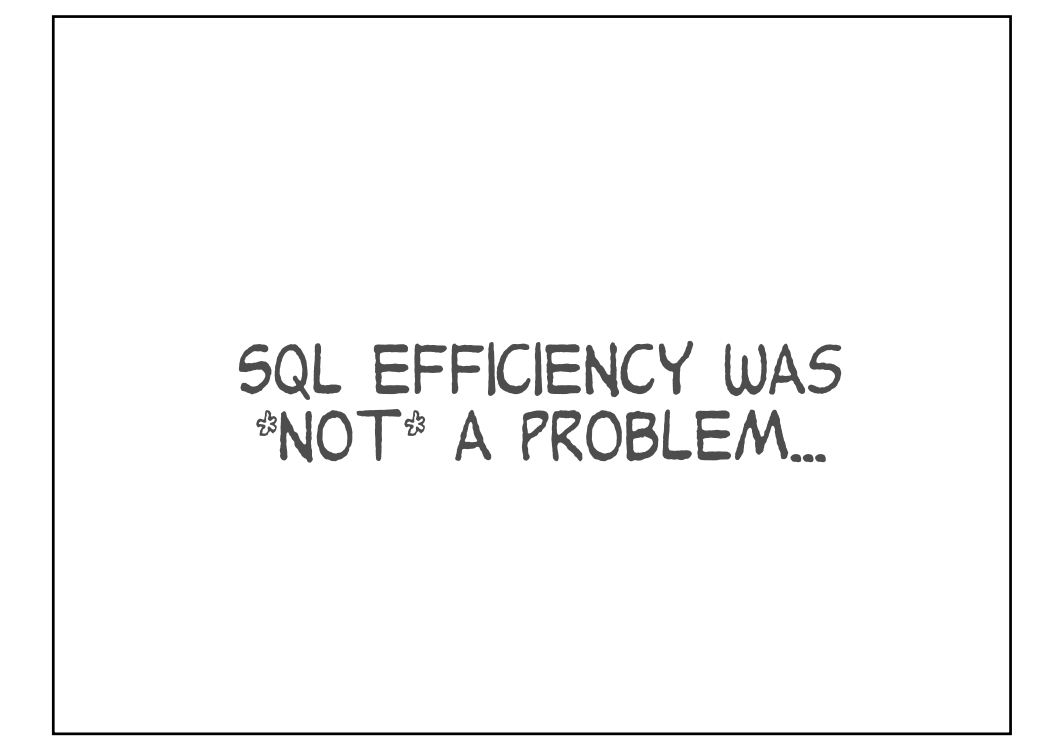

< 5 LIOs per row per row source

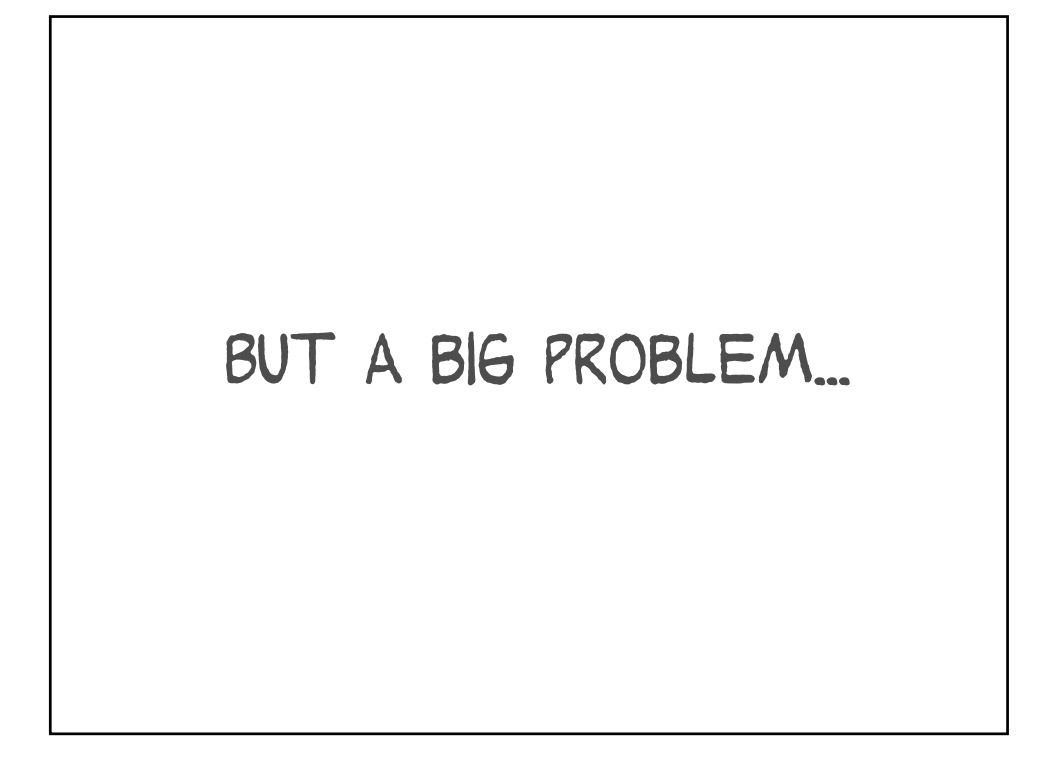

System processed 10,000s of prepare calls per minute

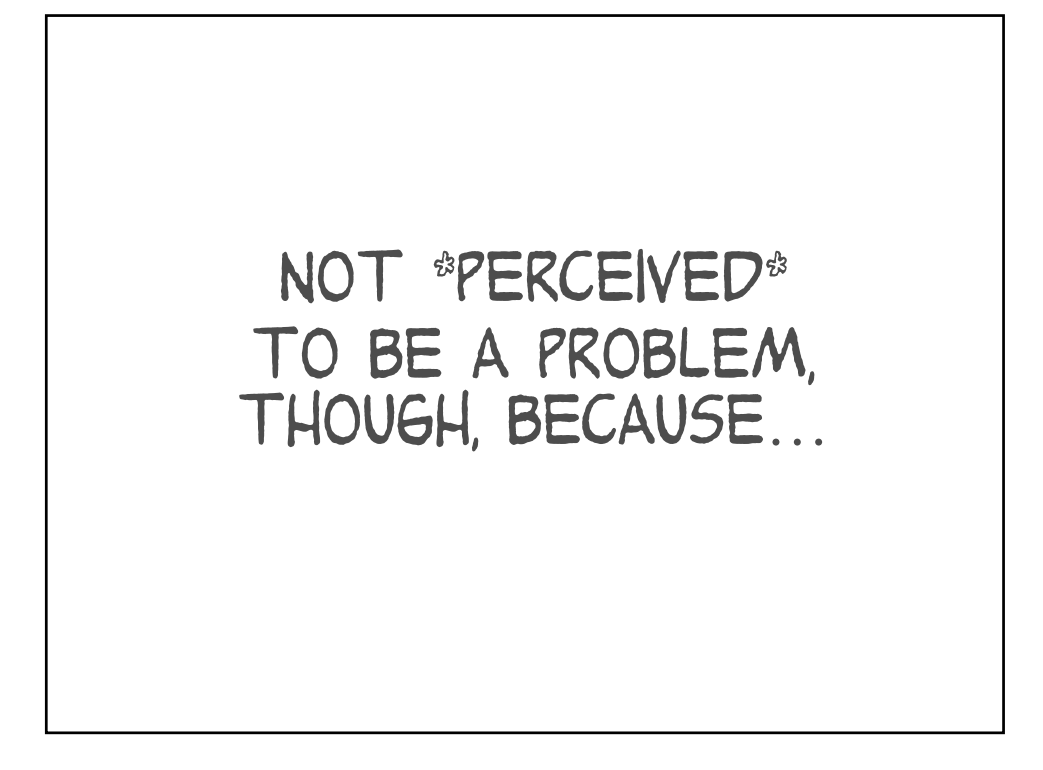

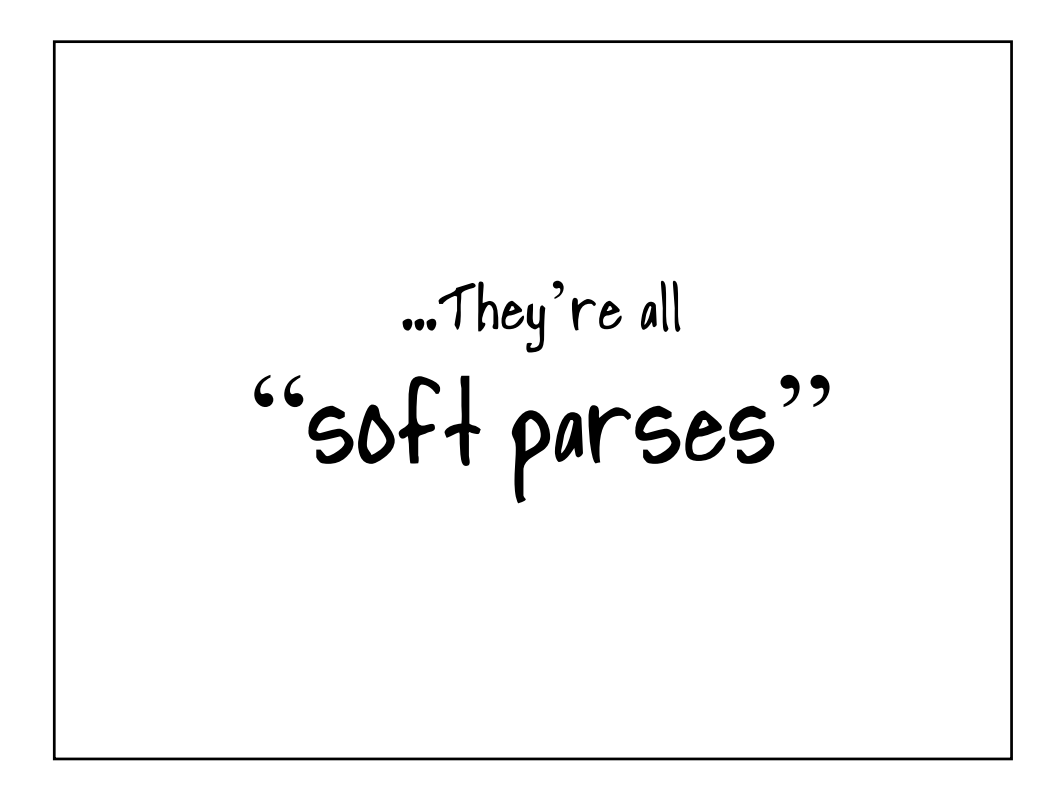

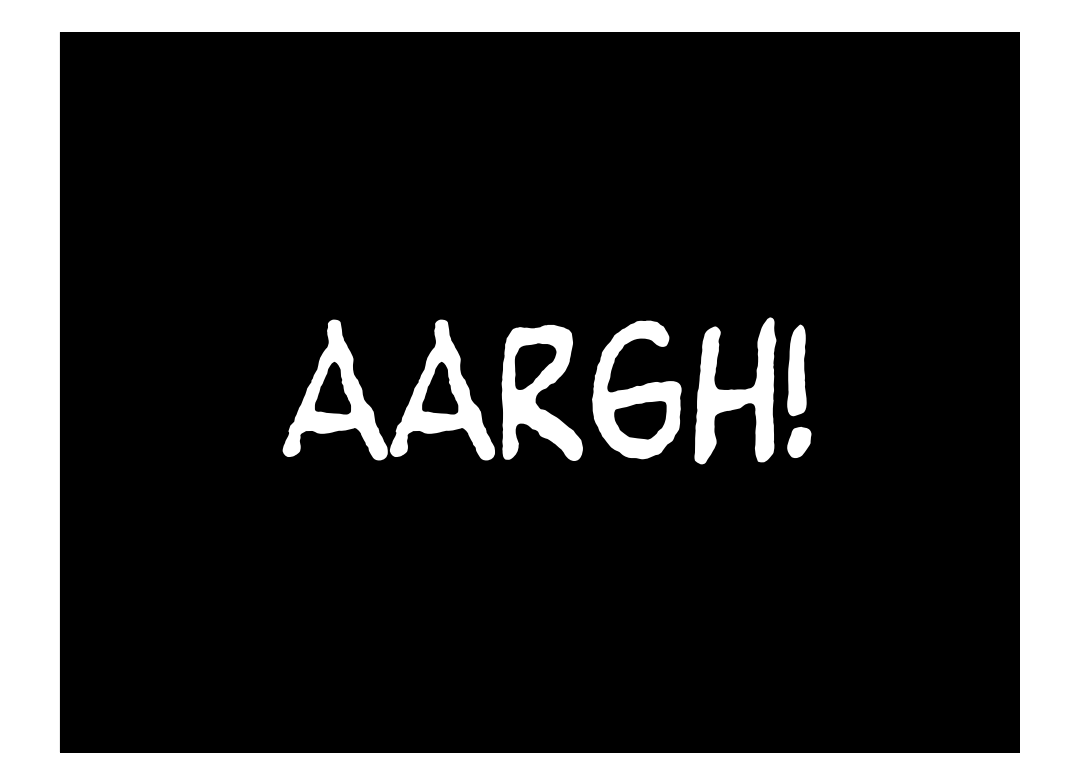

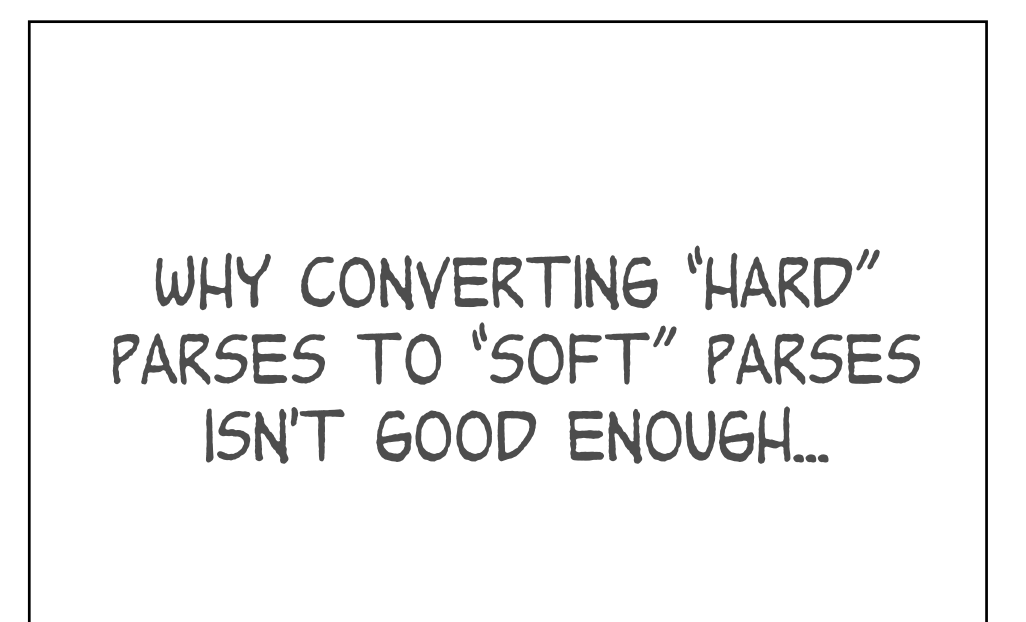

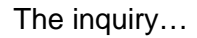

- Baseline case
	- Parse and exec inside a loop
	- Use string literals in the SQL
- Questions
	- 1. How much relief from using CURSOR\_SHARING=FORCE?
	- 2. How much relief from using bind variables?
	- 3. How much relief from eliminating all but one parse call?

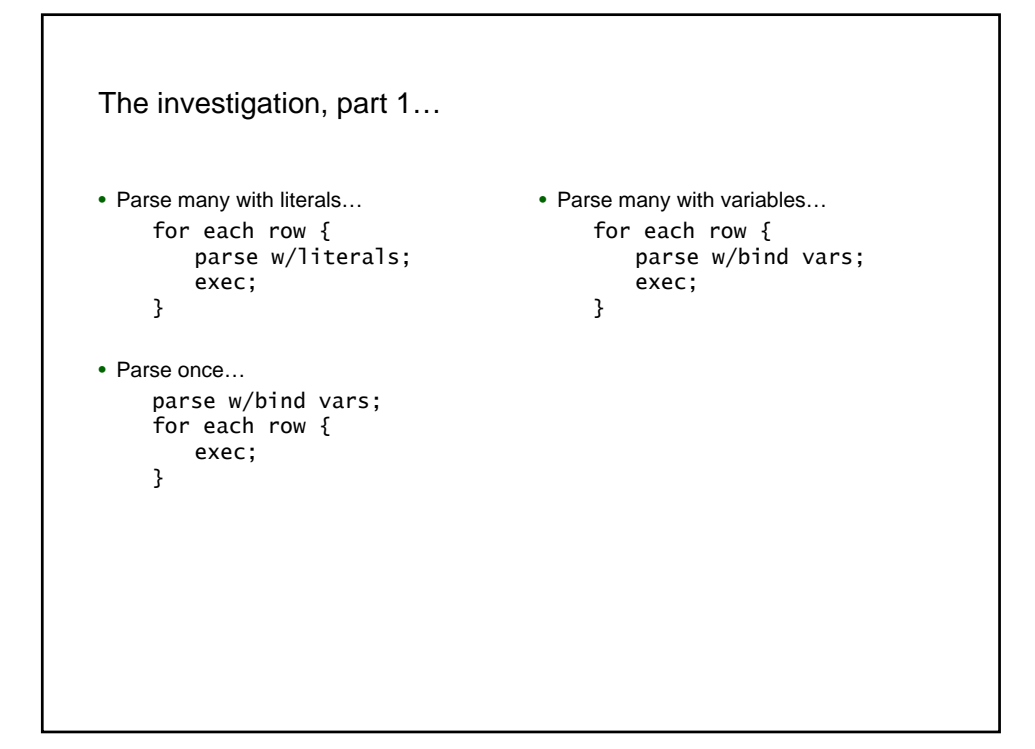

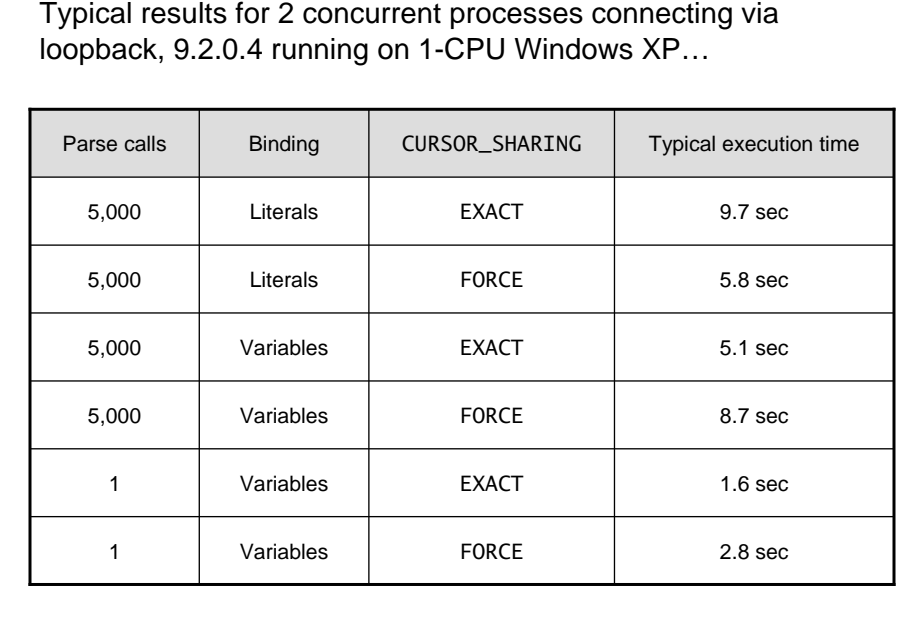

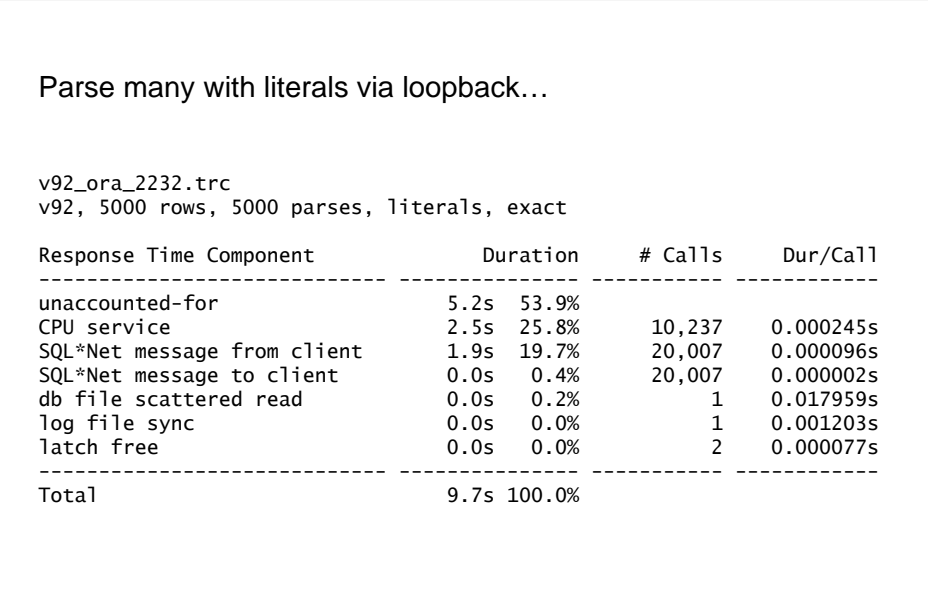

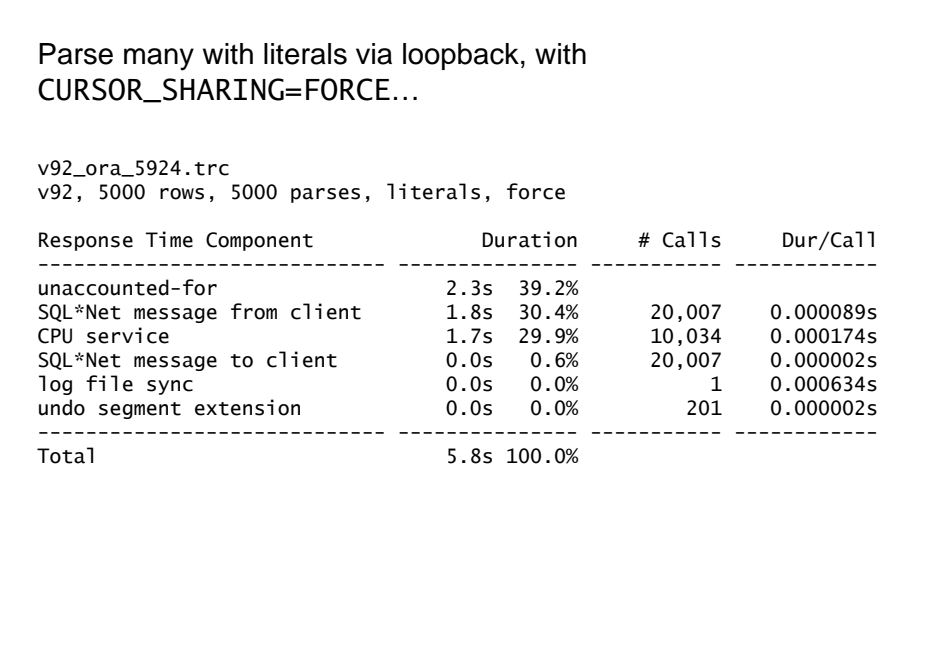

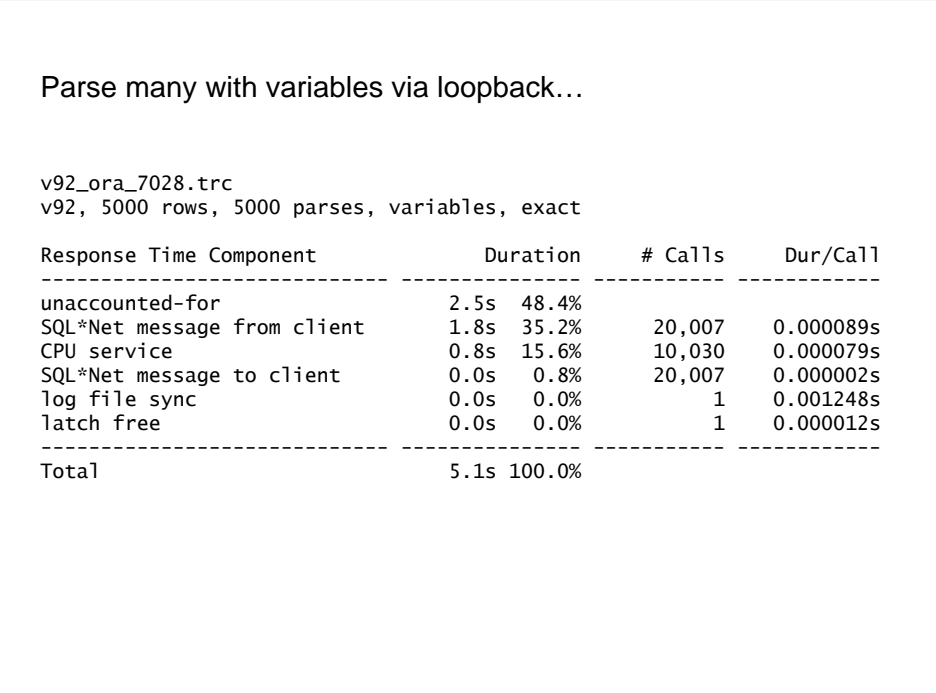

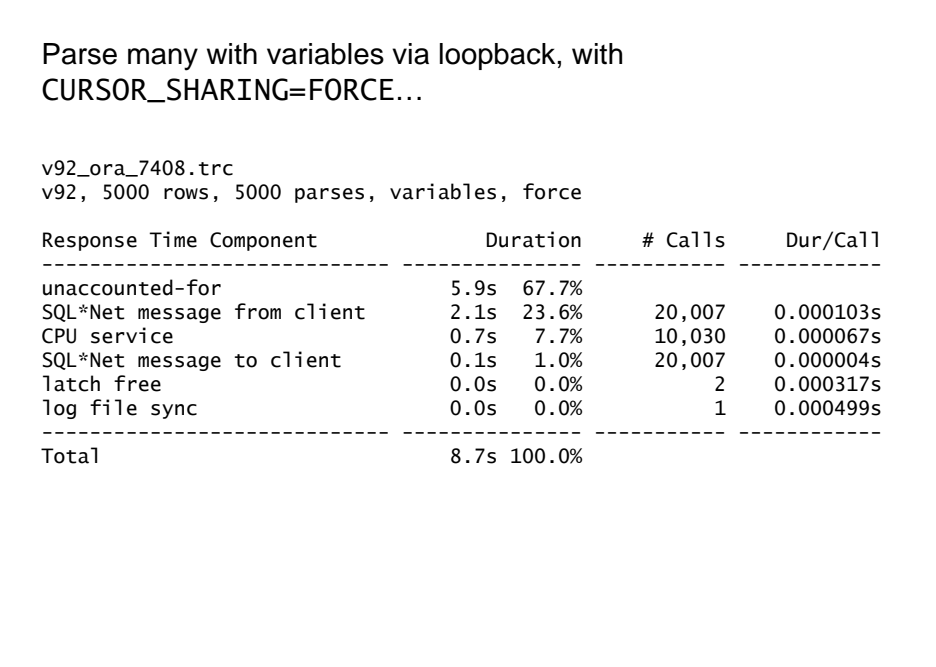

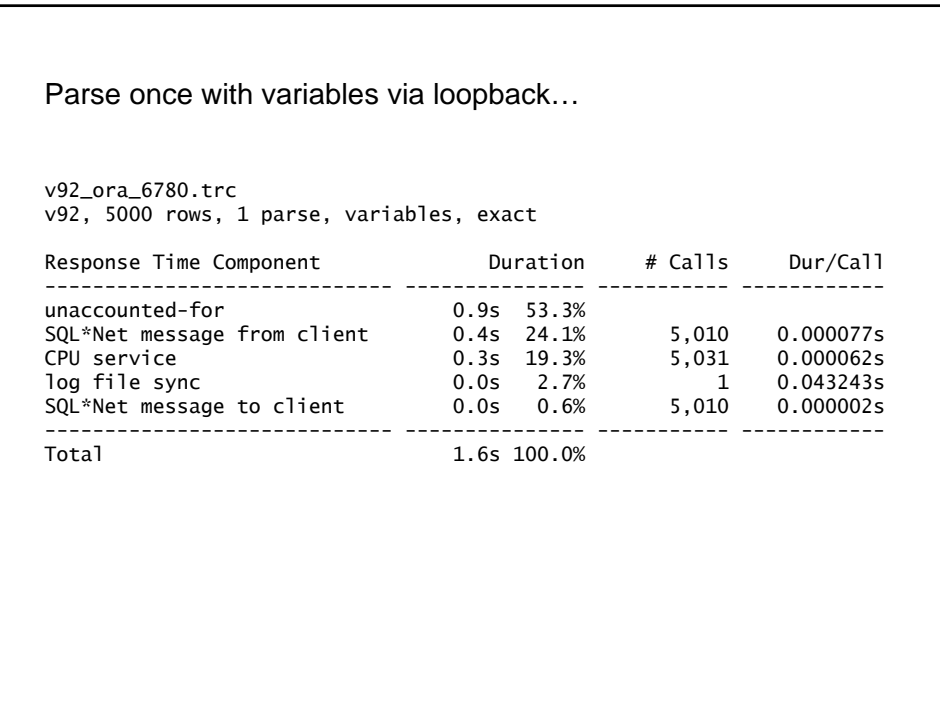

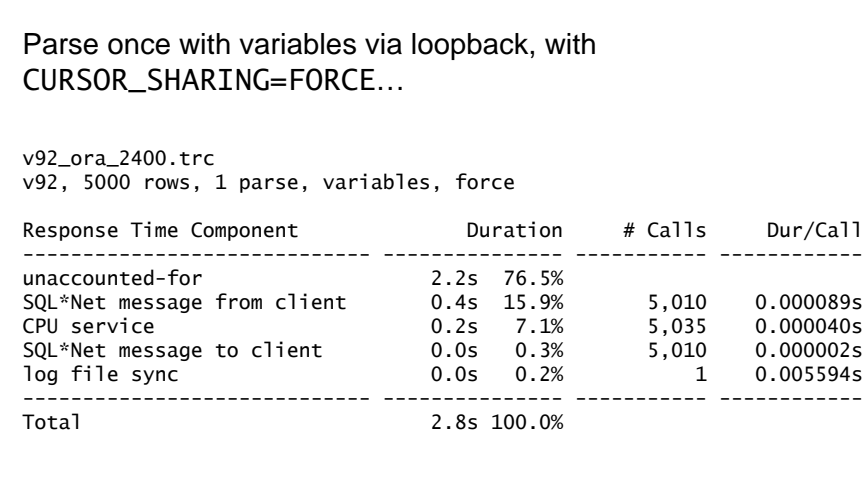

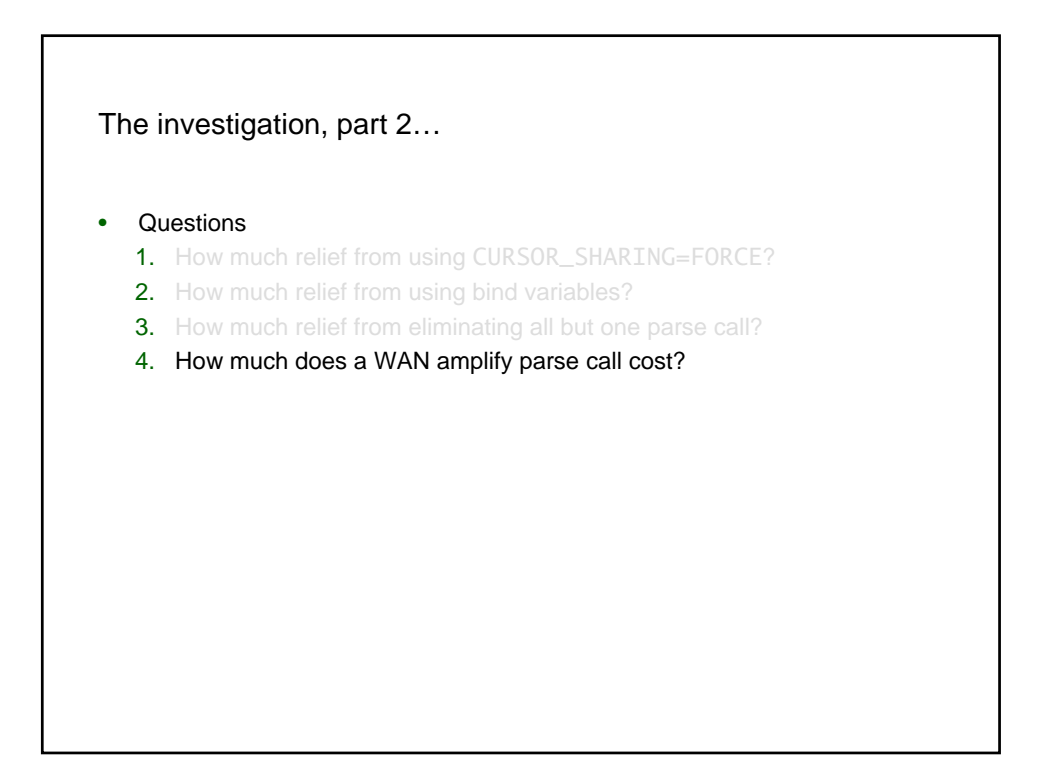

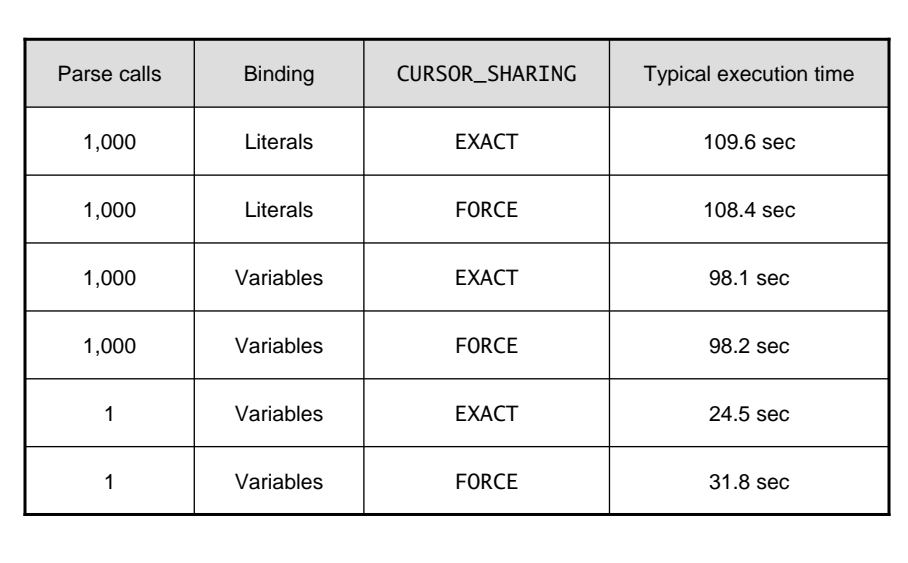

Typical results for 1 concurrent process connecting via TCP/IP, 9.0.1.0 running on 2-CPU Linux…

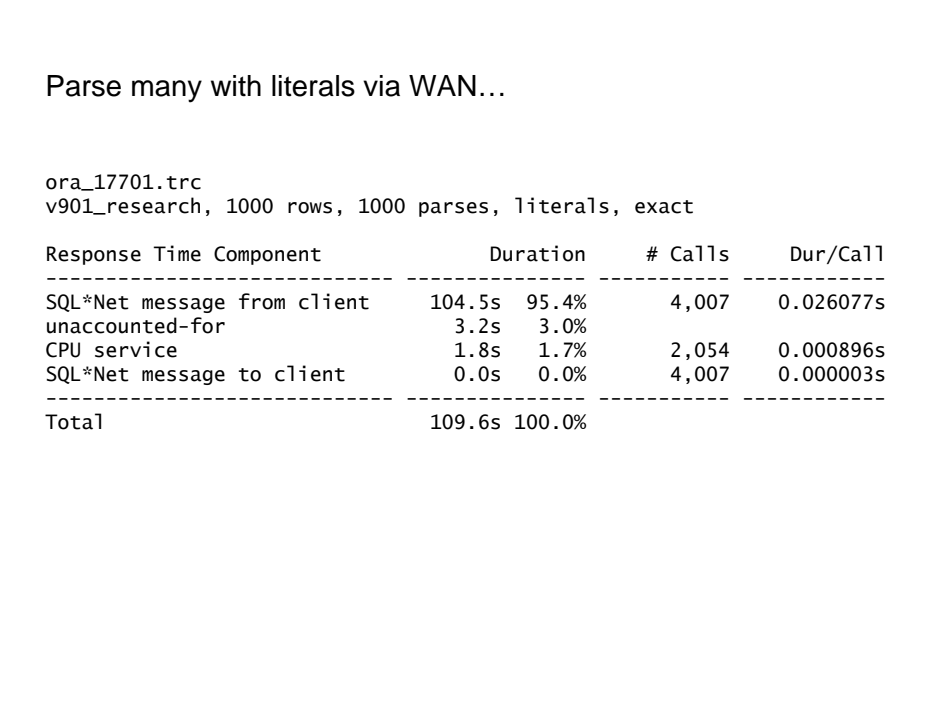

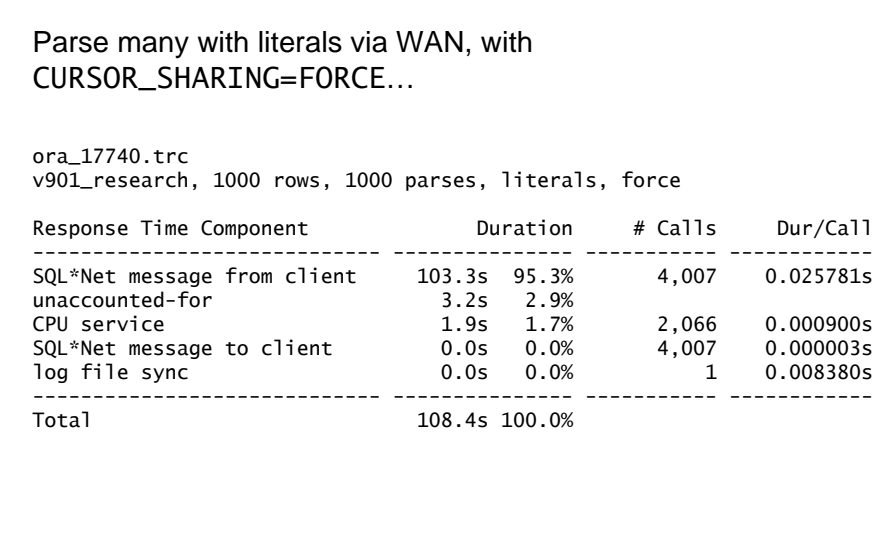

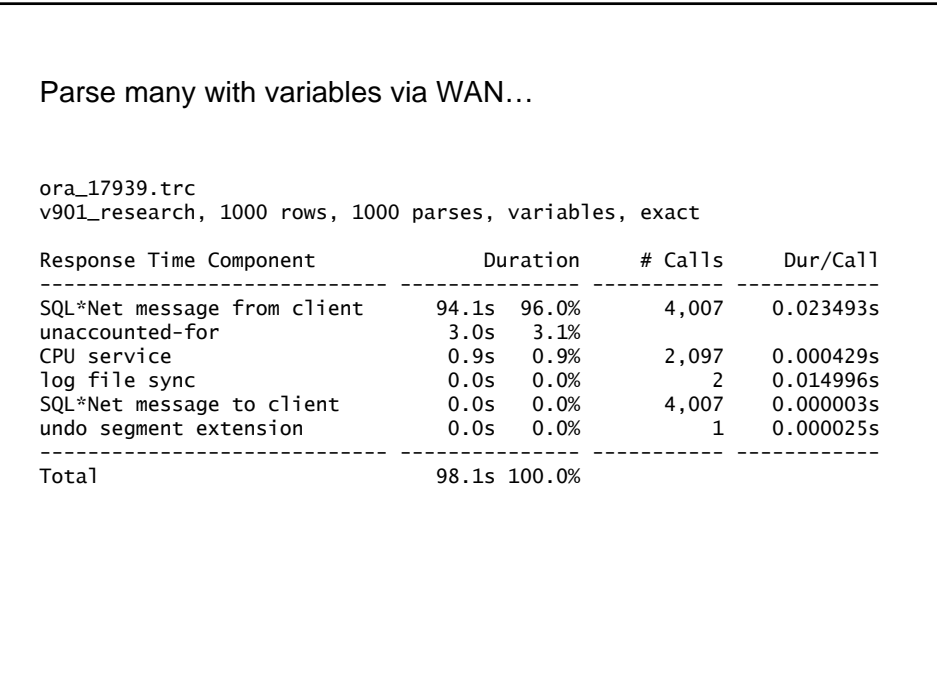

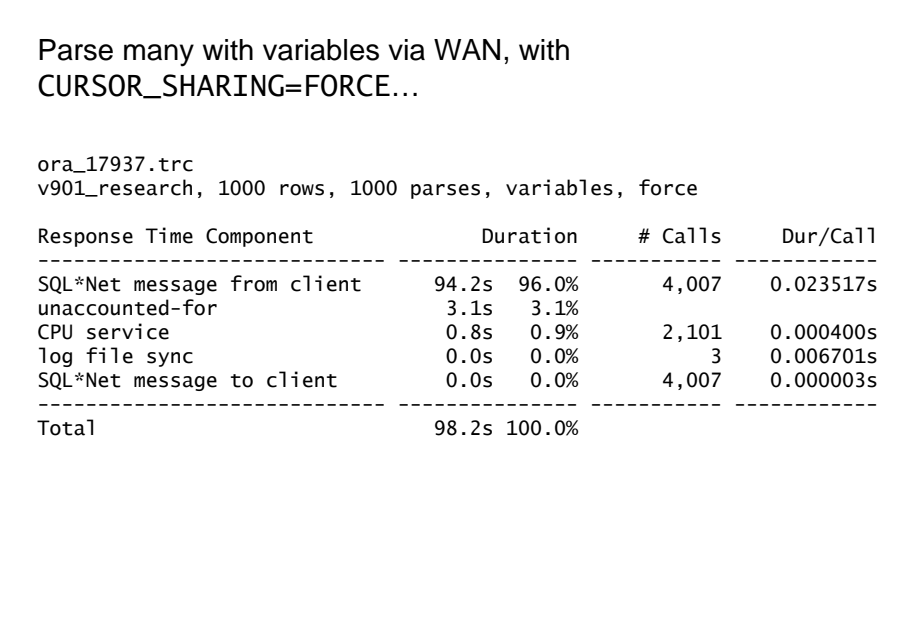

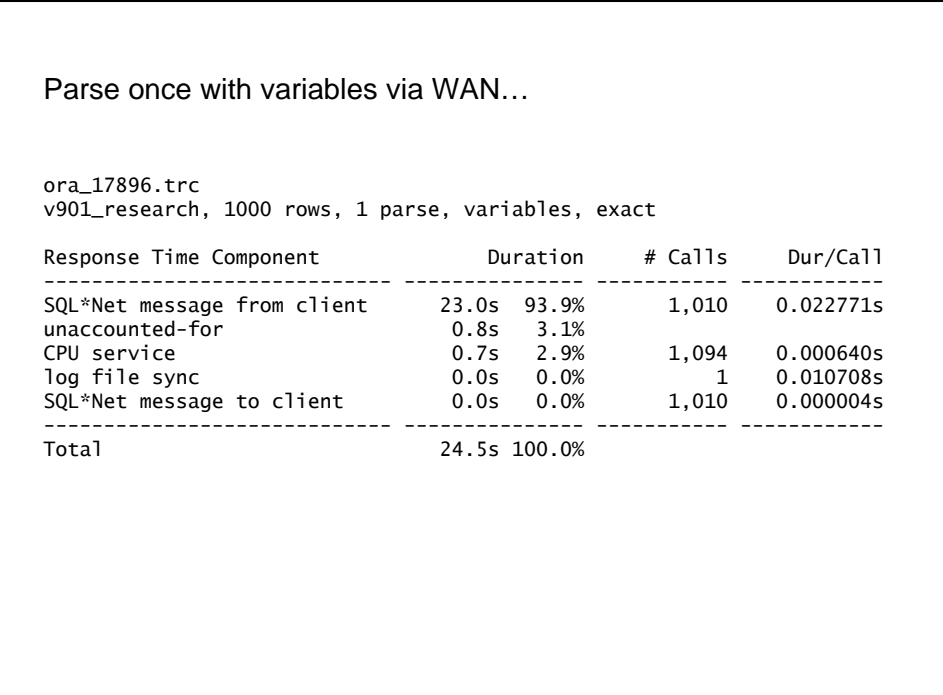

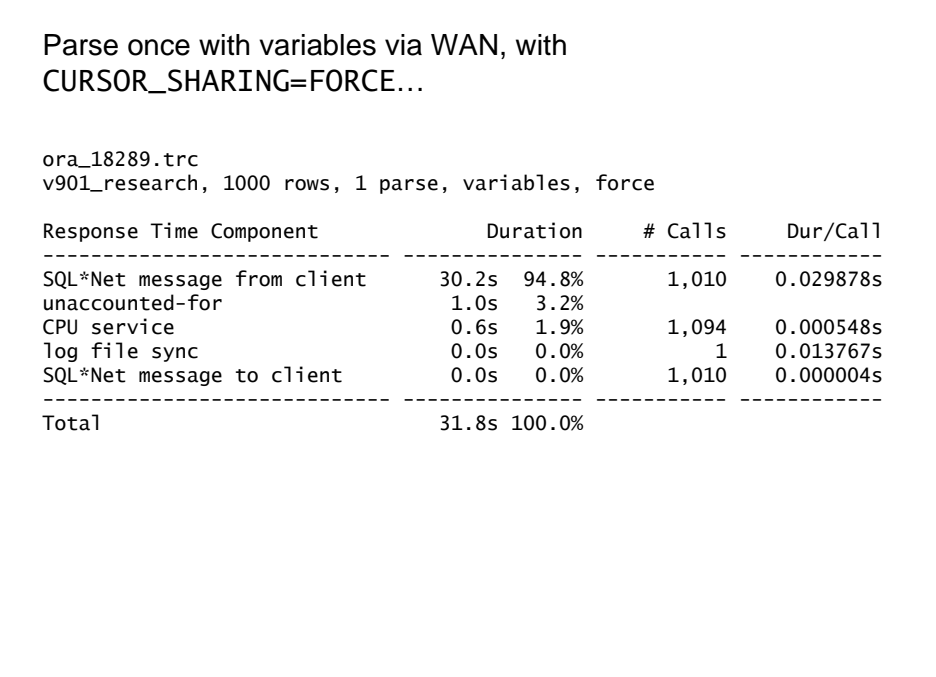

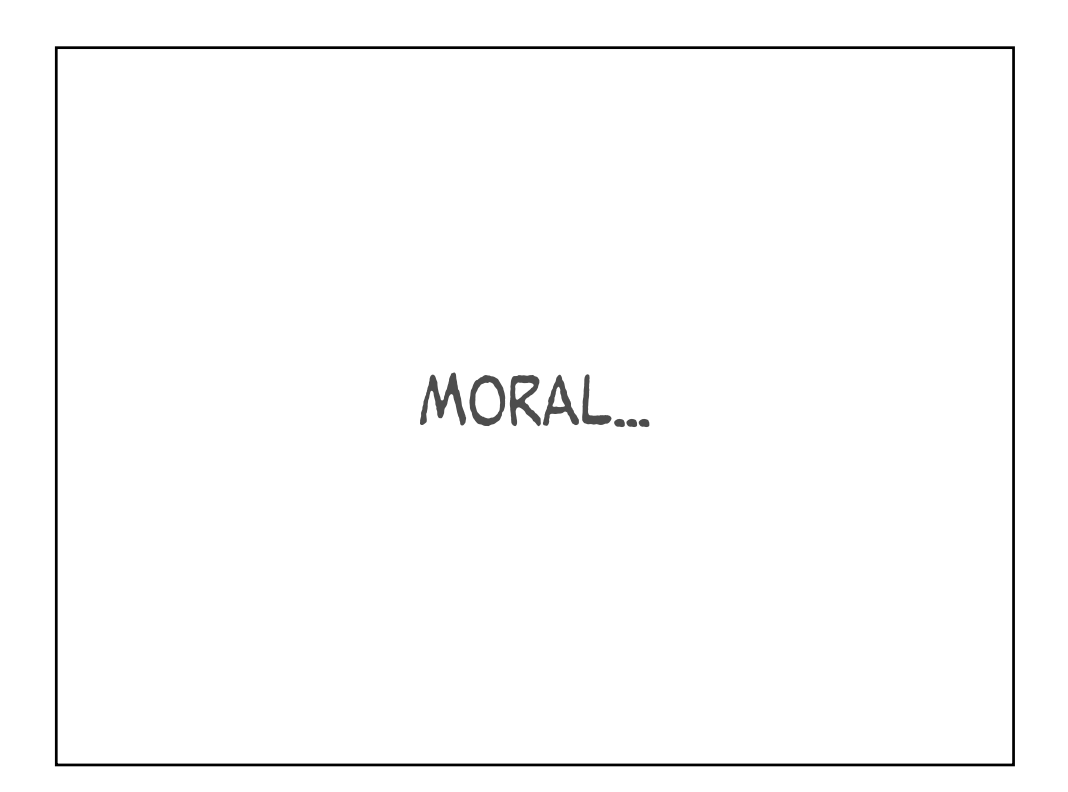

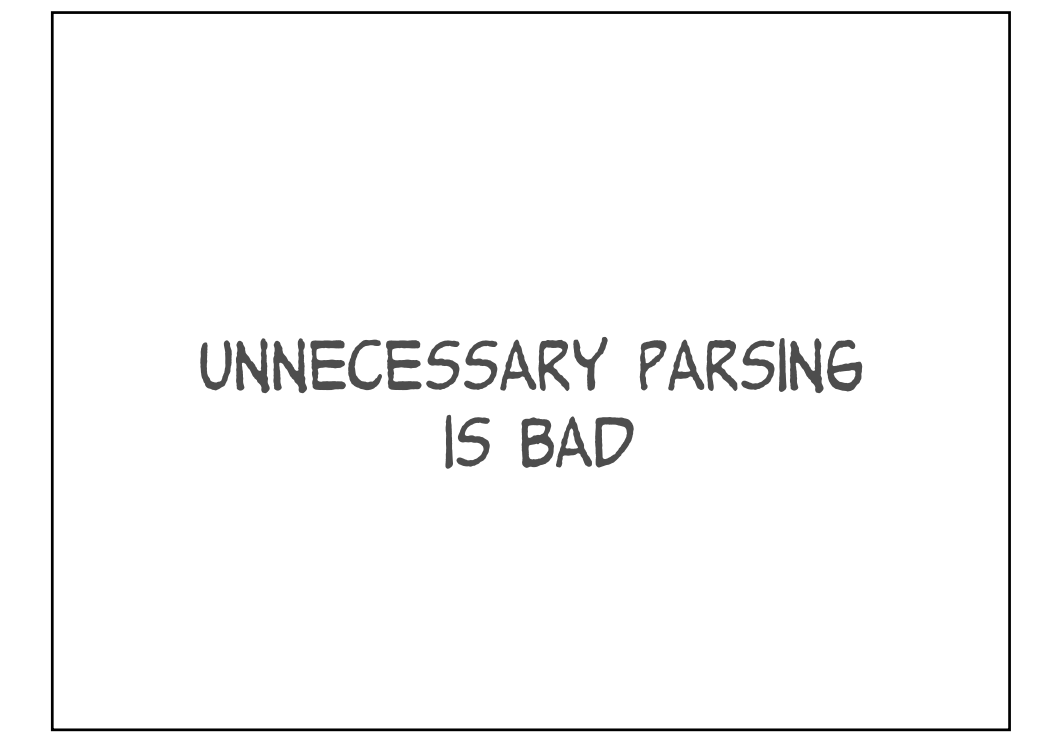

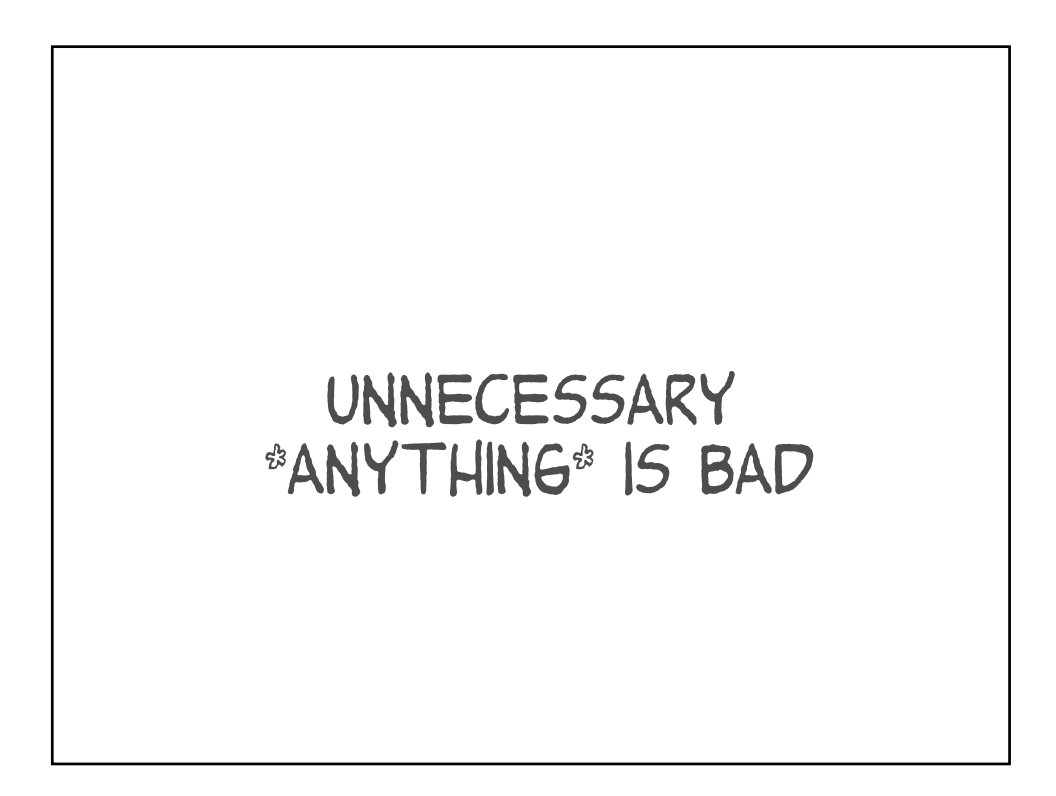

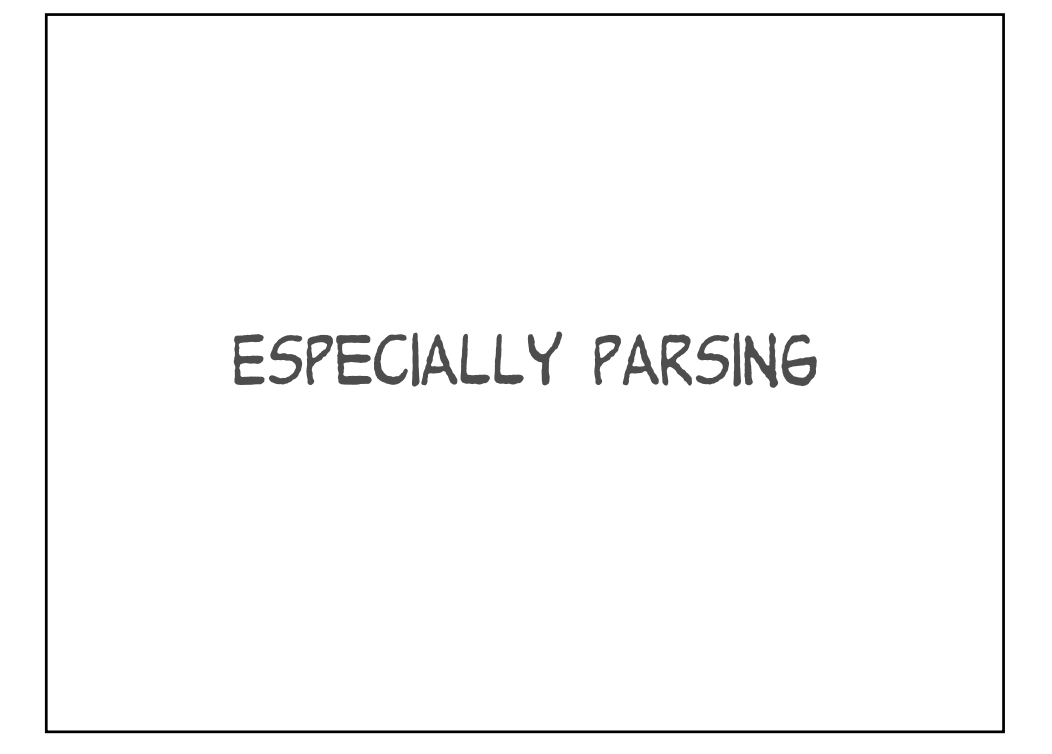

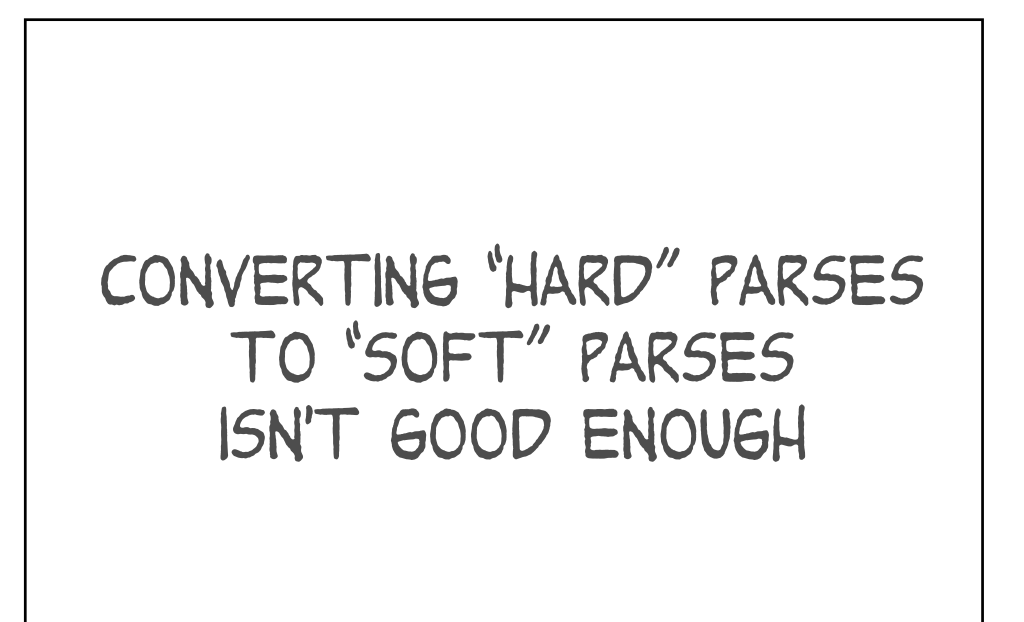

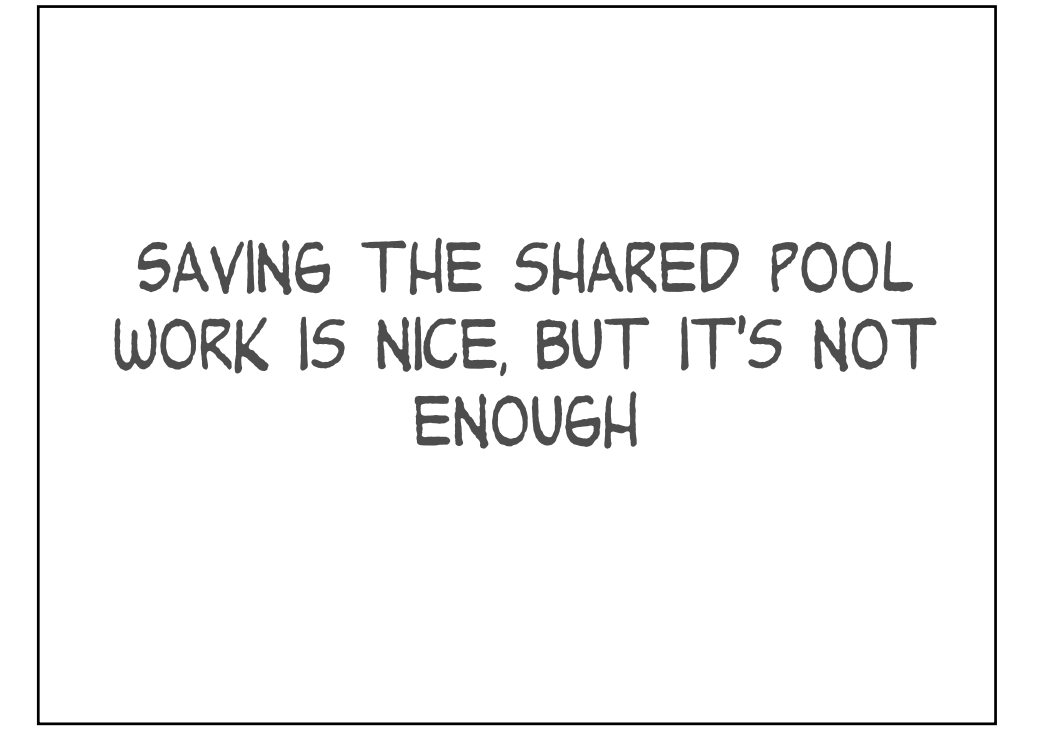

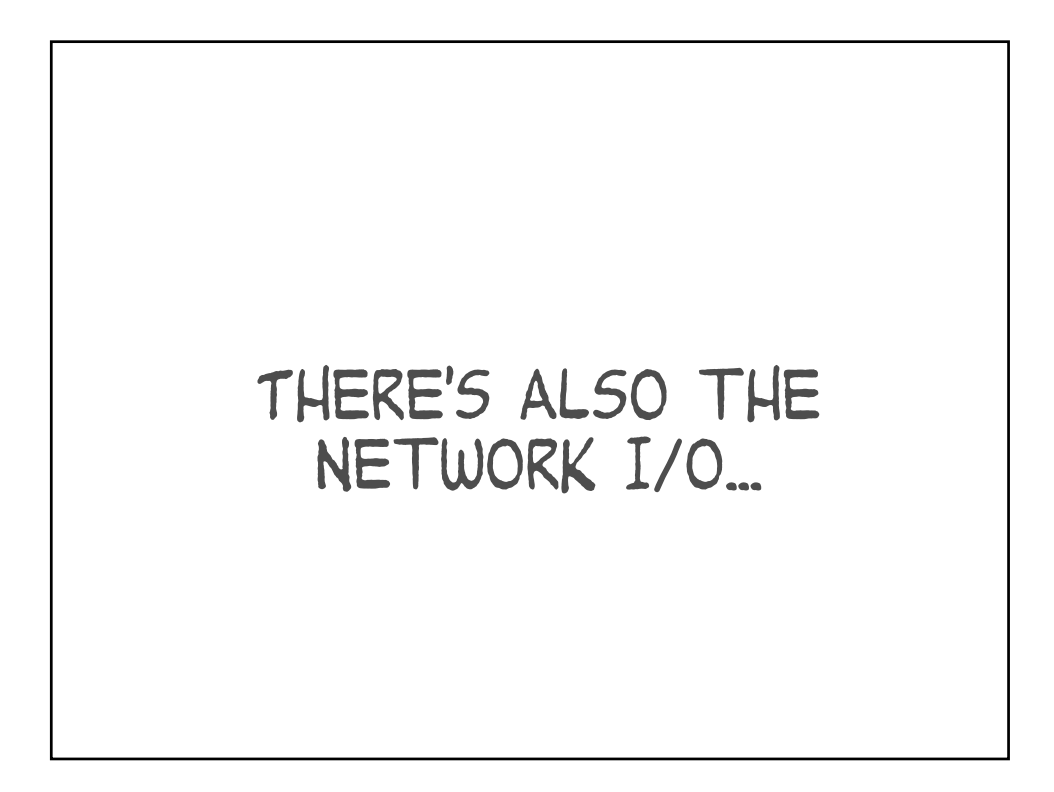

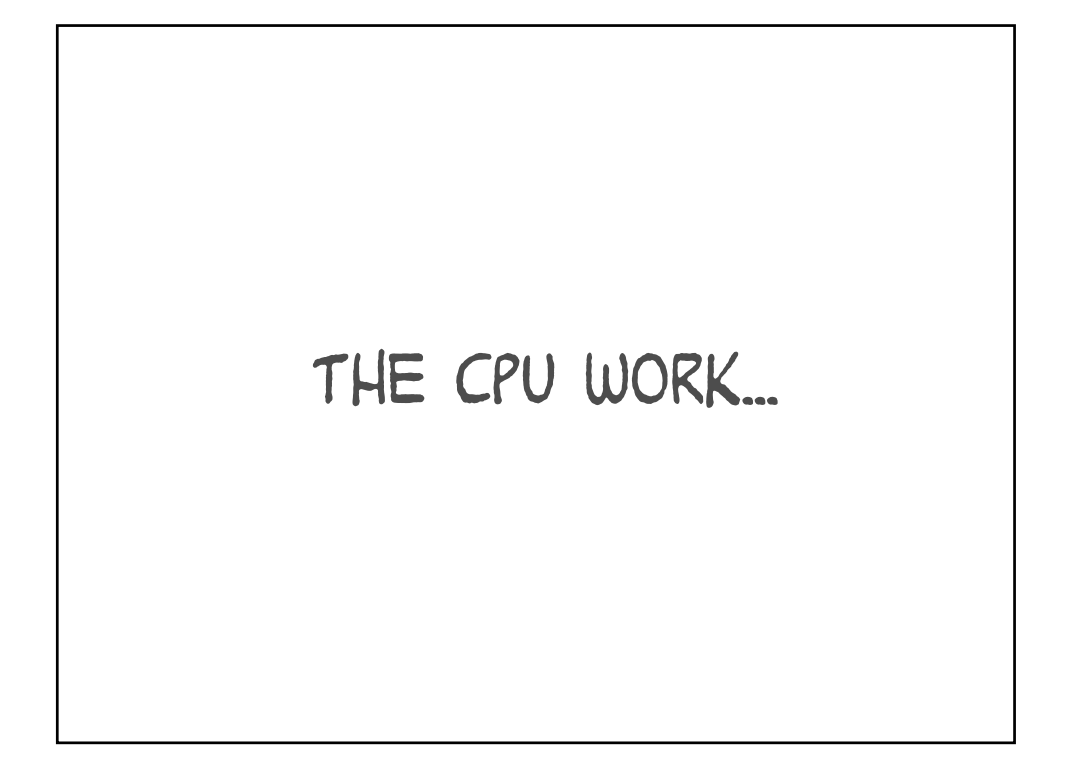

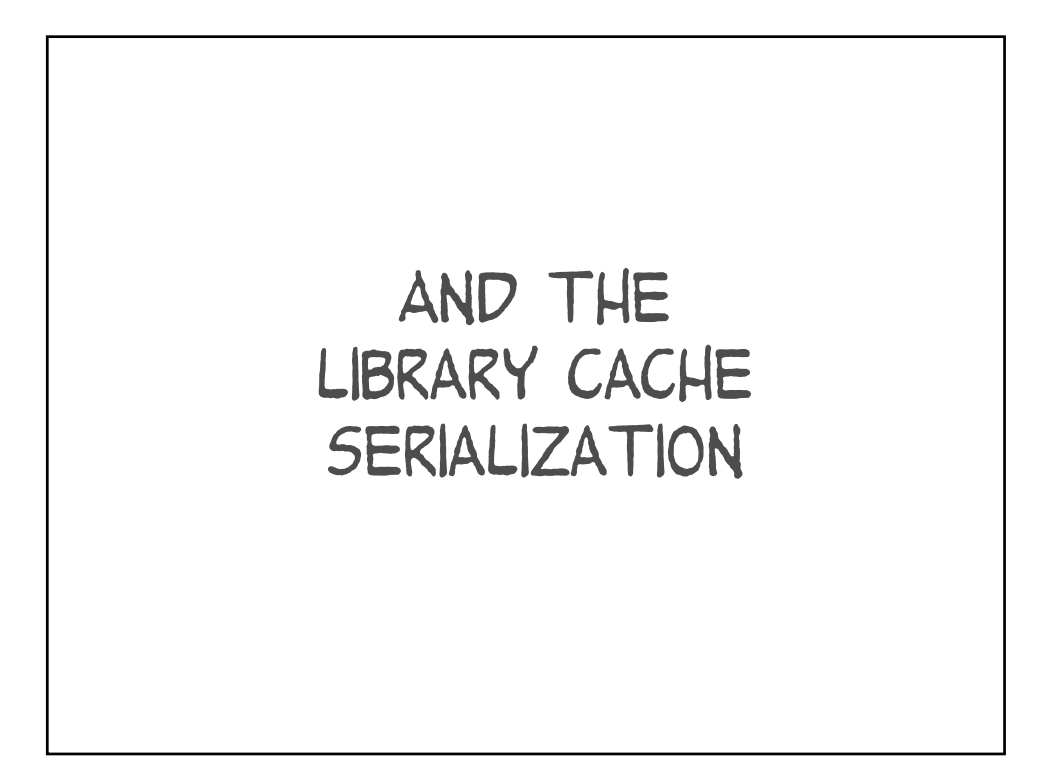

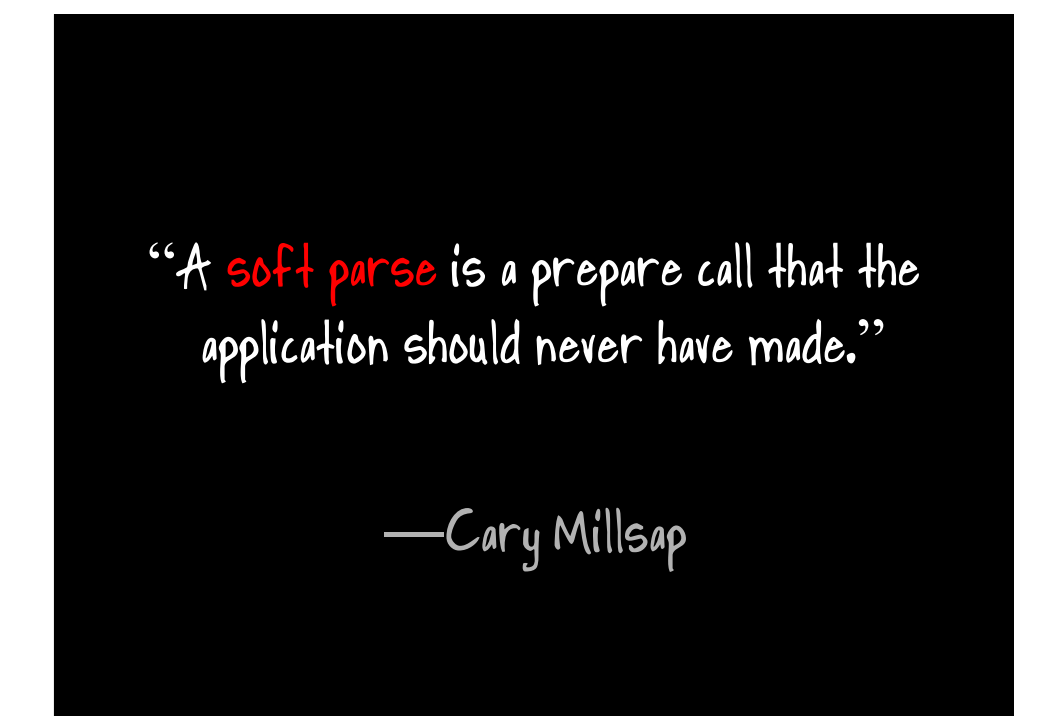

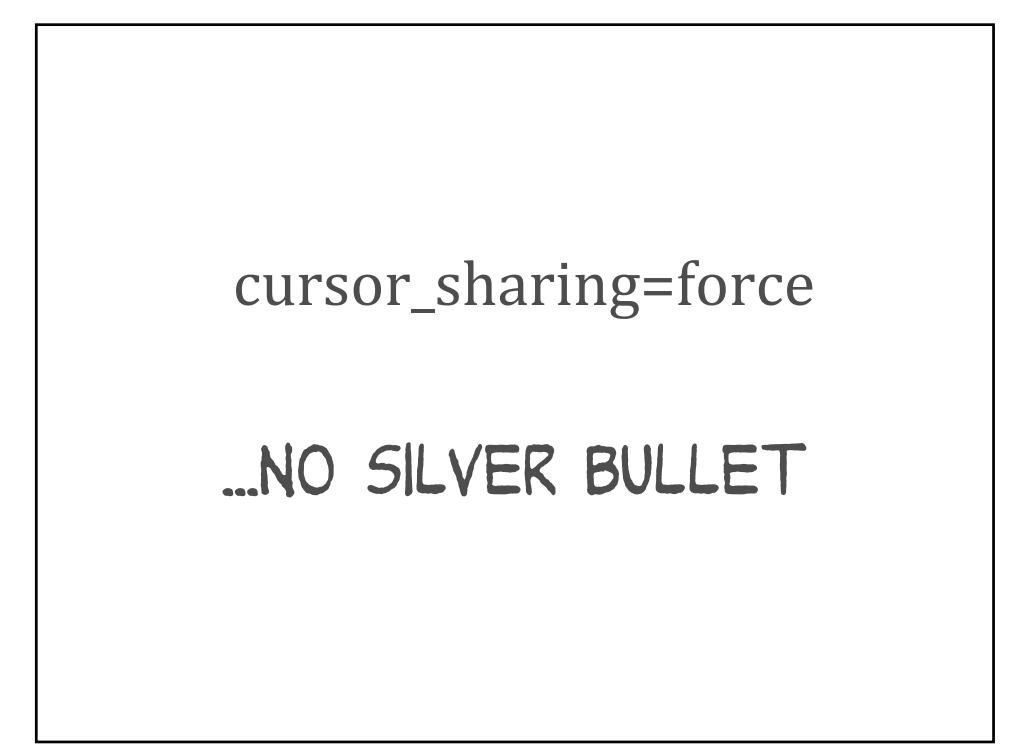

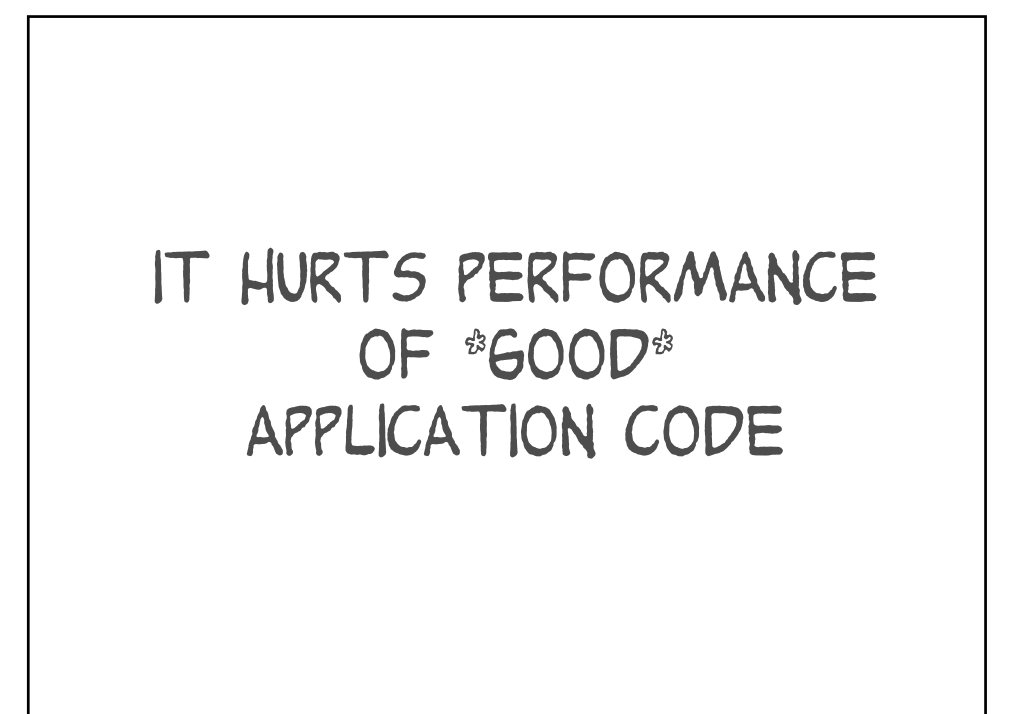

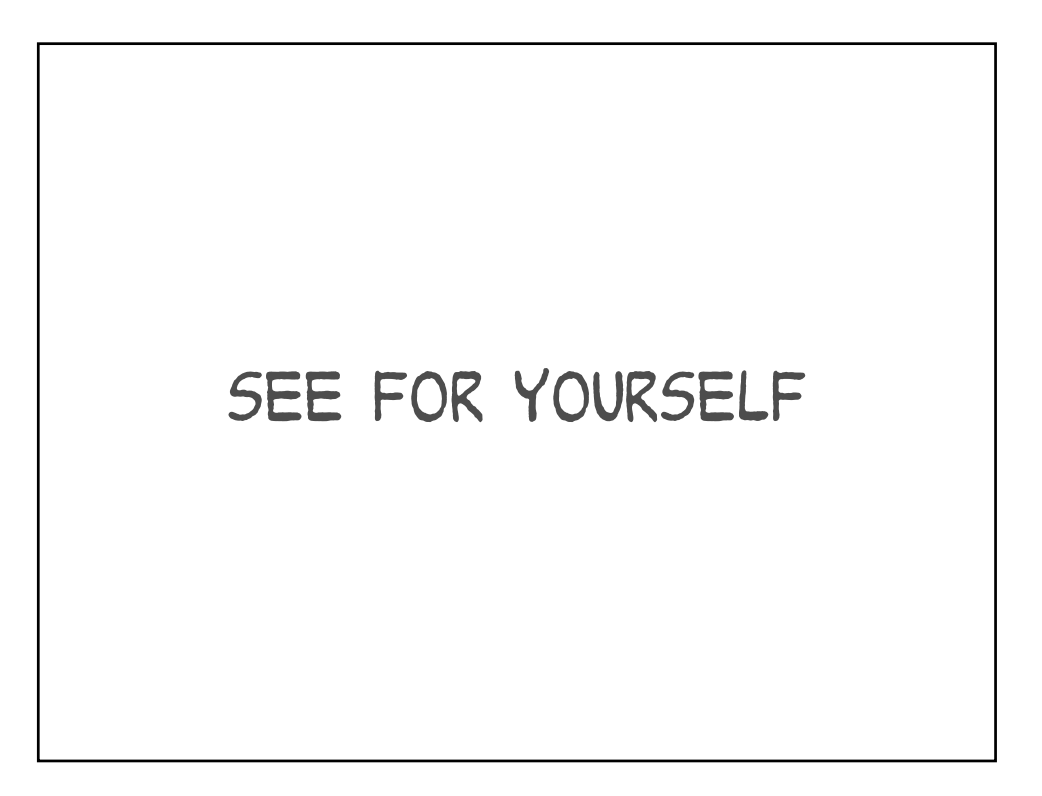

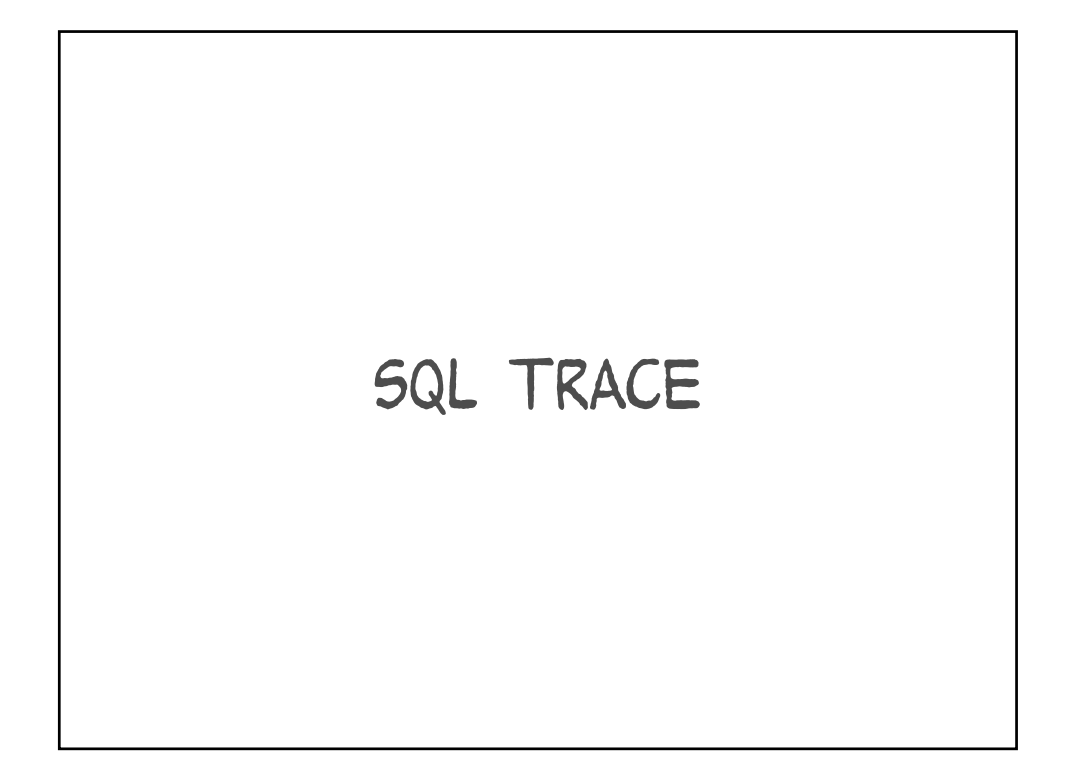

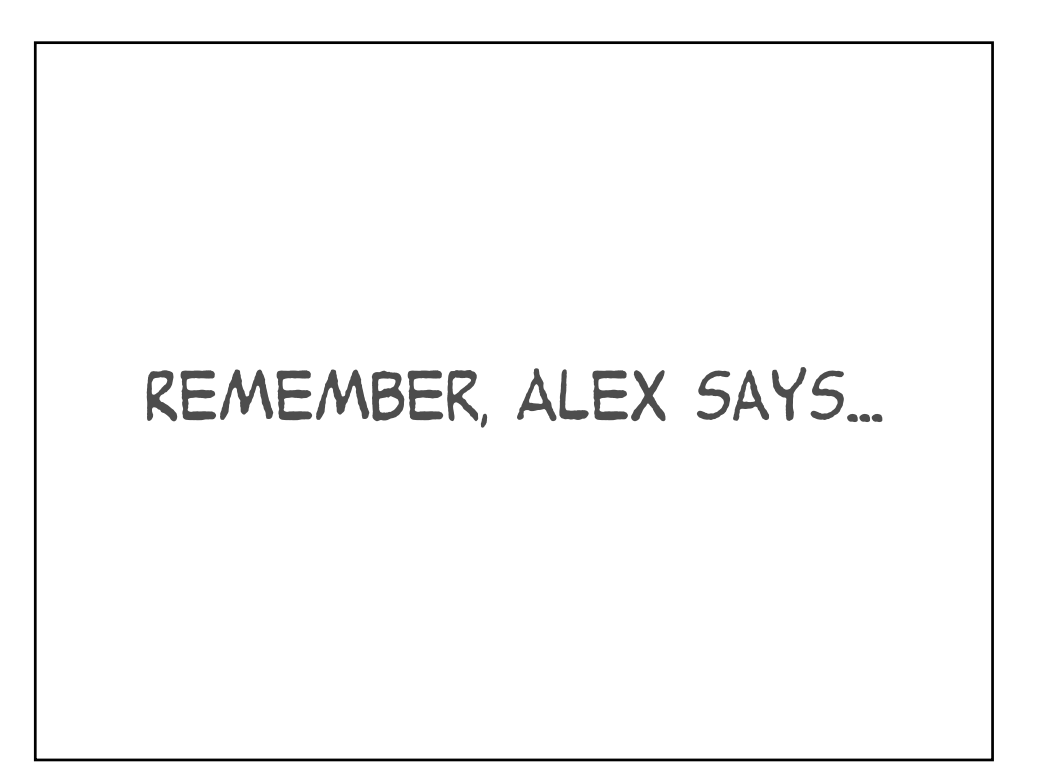

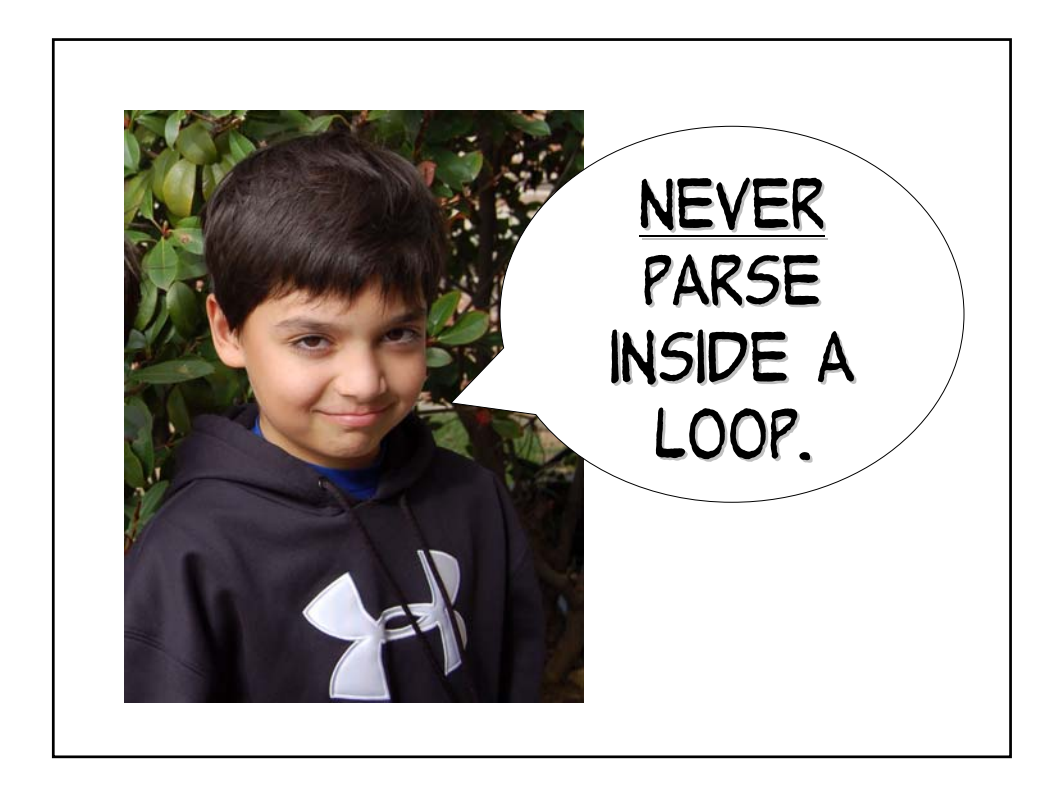

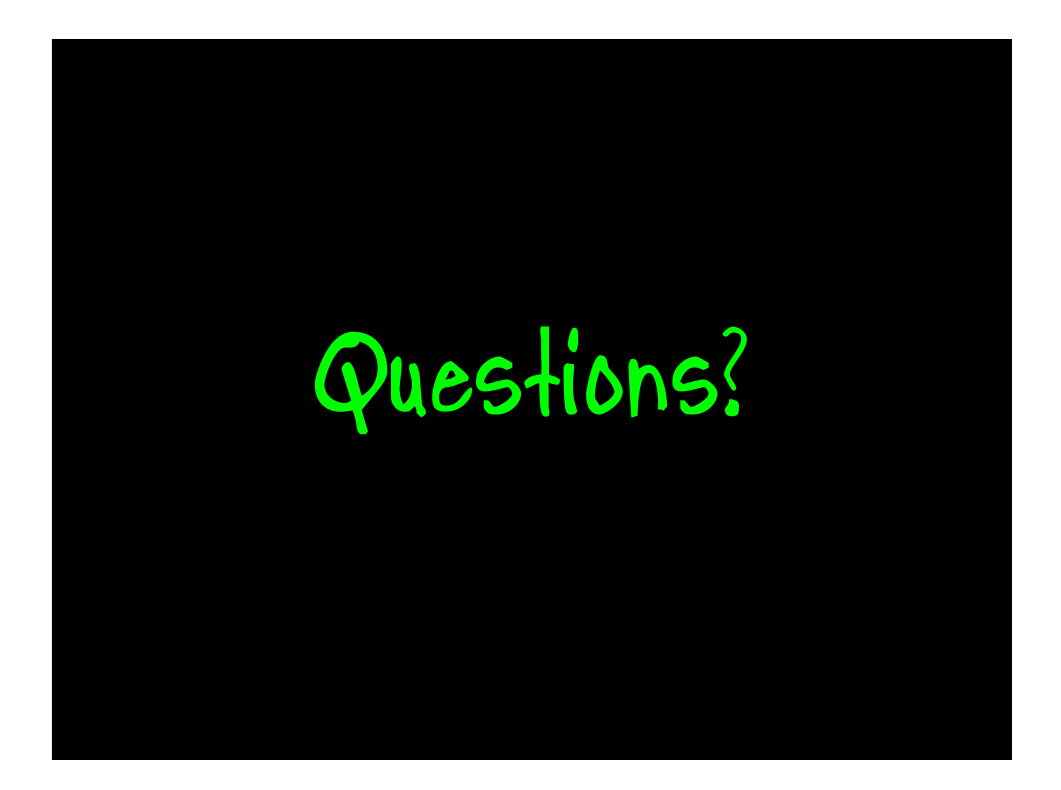

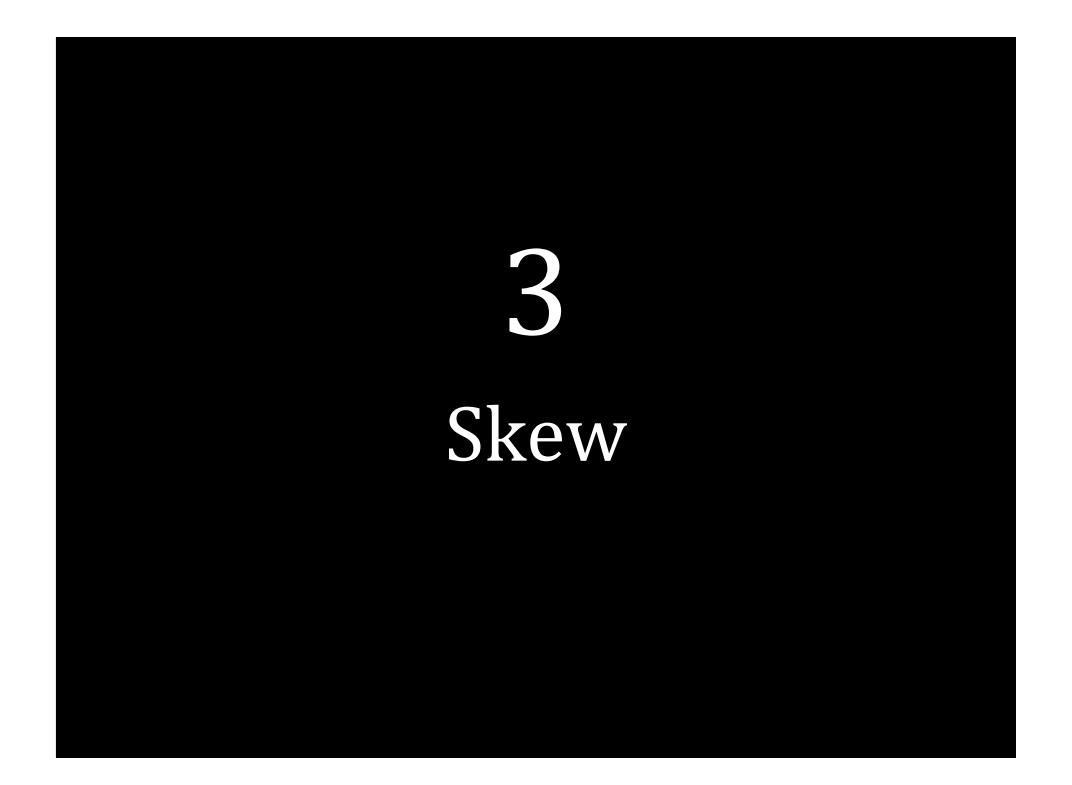

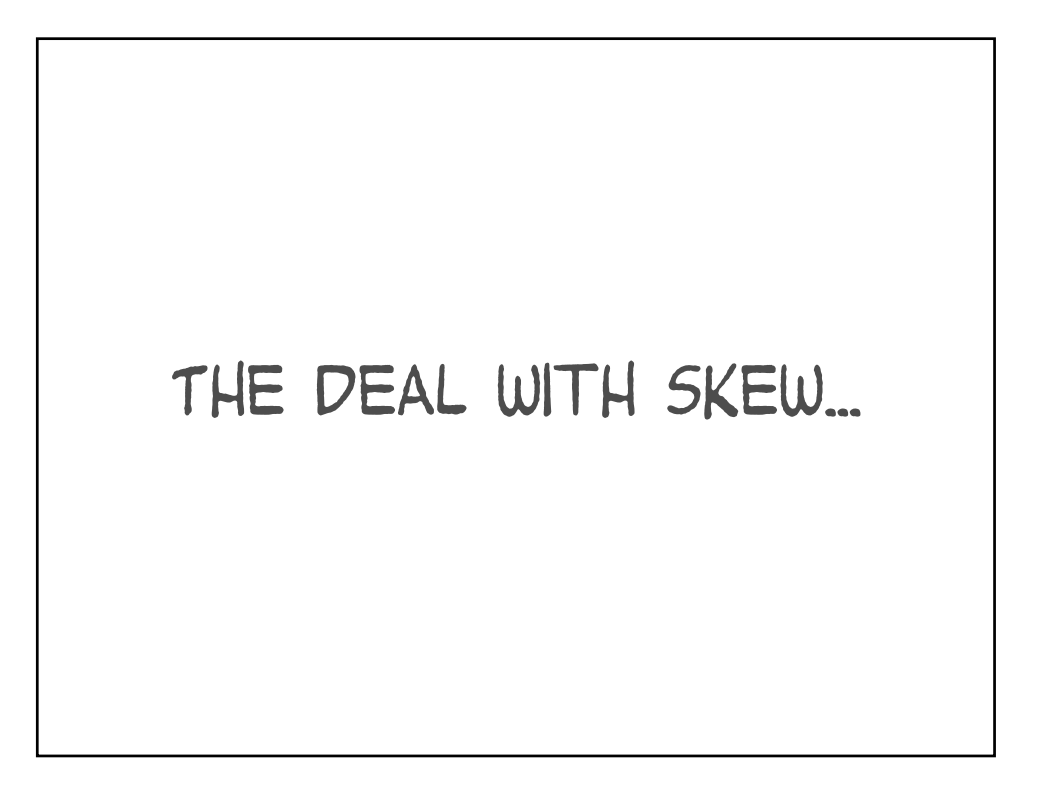

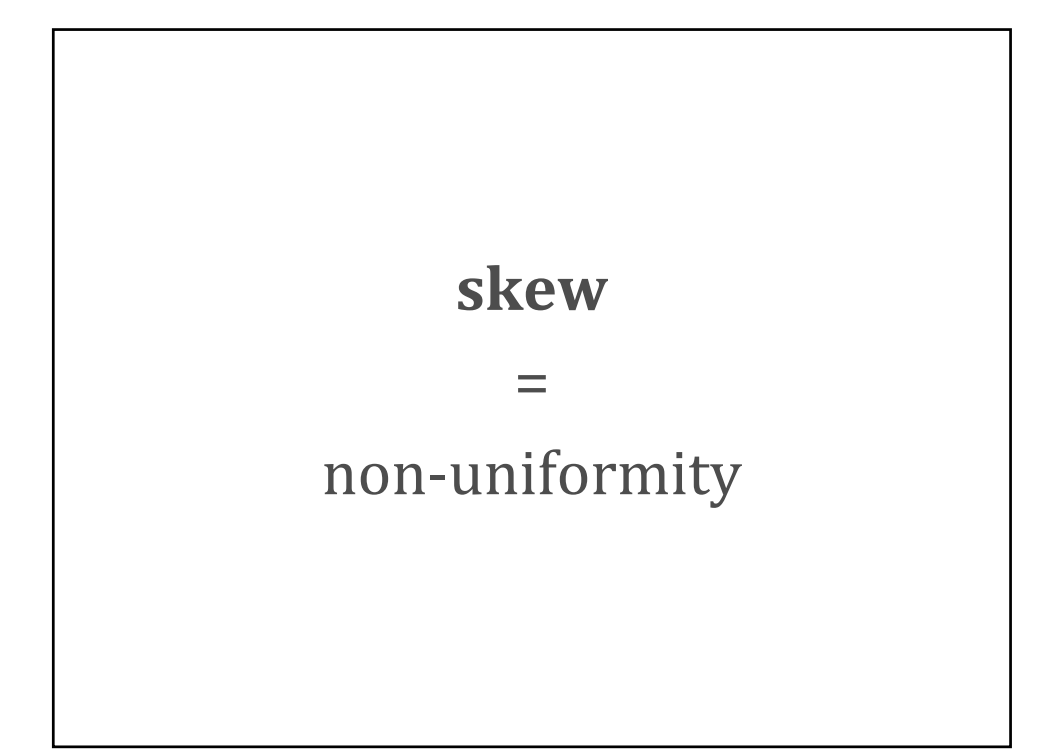

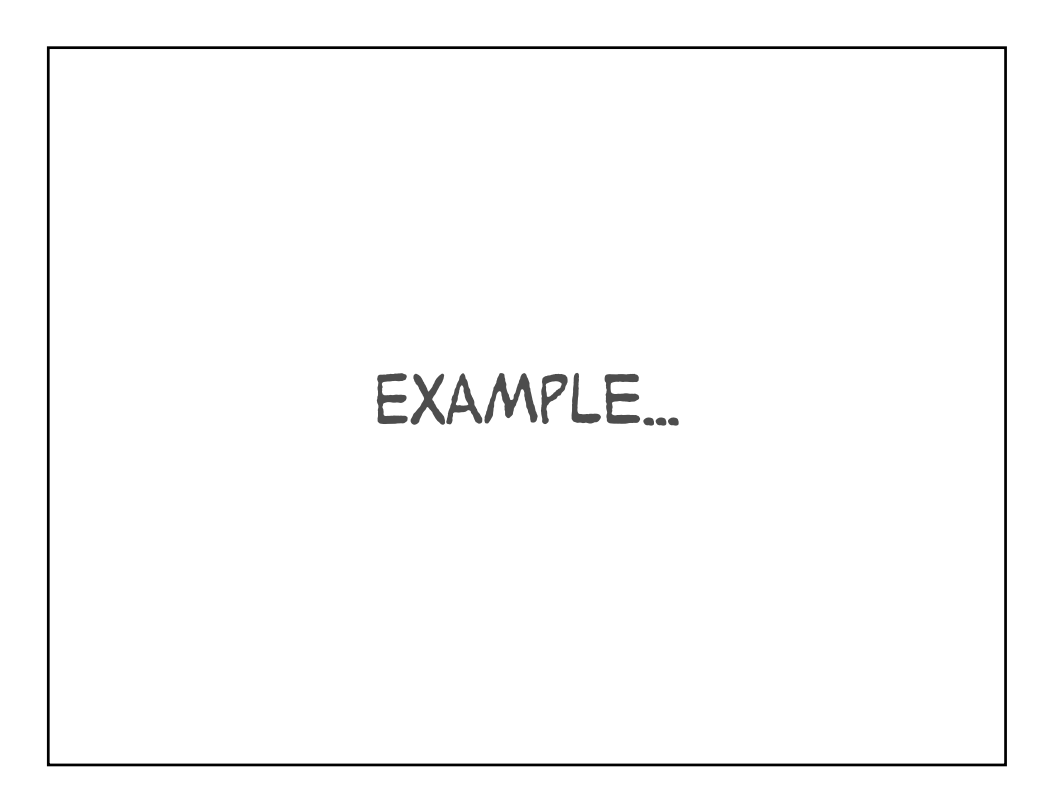

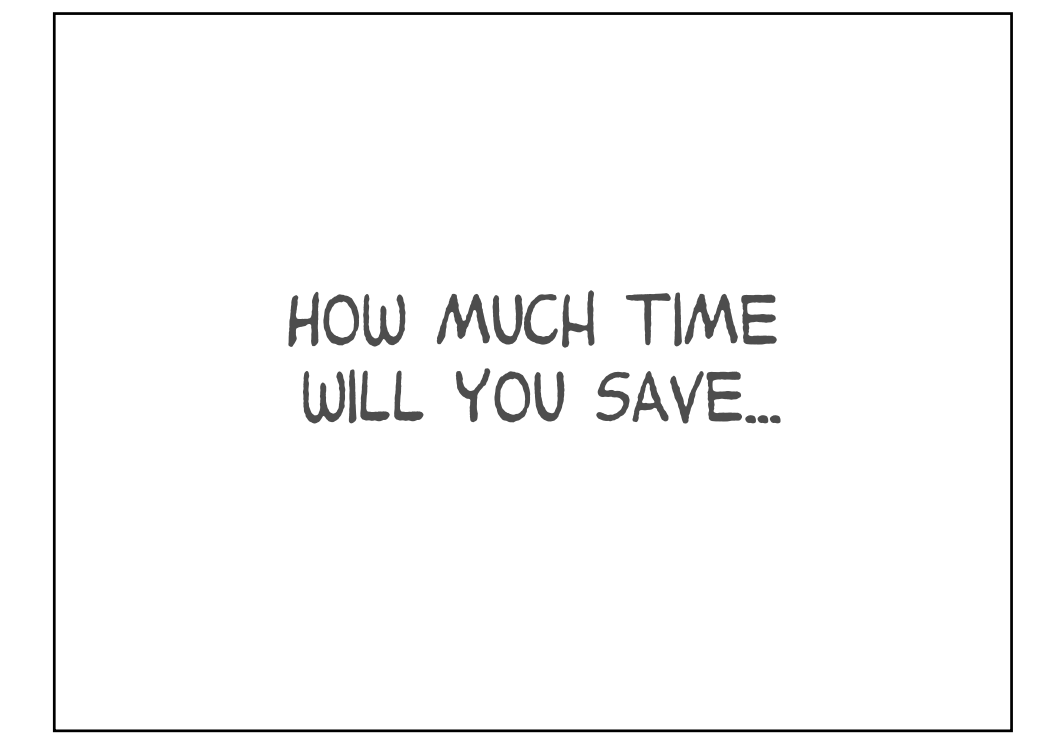

100 calls 100 seconds

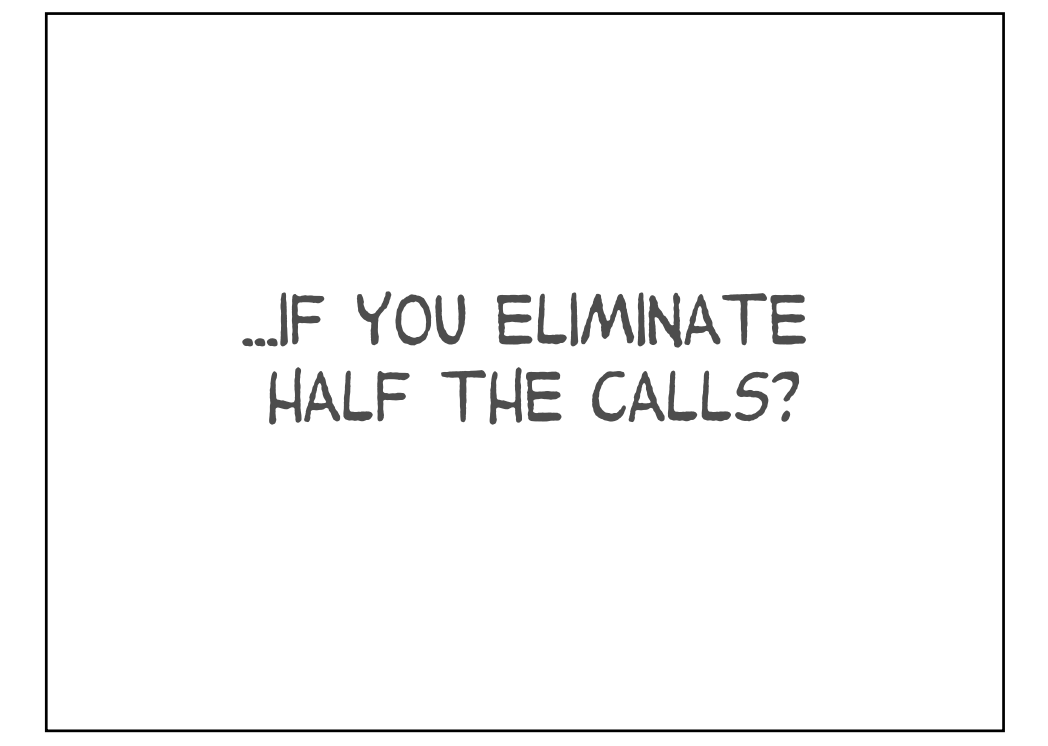

If 100 calls 100 seconds 50 seconds ...then 50 calls Right?

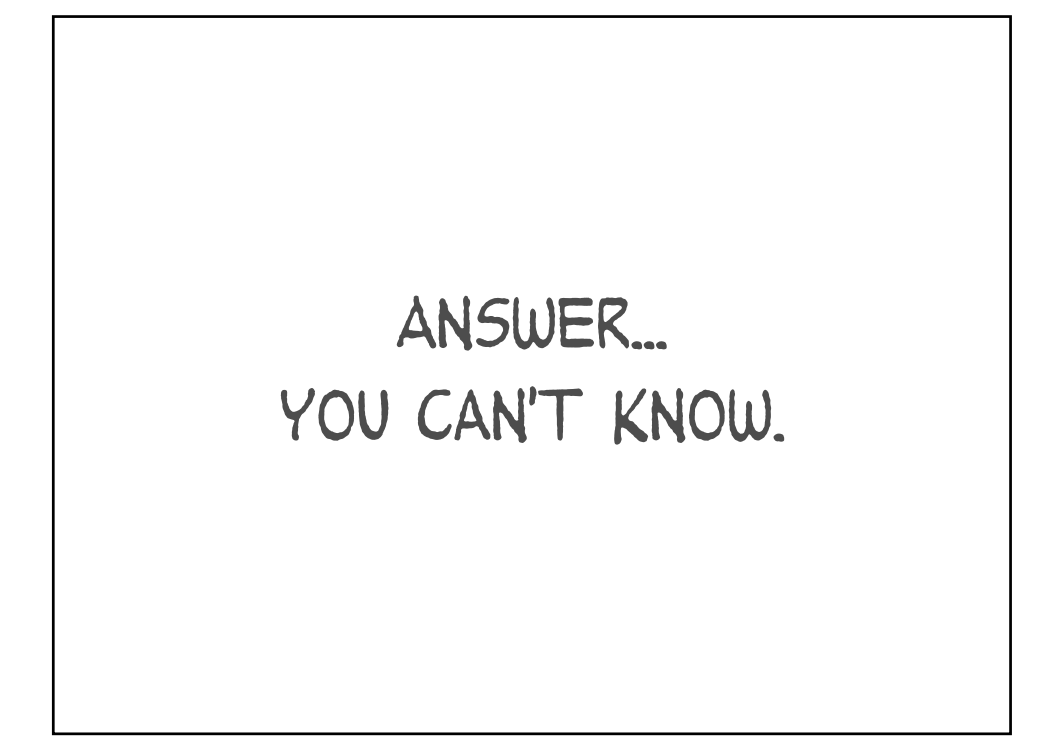

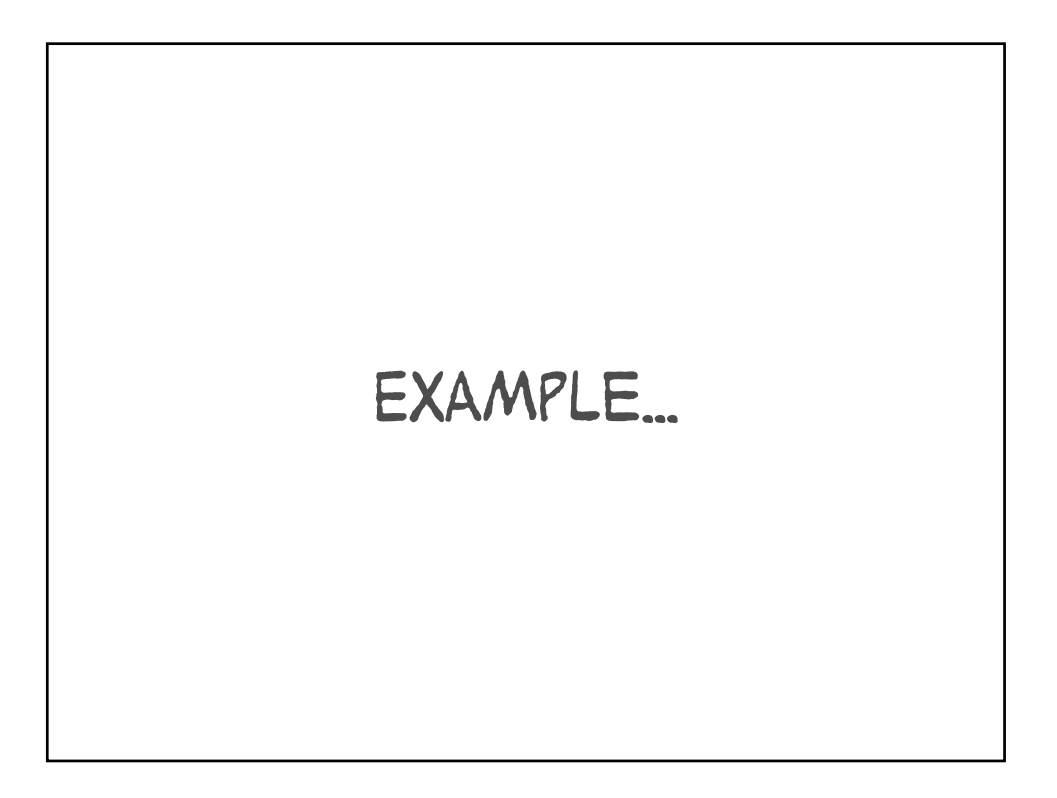

90sec = 50 calls @1.8 sec 10 sec = 50 calls @.2 sec

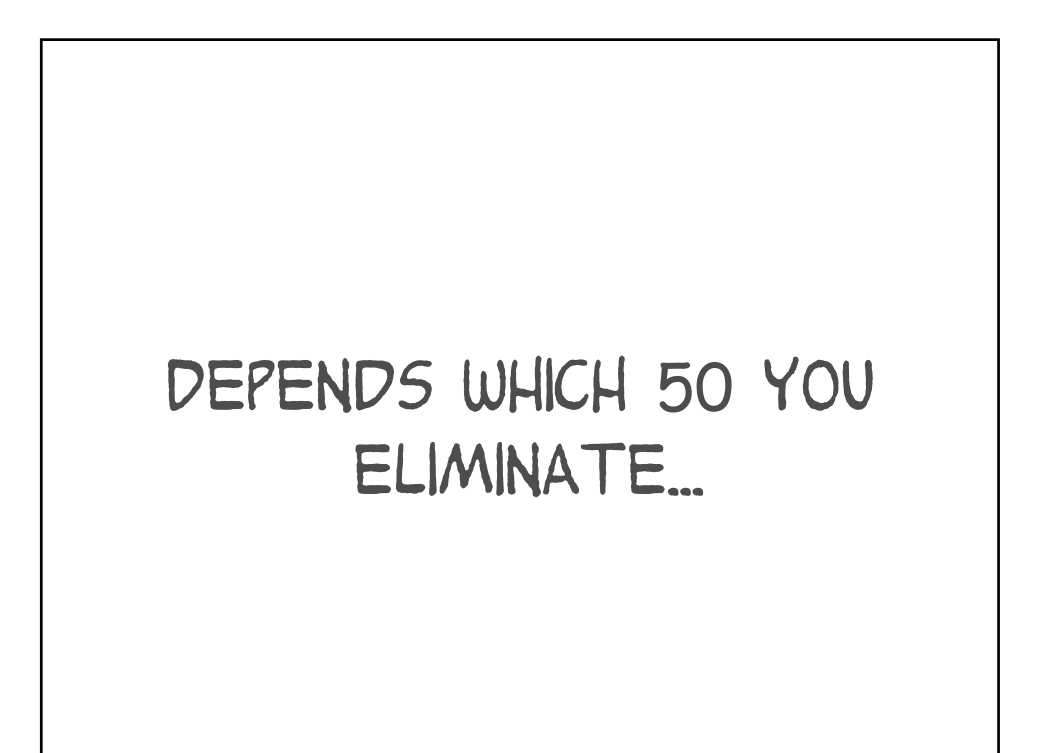

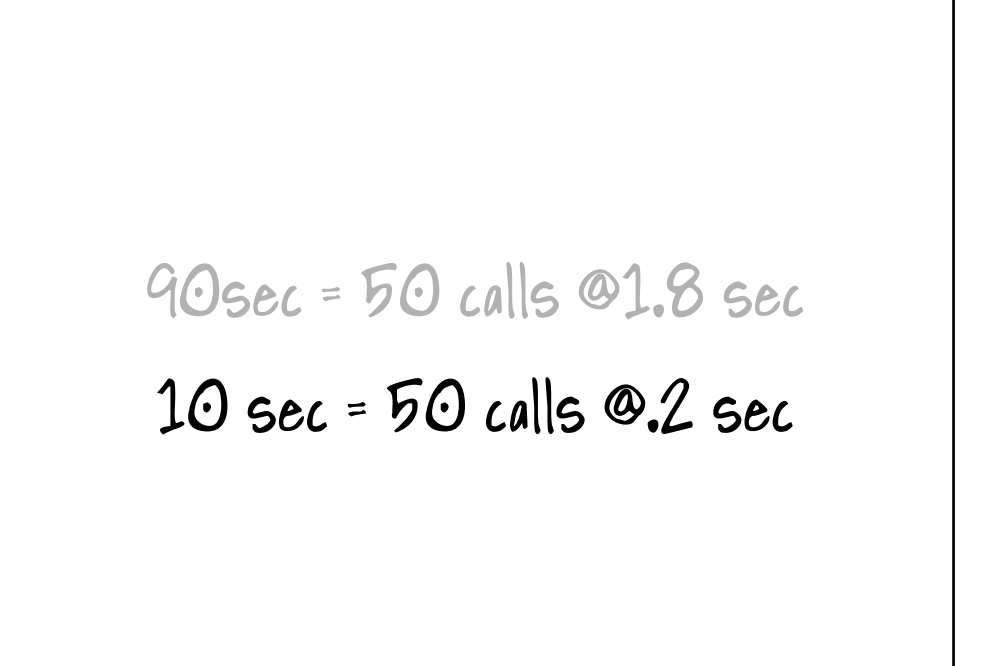

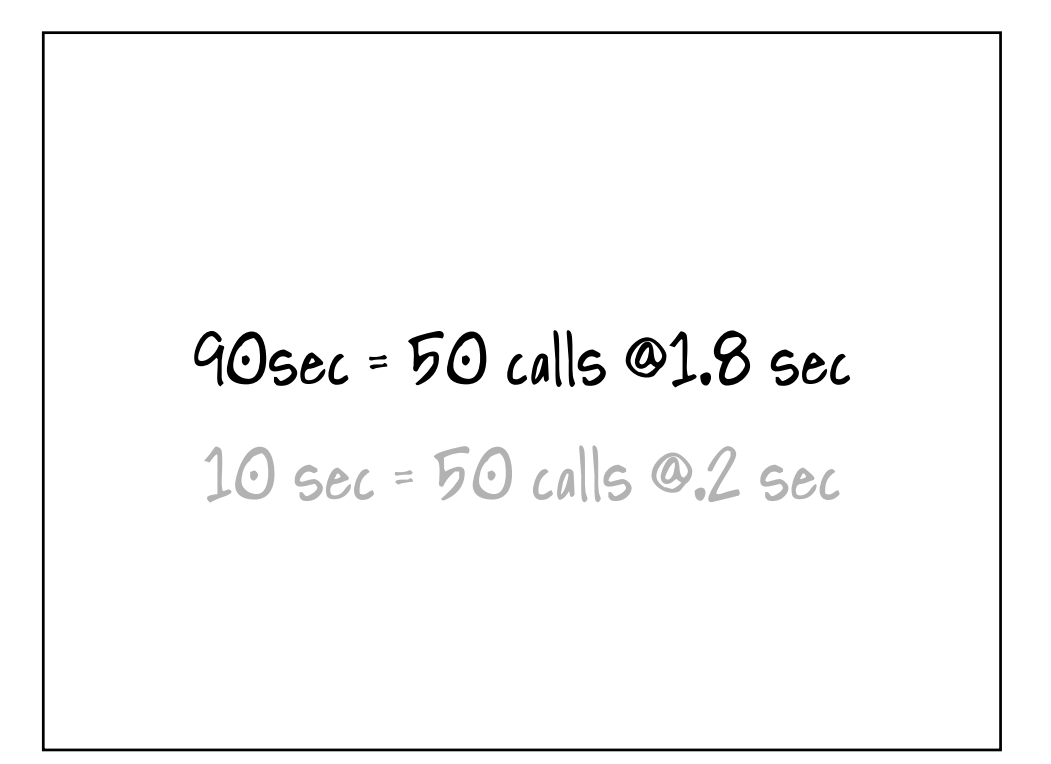

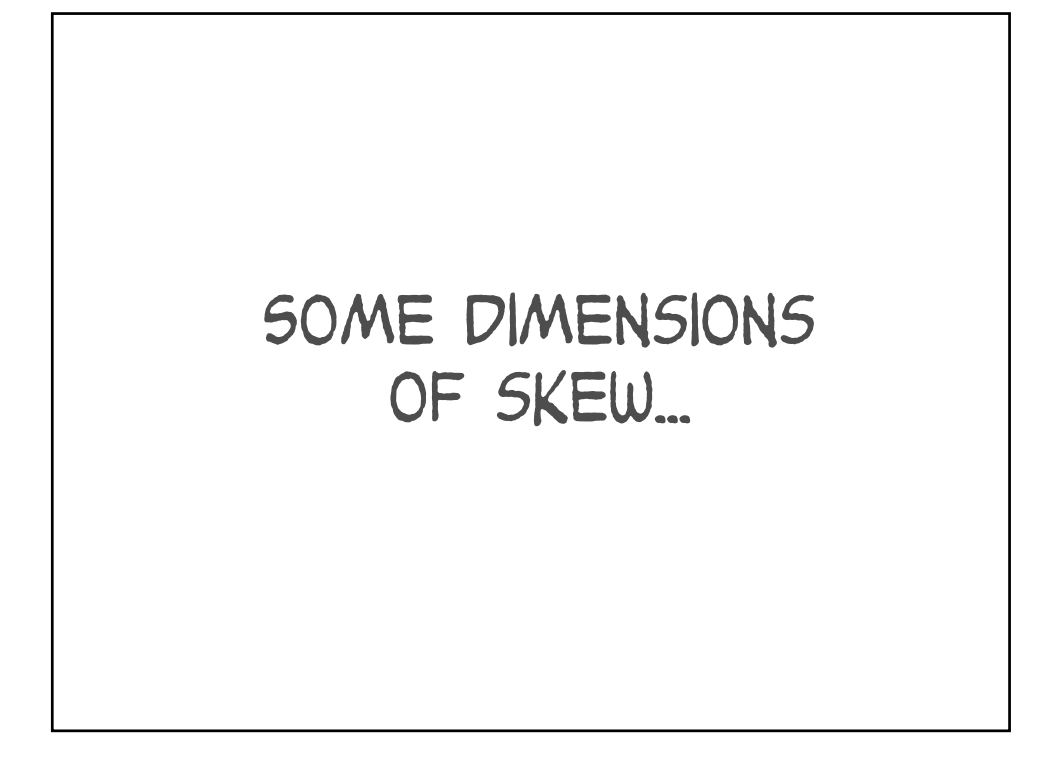

db calls: which ones? db file % read: which blocks? latch free: which latch? buffer busy waits: which reason? which blocks?

# Some examples...

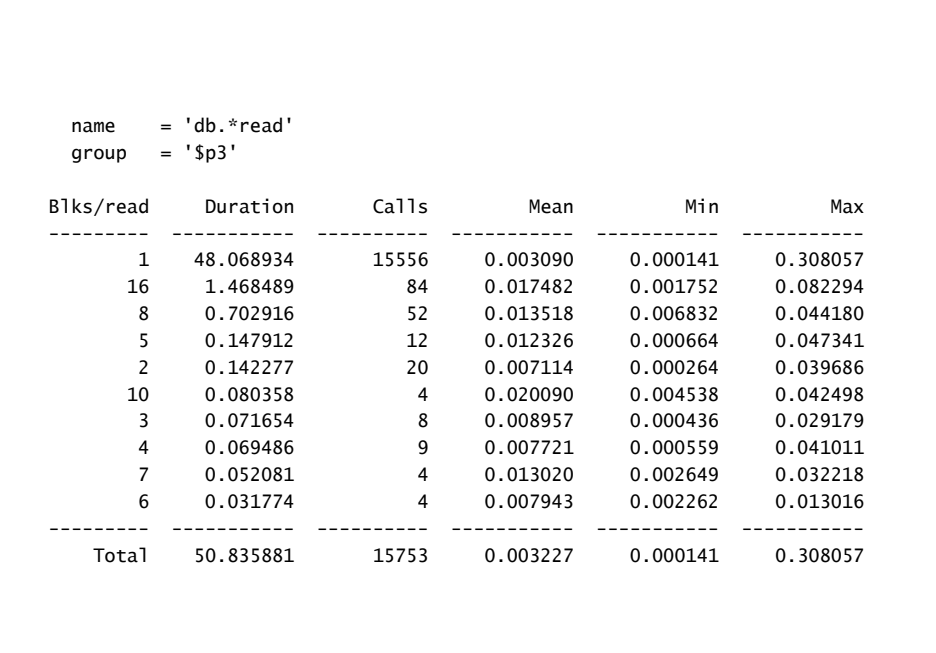

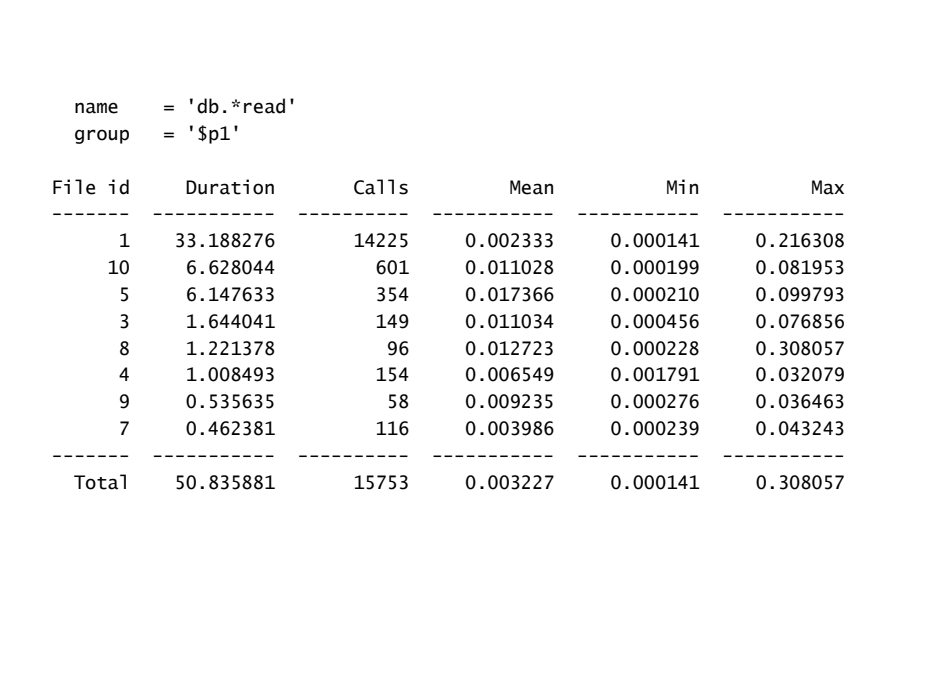

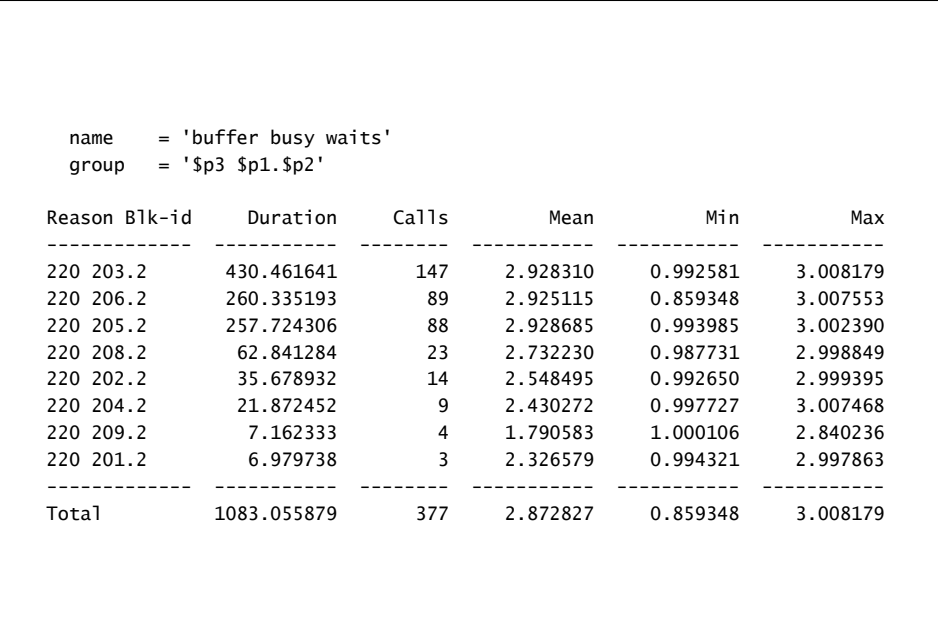

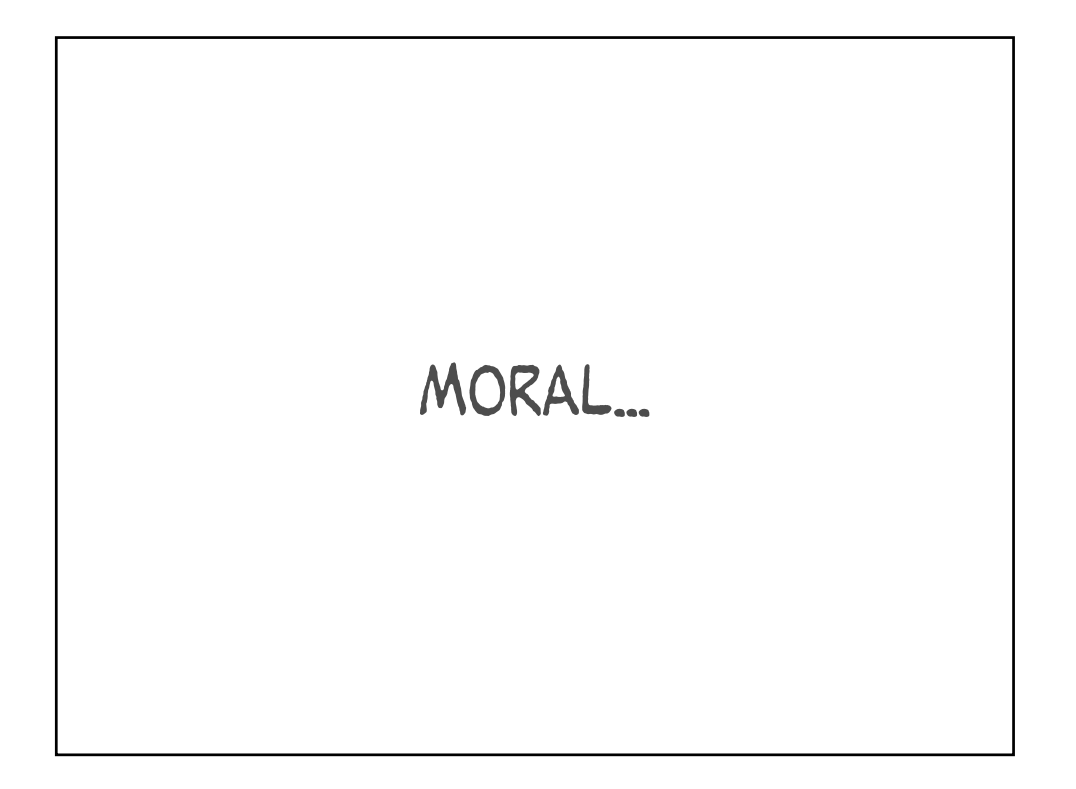

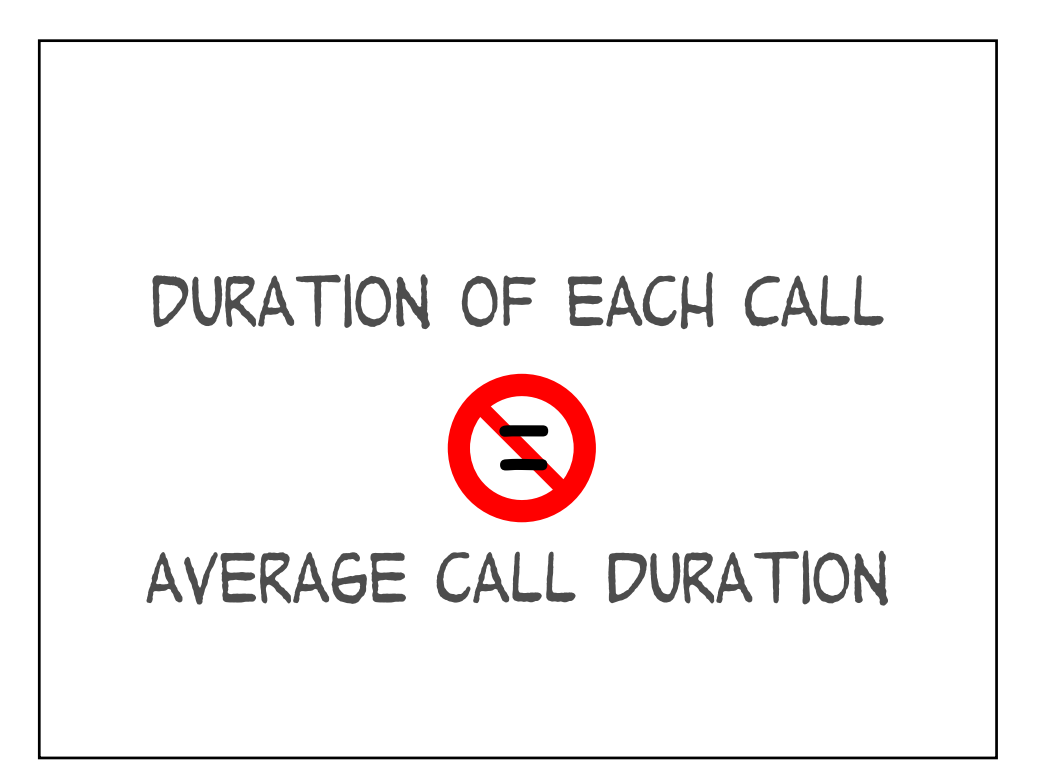

## Find your individual call durations

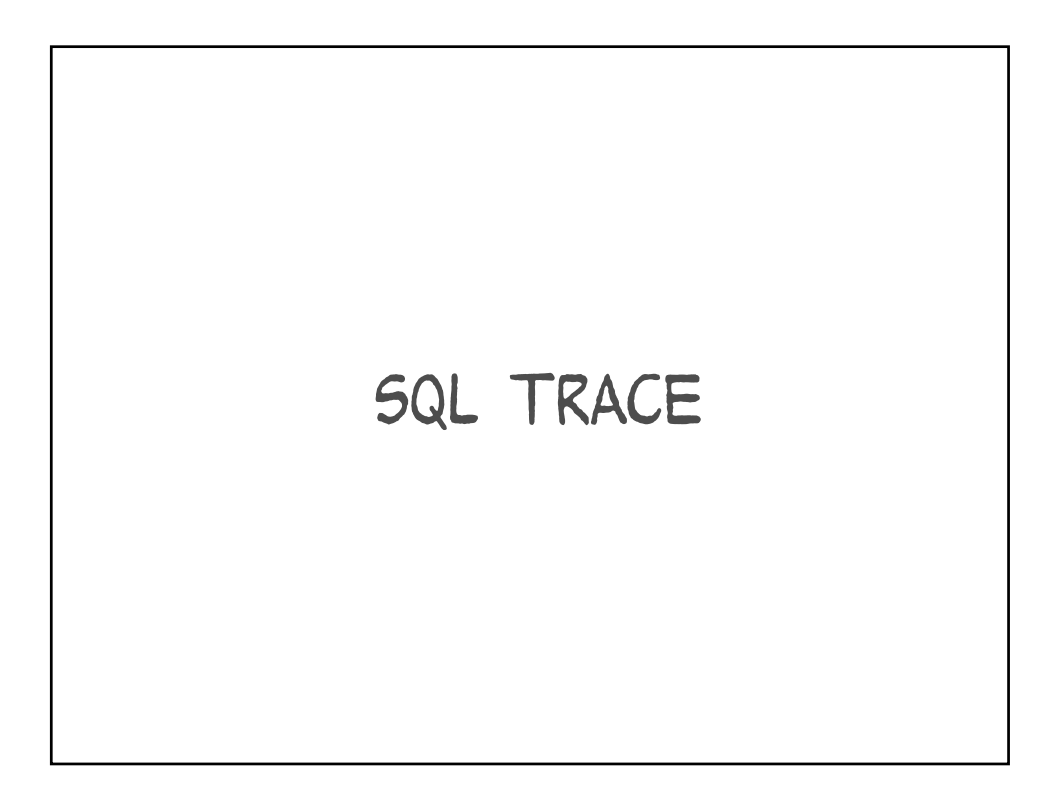

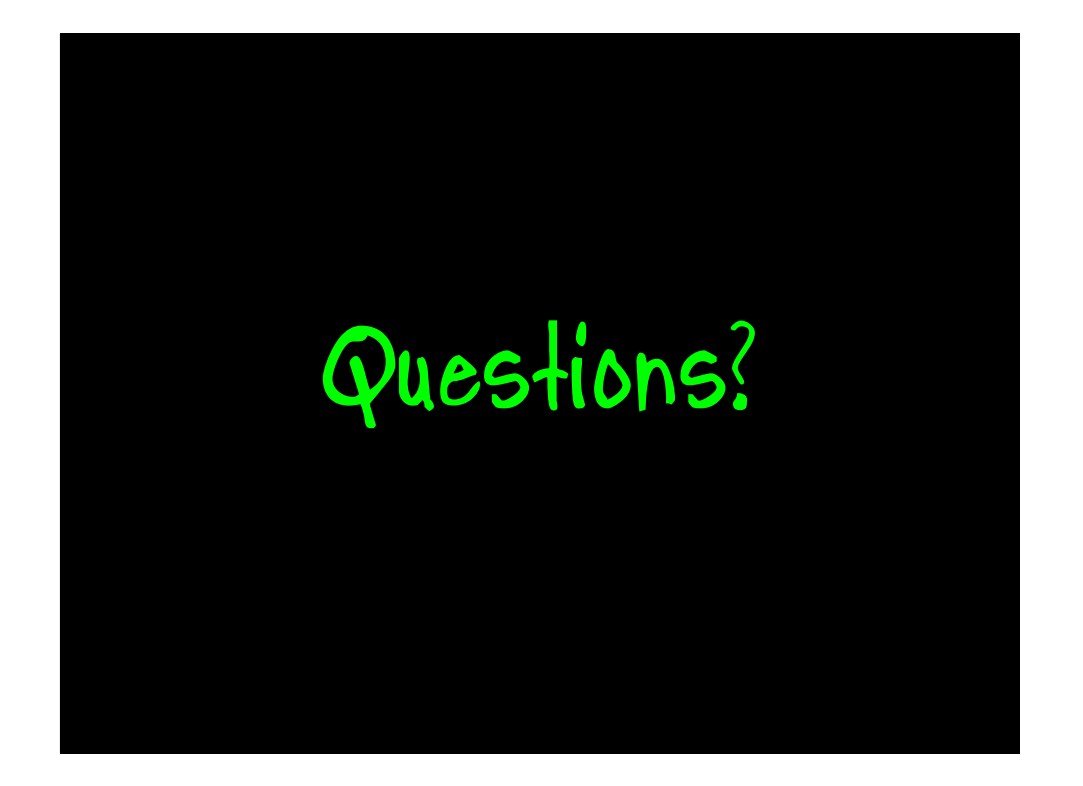

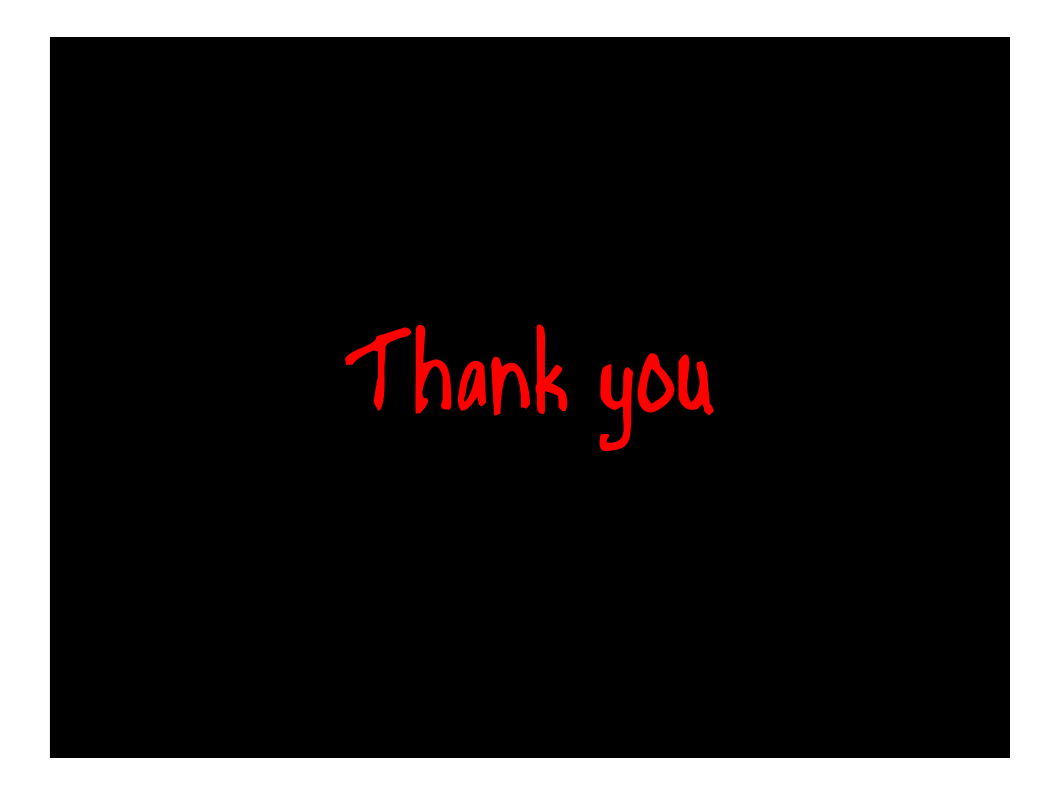

http://method-r.com

http://carymillsap.blogspot.com http://karenmorton.blogspot.com

cary.millsap@method-r.com